# Przedsiębiorczość dla liceum

Praca zbiorowa pod redakcją Moniki Szypuły

Kraków 2013

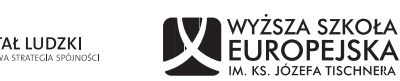

KAPITAŁ LUDZKI

UNIA EUROPEJSKA<br>EUROPEJSKI<br>FUNDUSZ SPOŁECZNY

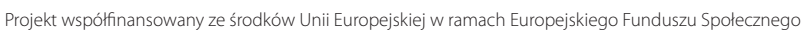

'ŻSZA SZKOŁA

mote-manias

Publikacja została przygotowana w ramach projektu "Żyj twórczo. Zostań M@T.e-MANIAKIEM" współfinansowanego przez Unię Europejską w ramach Europejskiego Funduszu Społecznego. Program Operacyjny Kapitał Ludzki, Priorytet III ,,Wysoka jakość systemu oświaty", Działanie 3.3 Poprawa Jakości Kształcenia, Poddziałanie 3.3.4 Modernizacja treści i metod kształcenia – projekty konkursowe.

Praca zbiorowa pod redakcją: **Moniki Szypuły**

#### Autorzy: **Marlena Działabij-Drupka, Krystyna Migdał, Zbigniew Nowakowski, Anna Samborska, Monika Szypuła** Anna Szwed "System diagnozy psychospołecznej i monitoringu"

Konsultacje merytoryczne: **Elżbieta Obal-Dyrek**

Projekt okładki, korekta, skład i przygotowanie do druku: **Pracownia Słowa**

Wydawca: **Wyższa Szkoła Europejska im. ks. Józefa Tischnera** ul. Westerplatte 11, 31-033 Kraków www.wse.krakow.pl

ISBN 978-83-60005-27-9

egzemplarz bezpłatny

© Copyright by Wyższa Szkoła Europejska im. ks. Józefa Tischnera w Krakowie Kraków 2013

Wszelkie prawa zastrzeżone. Każda reprodukcja lub adaptacja całości bądź części niniejszej publikacji, niezależnie od zastosowanej techniki reprodukcji (drukarskiej, fotograficznej, komputerowej i in.), wymaga pisemnej zgody Wyższej Szkoły Europejskiej w Krakowie.

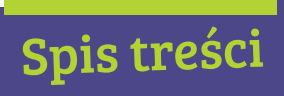

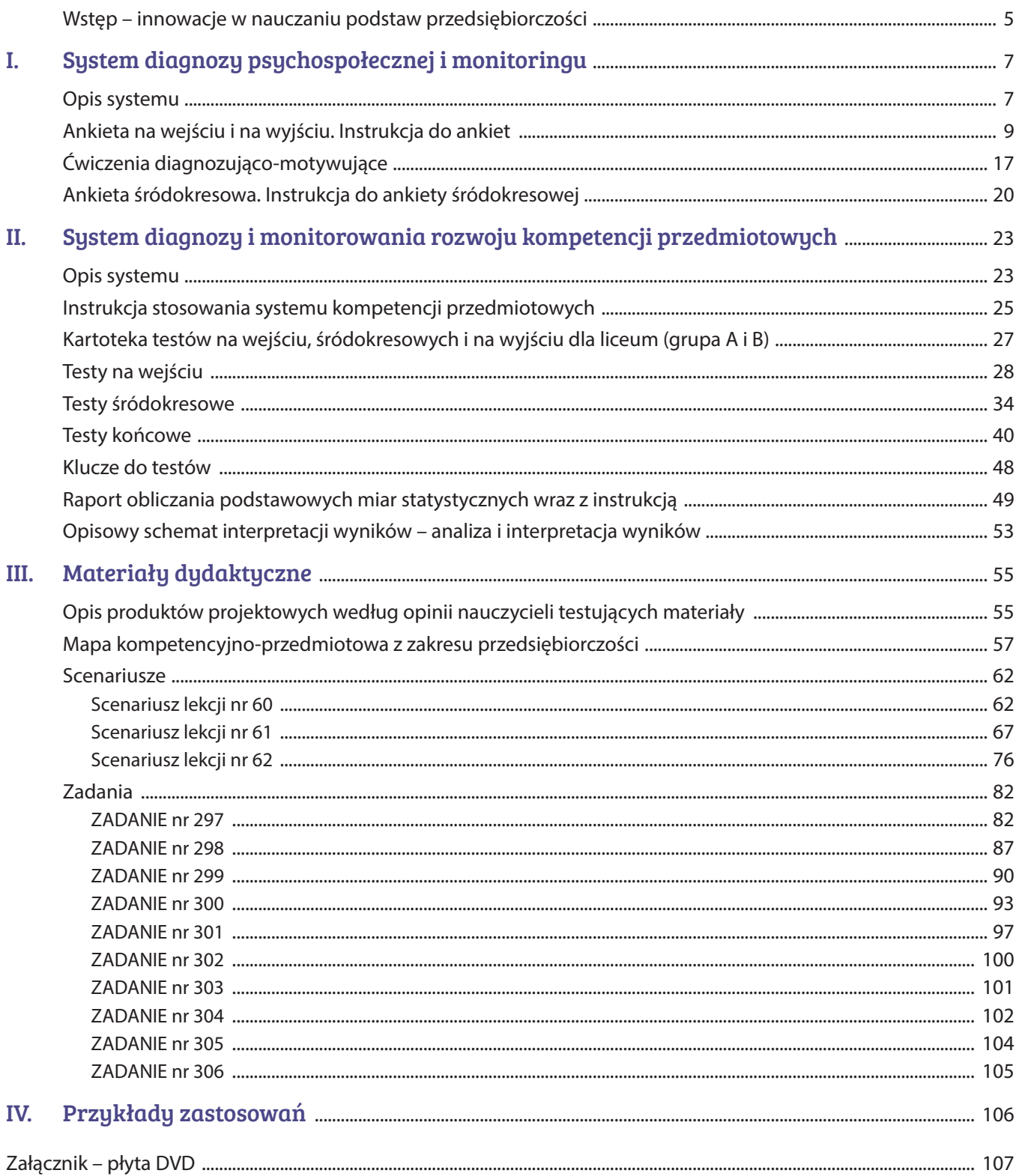

#### Wstęp – innowacje w nauczaniu podstaw przedsiębiorczości

#### Szanowni Państwo Nauczyciele!

Oddajemy w Państwa ręce publikację, stanowiącą jeden z finalnych produktów projektu "Żyj twórczo. Zostań M@T.e-MANIAKIEM", realizowanego przez Wyższą Szkołę Europejską im. ks. Józefa Tischnera w Krakowie, finansowanego z Europejskiego Funduszu Społecznego, w ramach działania 3.3 Poprawa jakości kształcenia; Priorytet III "Wysoka jakość systemu oświaty", w ramach Programu Operacyjnego Kapitał Ludzki.

Stanowi ona praktyczny przewodnik po projektowych materiałach, które powstały w celu ukierunkowania uczniów na zagadnienia praktyczne i przydatne w codziennym życiu. Świat przedsiębiorczości dla ucznia pierwszej klasy gimnazjum to świat nowy, nieznany, tajemniczy. Warto wprowadzić go w tajniki tej nauki, wykorzystując zbiór narzędzi, które profesjonalnie, praktycznie i bardzo przystępnie pozwolą odkryć rynek pracy, inwestycji, funkcjonowanie przedsiębiorstwa, czy państwa w gospodarce rynkowej. Podstawową zaletą materiałów jest praktyczność i innowacyjność. Produkty można dobierać do realizowanych tematów lekcji, wszystkie wynikają z nowej podstawy programowej, a łączą je kompetencje, których wypracowanie powinno stanowić efekt końcowy pracy uczniów. Na szczególną uwagę zasługuje interdyscyplinarność materiałów, produkty można wykorzystywać na różnych zajęciach edukacyjnych, zwłaszcza w gimnazjum, gdzie przedsiębiorczość nie występuje bezpośrednio w szkolnych planach nauczania. Doradztwo zawodowe, wiedza o społeczeństwie, sztuka, czy język polski to przedmioty, na których można realizować oferowane produkty. Przygotowane zestawy zadań, scenariusze lekcji oraz zaproponowane testy na wejściu, śródroczny i na wyjściu pozwolą nauczycielom:

- prowadzić zajęcia w sposób nowatorski i ciekawy;
- kształcić u uczniów umiejętności opisane w podstawie programowej;
- sprawdzać na bieżąco wypracowane przez uczniów kompetencje.

Praca z produktami projektowymi pozwoli uczniom:

- odkrywać tajniki przedsiębiorczości w ciekawej formie;
- poznać nowoczesne środki dydaktyczne;
- samodzielnie kontrolować swoje postępy.

Na uwagę zasługuje również fakt, że wszystkie narzędzia zostały opracowane w sposób profesjonalny, przez nauczycieli praktyków i przetestowane w wielu polskich szkołach przez uczniów i nauczycieli.

Mam nadzieję, że docenicie Państwo przydatność poniższej publikacji oraz wszystkich produktów projektu "Żyj twórczo. Zostań M@T.e-MANIAKIEM". Zapraszam również na platformę moodle.matemaniak.pl, która została stworzona z myślą o Państwu.

#### rozdział I

## System diagnozy psychospołecznej i monitoringu

#### opracowała: Anna Szwed

#### Opis systemu

Cel

System diagnozy psychospołecznej uczniów, jest elementem wspomagającym proces nabywania kompetencji matematycznych, informatycznych i **przedsiębiorczych**.

Opracowany system ma pomóc nauczycielom w diagnozowaniu potencjału grupy uczniów, z którą pracują. Ponadto proponowane działania pełnią funkcję motywacyjną, ponieważ zmuszają uczniów do namysłu nad własnym stosunkiem do uczenia się, w szczególności – do rozwijania danej kompetencji.

W procesie uczenia, oprócz treści przedmiotowych i stosowanych narzędzi dydaktycznych, istotne są takie elementy jak: postawa ucznia, zewnętrzne i wewnętrzne czynniki pobudzające lub osłabiające skłonność do nauki, a także postawa nauczyciela (szczególnie w wymiarze jej postrzegania przez ucznia). Właściwe zdiagnozowanie i monitorowanie wszystkich tych elementów oraz ich wykorzystanie w praktyce dydaktycznej, jest jednym z warunków skuteczności nauczania poszczególnych kompetencji.

Diagnoza psychospołeczna uczniów pierwszych klas szkół ponadgimnazjalnych, dotyczy **postaw, preferencji, motywacji i barier**, w szczególności tych, związanych z rozwijaniem kompetencji matematycznych, informatycznych i przedsiębiorczych oraz ogólnie – z procesem uczenia się.

#### Przedmiot diagnozy

Przedmiot diagnozy ma charakter **wielowymiarowy** i obejmuje m.in.:

- motywacje i potrzeby uczniów,
- zainteresowanie przedmiotem i stosunek do niego,
- główne braki i bariery sygnalizowane przez uczniów,
- postawy i preferencje, dotyczące sposobów uczenia się,
- subiektywną ocenę własnych zdolności i umiejętności przez uczniów,
- wybrane cechy środowiska społecznego ucznia.

Z uwagi na procesualność nauczania, w systemie przewidziano także narzędzia pozwalające na **monitorowanie wybranych wymiarów w czasie**. System obejmuje diagnozę wstępną, dokonywaną na początku roku szkolnego (*ankieta na wejściu*, scenariusze ćwiczeń), jak również monitorowanie czynników sprzyjających i barier w uczeniu się (*ankieta śródokresowa*) oraz na koniec roku szkolnego (*ankieta na wyjściu*). W przypadku wybranych wymiarów diagnozy, przewidziano możliwość porównania odpowiedzi uczniów udzielanych na początku i na końcu roku szkolnego. System został przygotowany jako kompleksowa i dynamiczna całość.

#### Kontekst diagnozy i główne założenia systemu

W przypadku prowadzenia diagnozy psychospołecznej (zwłaszcza dotyczącej dzieci), priorytetowy charakter ma nie tylko zapewnienie metodologicznej trafności i rzetelności procesu diagnozy, ale także właściwego (bezpiecznego) kontekstu jej przeprowadzania i wykorzystywania wyników. W szczególności, należy mieć na uwadze zagrożenia związane z etykietowaniem i samoetykietowaniem uczniów. Dlatego, mimo że badaniu będą poddawani uczniowie, zdecydowanie rekomendujemy analizowanie wyników diagnozy **na poziomie grupowym** (klasa) oraz zapewnienie poszczególnym uczniom anonimowości w wypełnianiu ankiet. Grupowy wymiar diagnozy daje nauczycielowi cenne narzędzie w postaci profilu klasy, który można uwzględniać, dobierając zawartość i formę przekazu treści związanych z kompetencjami przedmiotowymi.

**Anonimowość** jest także istotna, z uwagi na jakość uzyskiwanych w ten sposób danych. Należy pamiętać, że pierwszą ankietę (*ankieta na wejściu*) uczniowie wypełniają w zupełnie nowej dla nich sytuacji – nowa szkoła, nowa klasa, nieznany nauczyciel. Zapewnienie anonimowości pozwala na uzyskanie danych, których z pewnością nie otrzymalibyśmy, prosząc uczniów o wypowiedź imienną (np. z obawy przed reakcją nauczyciela w sytuacji, w której uczeń deklaruje, że nie lubi nauczanego przez niego przedmiotu).

Zapewnienie uczniom anonimowości, jest jednym z elementów budowania poczucia bezpieczeństwa, w sytuacji diagnozowania. Równie istotne jest wzbudzenie w uczniach poczucia zaangażowania w ten proces oraz odpowiedzialności za udzielane odpowiedzi.

W wymiarze jednostkowym działania tego typu pobudzają ucznia do refleksji oraz sprzyjają wzmacnianiu jego podmiotowości i poczucia sprawstwa. W szerszym kontekście – pomagają budować kulturę ewaluacji i autoewaluacji, która w polskim systemie edukacji, wciąż nie jest jeszcze dobrze zakorzeniona.

#### Konstrukcja systemu

System diagnozy psychospołecznej ma formę **modułową** i składa się z:

- *ankiety na wejściu* i *ankiety na wyjściu* (w osobnej wersji dla każdej kompetencji przedmiotowej),
- scenariuszy ćwiczeń diagnozująco-motywacyjnych,
- *ankiety śródokresowej*.

Choć system pomyślany jest jako całość, możliwe jest także niezależne wykorzystanie poszczególnych narzędzi (np. tylko *ankiety na wejściu* i *wyjściu*), przy zachowaniu zastrzeżeń, dotyczących etycznych aspektów diagnozy.

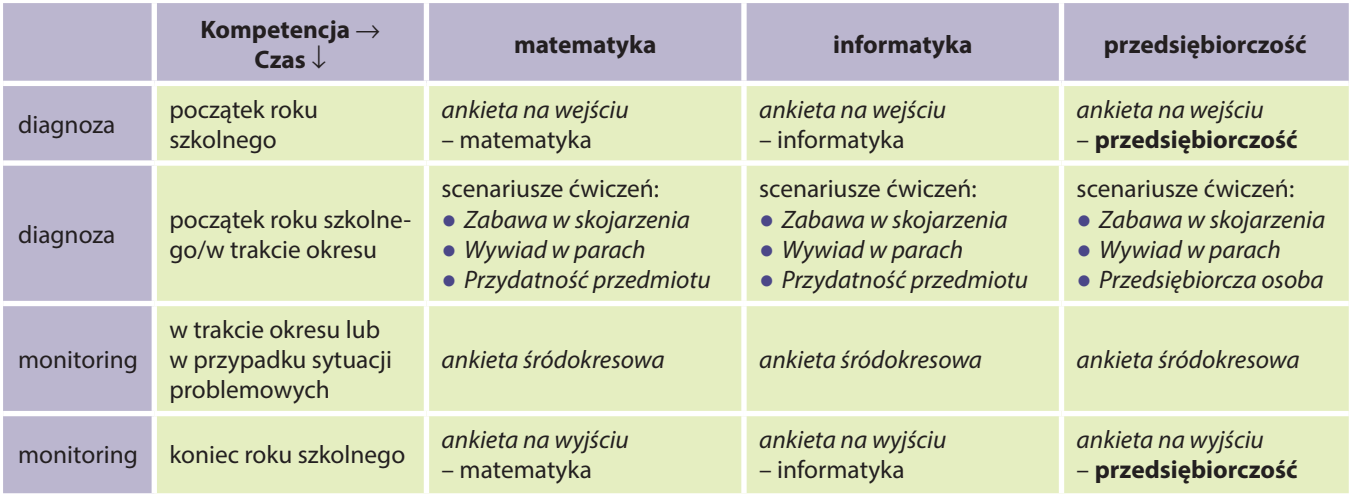

Każdemu z narzędzi towarzyszy instrukcja wprowadzająca dla nauczyciela. W przypadku ankiet załączono tabelę ze szczegółową informacją, dotyczącą charakteru i funkcji każdego pytania.

#### Wskazówki metodologiczne do interpretacji wyników

Poniższe uwagi mają pomóc w analizie i interpretacji wyników zebranych za pomocą proponowanych narzędzi (*ankiet na wejściu* i *na wyjściu* oraz *ankiety śródokresowej*).

- Analizując wyniki warto pamiętać, że uczniowie w pierwszej klasie gimnazjum czy liceum, mają zasadniczo mniejszy niż osoby dorosłe poziom samoświadomości związany z procesem nauki. Przykładowo, w mniejszym stopniu niż dorośli mogą zdawać sobie sprawę z tego, co pomaga im się uczyć, a co przeszkadza.
- Warto mieć świadomość, że uczniom trudno jest odróżnić to, co związane jest z konkretnym przedmiotem szkolnym lub osobą nauczyciela, od samych treści merytorycznych, właściwych dla danego przedmiotu (postawa wobec przedmiotu, może zależeć od postawy względem nauczyciela). Może mieć zatem miejsce sytuacja, w której na nastawienie względem jakiegoś przedmiotu, wpływa w szczególności doświadczenie ucznia z konkretnych lekcji (np. lęk przed wywołaniem do odpowiedzi), a nie rzeczywiste zainteresowanie daną problematyką.
- Pytania w proponowanych ankietach mają charakter wskaźników, tj. opierają się na przełożeniu złożonego pojęcia na konkretne pytanie, które ma je mierzyć. Przykładowo: "ocenę własnych możliwości uczniów" w zakresie matematyki, która jest złożonym psychologicznym konstruktem, przełożono na stwierdzenie: "Myślę, że gdybym się postarał/a, mógłbym/mogłabym mieć «piątkę» z matematyki na koniec tego roku szkolnego".

Uczniowie mogą zaznaczać, że zgadzają się lub nie zgadzają z tym stwierdzeniem, co świadczy o ich samoocenie w tym obszarze. Ten sposób konstruowania pytań jest typowy dla testów psychologicznych, jednak należy pamiętać, że zawsze wiąże się z pewnym niebezpieczeństwem, uproszczenia otrzymywanych wyników.

- Analizy wyników najlepiej dokonywać opierając się na zestawieniach generowanych przez odpowiednie oprogramowanie (np. Moodle) albo samodzielnych obliczeniach w Excelu. Jeżeli nie ma takiej możliwości, a ankieta była dystrybuowana w formie papierowej, w ostateczności można dokonać po prostu przeglądu wyników.
- Interpretując wyniki (zwłaszcza opracowane statystycznie, np. poprzez obliczenie średnich), warto zwrócić uwagę także na rozkłady odpowiedzi, tj. liczbę osób, która wybrała daną odpowiedź. Może się bowiem okazać, że średnia ocena na poziomie 3,5 na skali 5-punktowej (od "zdecydowanie tak" do "zdecydowanie nie") jest wynikiem tego, że większość uczniów zaznaczała odpowiedzi 3 lub 4 albo, że połowa zaznaczała odpowiedzi 1 i 2, a druga połowa 4 i 5. Interpretacja tych wyników byłaby naturalnie odmienna.
- Zawsze warto patrzeć nie tylko na odpowiedzi na poszczególne pytania, ale także na relacje między wynikami z poszczególnych pytań (np. które wyniki są wysokie, a które niskie). Daje to pełniejszy obraz grupy uczniów, niż koncentracja na pojedynczych stwierdzeniach.
- Nie powinno się interpretować niewielkich różnic w średnich wynikach (np. między 4,2 a 4,3), jako świadczących o faktycznych różnicach (np. że uczniowie zdecydowanie bardziej lubią przedmiot oceniany na 4,2 niż przedmiot oceniany na 4,3). Rzeczywisty błąd pomiaru, który jest nieunikniony, może być większy niż te nieduże rozbieżności. Oceny są niepewne i podatne na zniekształcenia, zwłaszcza jeżeli grupa oceniająca jest niewielka.
- Warto mieć świadomość, że na odpowiedzi uczniów mogą wpływać różne czynniki i prowadzić do zniekształceń. Przykładowo, wyjątkowo ciekawa lekcja z jakiegoś przedmiotu, która miała miejsce niedługo przed wypełnianiem ankiety może wpłynąć na to, że uczniowie będą deklarować większe zainteresowanie tym przedmiotem, niż miałoby to miejsce, gdyby ankieta wypełniana była kilka dni wcześniej lub później.

#### Ankieta na wejściu i na wyjściu. Instrukcja do ankiet

#### Jaki jest cel ankiety?

Ankieta służy do diagnozy i monitorowania procesu nabywania kompetencji przedmiotowych.

W procesie uczenia, oprócz treści przedmiotowych, istotne są także czynniki psychologiczno-społeczne, takie jak: nastawienie ucznia, jego preferencje dotyczące uczenia się, motywacje, zainteresowania, bariery i trudności, których doświadcza oraz środowisko, które może służyć mu pomocą. Zawarte w ankiecie pytania odnoszą się do wszystkich tych elementów, dając pełniejszy obraz uczenia się niż same tylko osiągnięcia szkolne (oceny). Szczegółowe uwagi do każdego pytania zostały zawarte w tabeli na str. 10.

#### Jaka jest budowa ankiety?

Ankietę przygotowano w osobnej wersji dla każdej kompetencji przedmiotowej (matematycznej, informatycznej i przedsiębiorczej). W przypadku wszystkich kompetencji, ankieta składa się z takiej samej części ogólnej (dotyczącej nauki w szkole) oraz z części specyficznej dla danego przedmiotu.

Dla każdej kompetencji przedmiotowej przygotowano wersję ankiety do zastosowania *na wejściu* (tzn. na początku roku) i *na wyjściu* (tzn. na końcu roku). W pierwszym przypadku, diagnozie podlega nastawienie uczniów na początku nauki, na danym poziomie edukacji, a w drugim – na końcu pierwszego roku nauki, na danym poziomie. Wersje te różnią się sformułowaniem niektórych pytań.

#### Korzyści z zastosowania ankiety

Wyniki ankiety pozwalają zdiagnozować nastawienie ucznia oraz jego preferencje dotyczące uczenia się (czynniki motywujące go do nauki, jego zainteresowania, bariery i trudności, których doświadcza) oraz środowisko, które może służyć mu pomocą. Anonimowość ankiety pozwala na uzyskanie danych, których z pewnością nie otrzymalibyśmy, prosząc uczniów o wypowiedź imienną.

Optymalne jest wykorzystanie ankiety w klasie pierwszej gimnazjum lub liceum, na początku i na końcu roku szkolnego (*na wejściu* i *na wyjściu*). Takie zastosowanie pozwala ocenić zmianę jaka dokonuje się na poziomie klasy w ciągu pierwszego roku nauki. Można jednak zastosować odpowiednią wersję ankiety tylko na początku lub tylko na końcu roku szkolnego. W pierwszym przypadku daje to obraz nastawienia uczniów rozpoczynających naukę w szkole (a więc pozwala zaplanować odpowiednie oddziaływania dydaktyczne), w drugim ma charakter ewaluacyjny.

#### Jak przygotować uczniów do wypełnienia ankiety?

Aby uzyskać w ankiecie rzetelne i szczere odpowiedzi, należy odpowiednio przygotować uczniów do jej wypełnienia. Niezbędnym warunkiem jest pozostawienie odpowiedniej ilości czasu na wypełnienie ankiety, tak by uczniowie nie musieli śpieszyć się, odpowiadając na pytania. Warto zapewnić ich, że ankieta jest anonimowa, a rozpoznanie ucznia, który ją wypełnia – niemożliwe (celowo bardzo niewiele jest pytań otwartych, w których uczniowie musieliby wpisywać odpowiedzi swoim charakterem pisma). Aby ośmielić uczniów i rozwiać ich obawy, nauczyciel może odwrócić się tyłem do klasy na czas wypełniania ankiet lub też stanąć w dużej odległości od uczniów (np. z tyłu klasy).

Ważne jest także, aby poinformować uczniów o celu przeprowadzenia ankiety i wykorzystaniu jej wyników. Celem jest zebranie opinii na temat lekcji, w których uczestniczą. Wyniki mają pomóc nauczycielowi w takim prowadzeniu zajęć, które ułatwi uczenie się i sprawi, że zajęcia będą jeszcze bardziej atrakcyjne. Uczniów należy poprosić, aby wypełniali ankietę uważnie i uczciwie, zastanawiając się nad odpowiedzią na każde pytanie.

Zdecydowanie warto omówić z uczniami wyniki zebranych ankiet – da im to poczucie, że ich głos jest brany pod uwagę. Podejmowanie takich działań wymaga oczywiście minimalnego przynajmniej zaufania uczniów do nauczyciela. Pozwala jednak budować podmiotowość uczniów i wzmacnia zaangażowanie w proces uczenia się (poczucie sprawstwa).

#### Jak interpretować i wykorzystać wyniki ankiety?

Ogólne wskazówki, jak interpretować odpowiedzi na poszczególne pytania, znajdują się w tabelach. Nie sposób jednak ująć tutaj wszystkich możliwych sposobów interpretacji – każdy nauczyciel sam musi zastanowić się nad uzyskanymi wynikami. Warto zwrócić uwagę nie tylko na odpowiedzi na poszczególne pytania, ale także na relacje między pytaniami (które wyniki są wysokie, które niskie), ponieważ daje to pełniejszy wgląd w profil nastawienia badanej grupy.

Warto zaznaczyć, że uczniowie nie mają wiedzy metodyczno-dydaktycznej, a wielu (zwłaszcza młodszych) nie ma także rozwiniętej świadomości procesu uczenia się (nie zdaje sobie sprawy z wielu czynników, które wpływają na efekty pracy ich i nauczycieli). Dlatego udzielone odpowiedzi są punktem wyjścia do analizy i interpretacji przez osoby bardziej doświadczone.

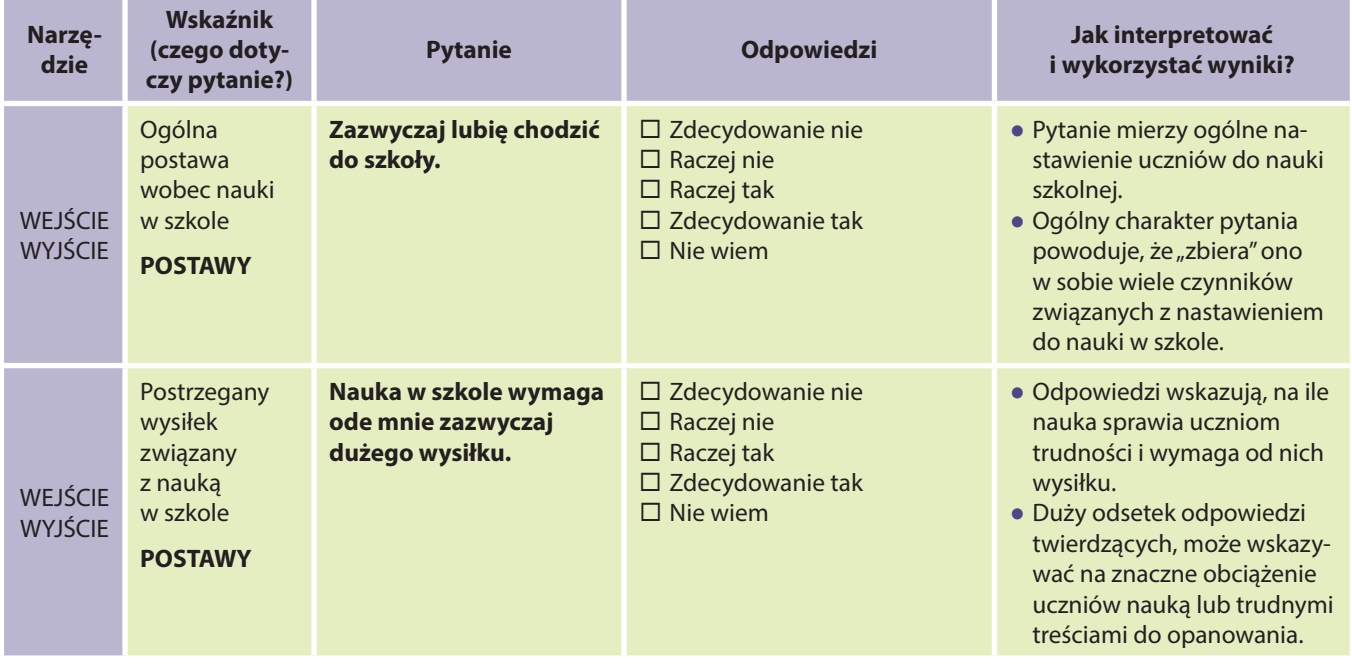

#### Instrukcja szczegółowa. Ankieta na wejściu i na wyjściu – część ogólna (wspólna dla wszystkich przedmiotów)

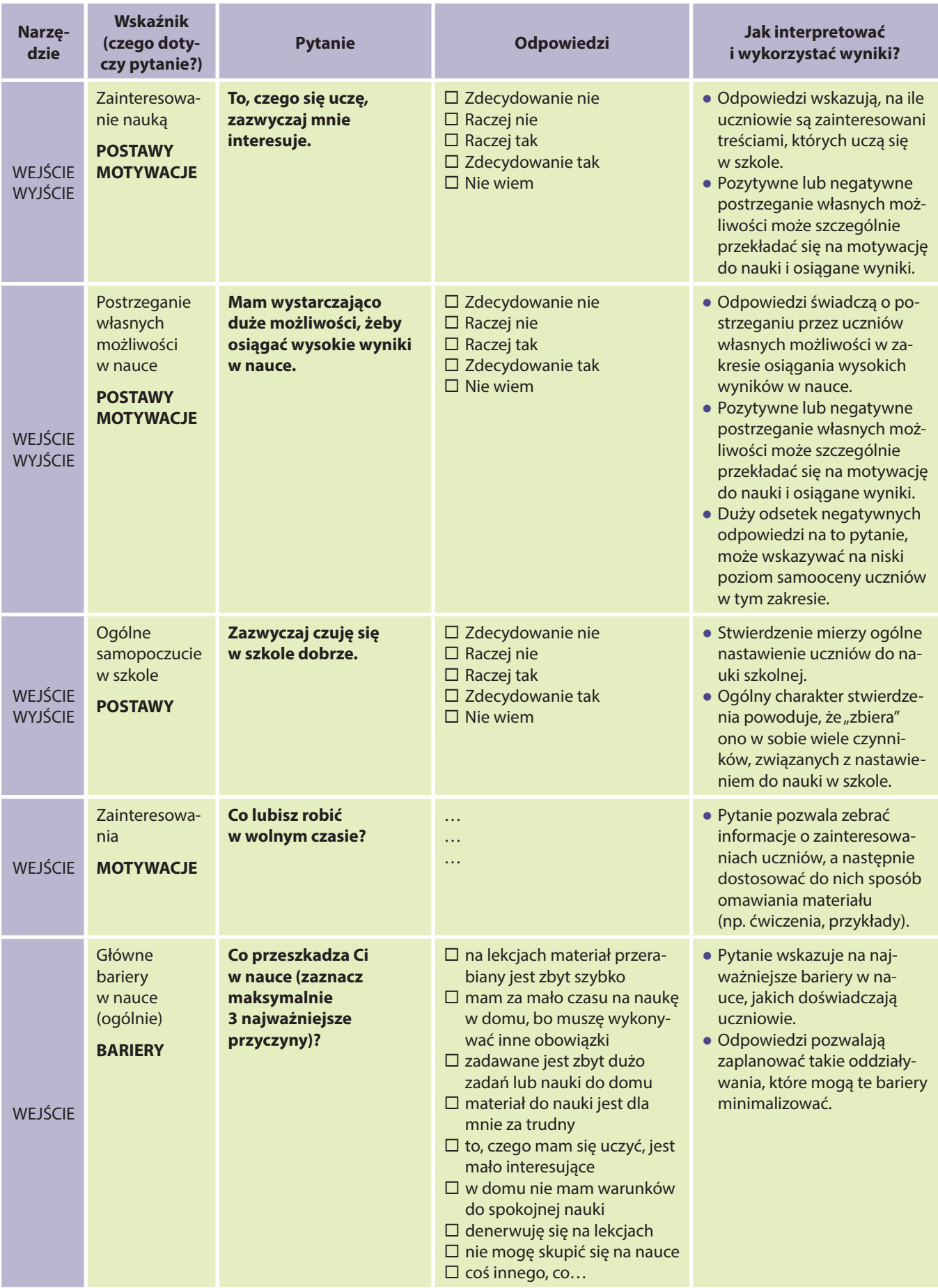

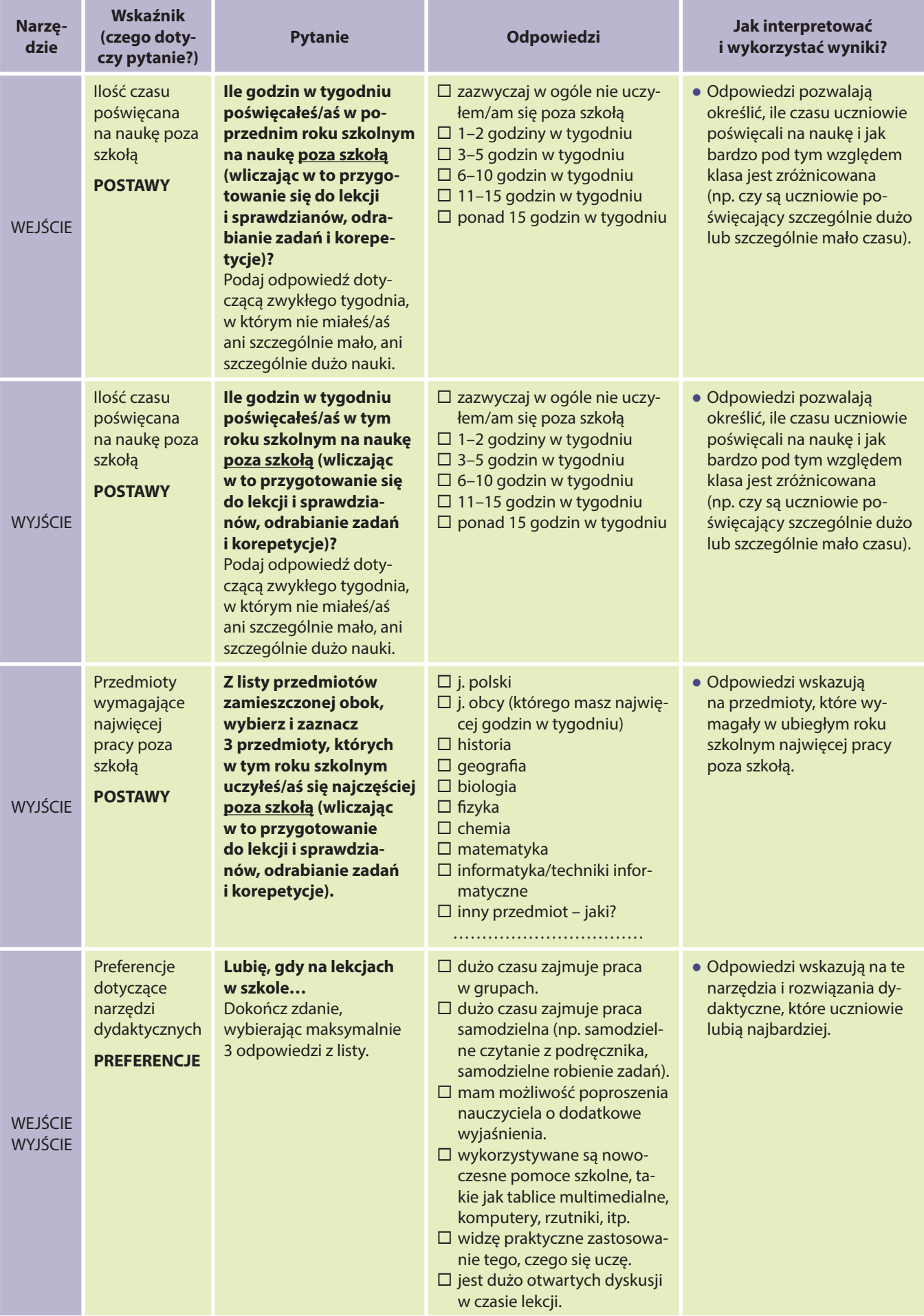

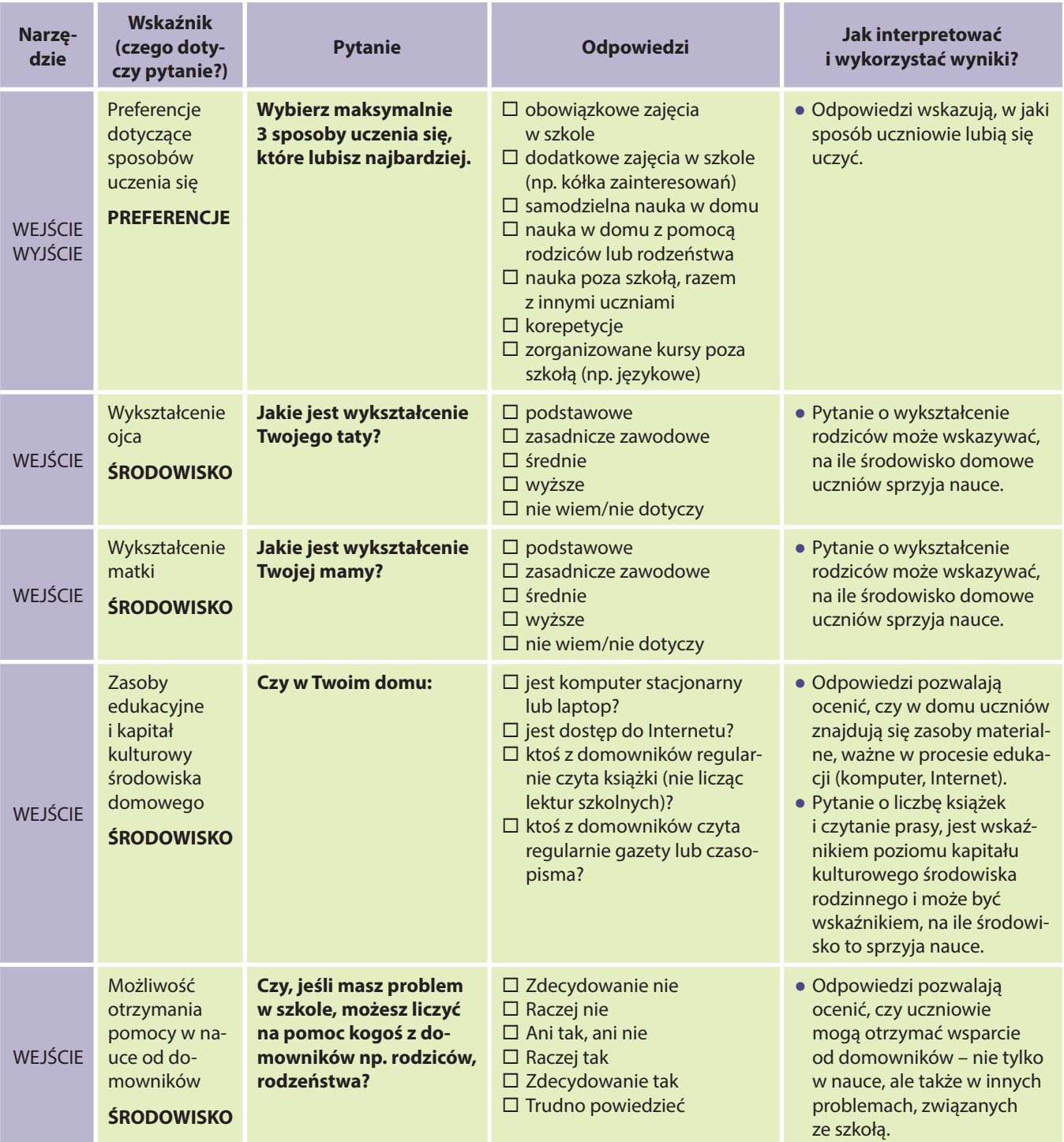

#### Instrukcja szczegółowa. Ankieta na wejściu i na wyjściu – część dotycząca poszczególnych kompetencji. LICEUM

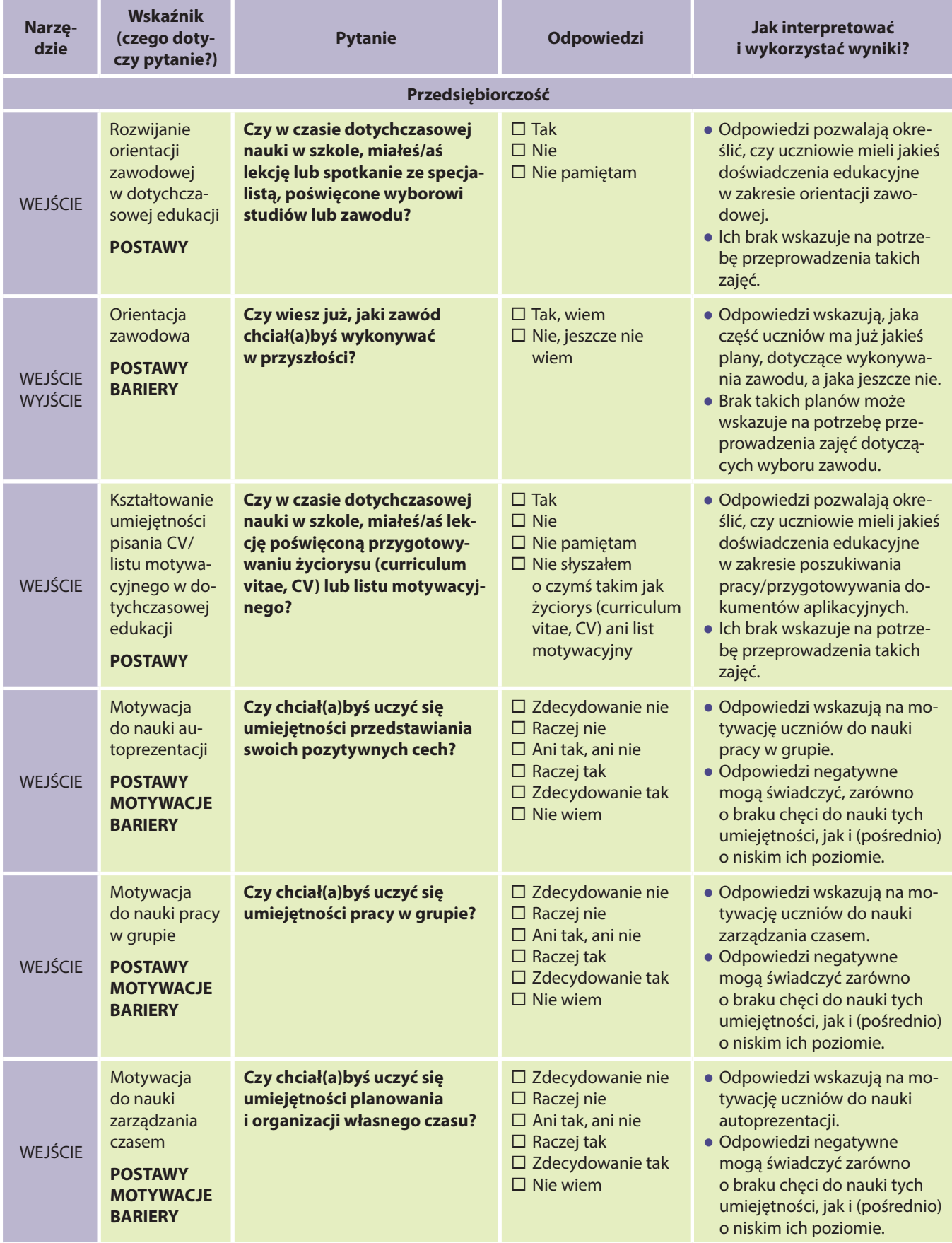

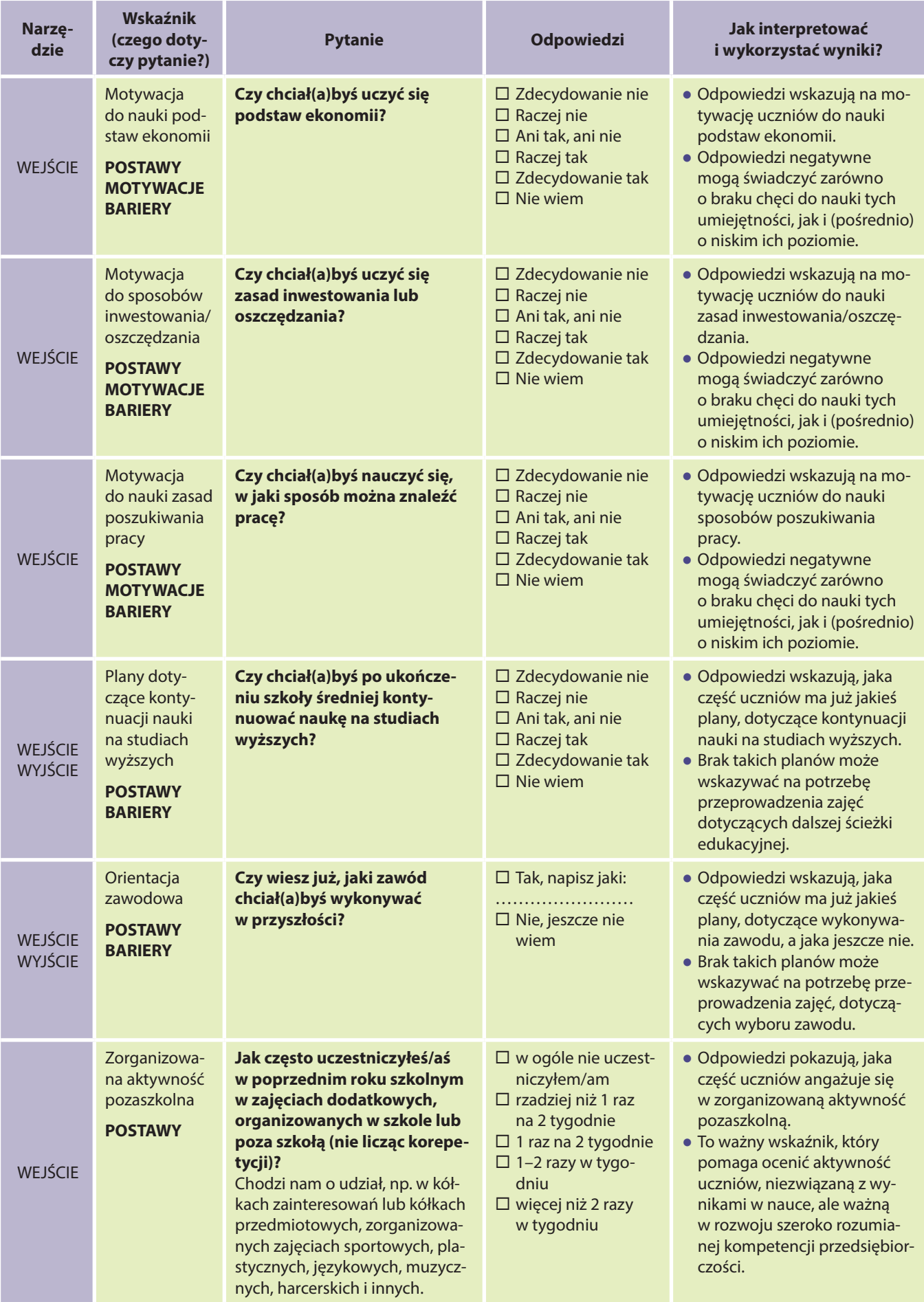

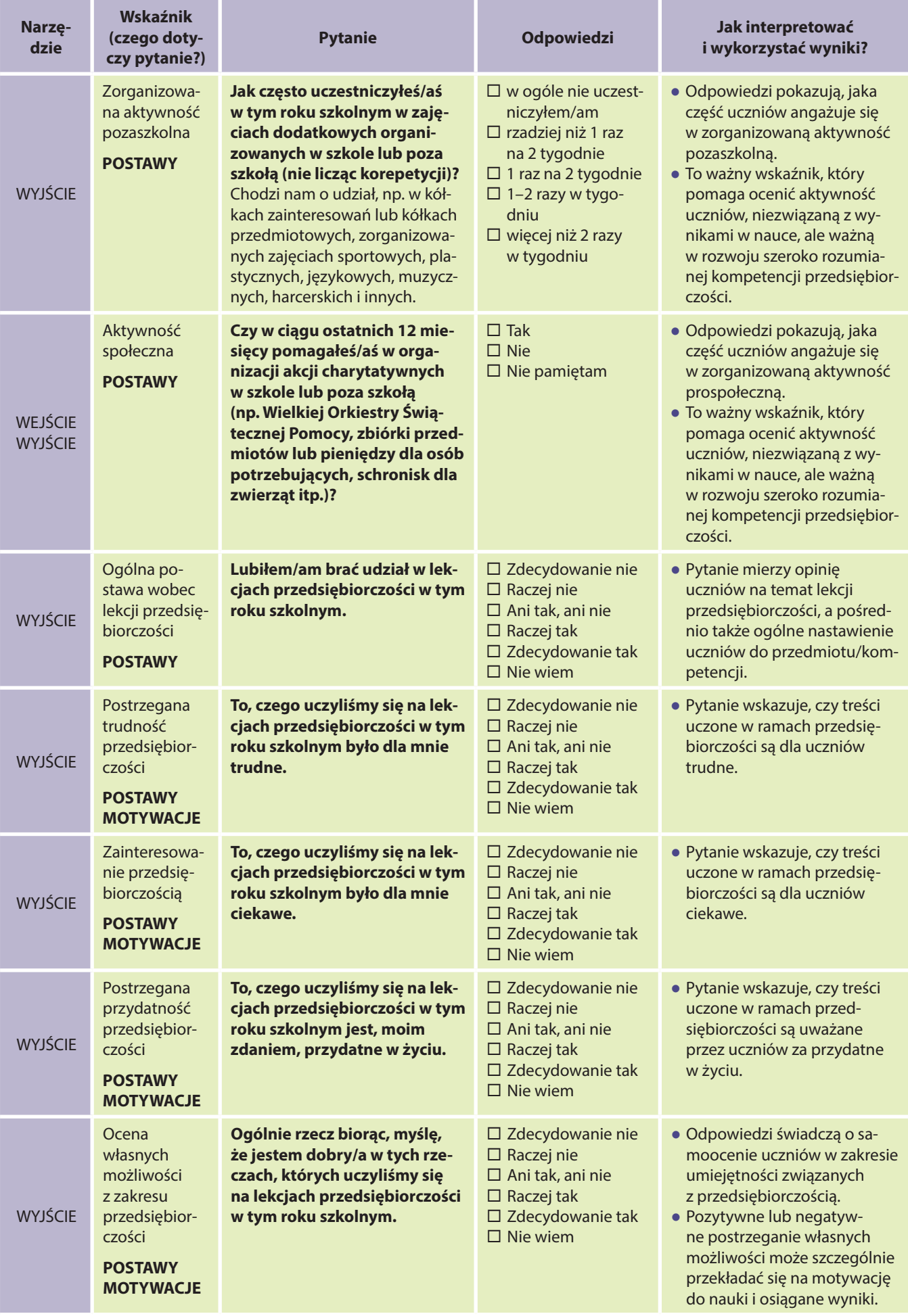

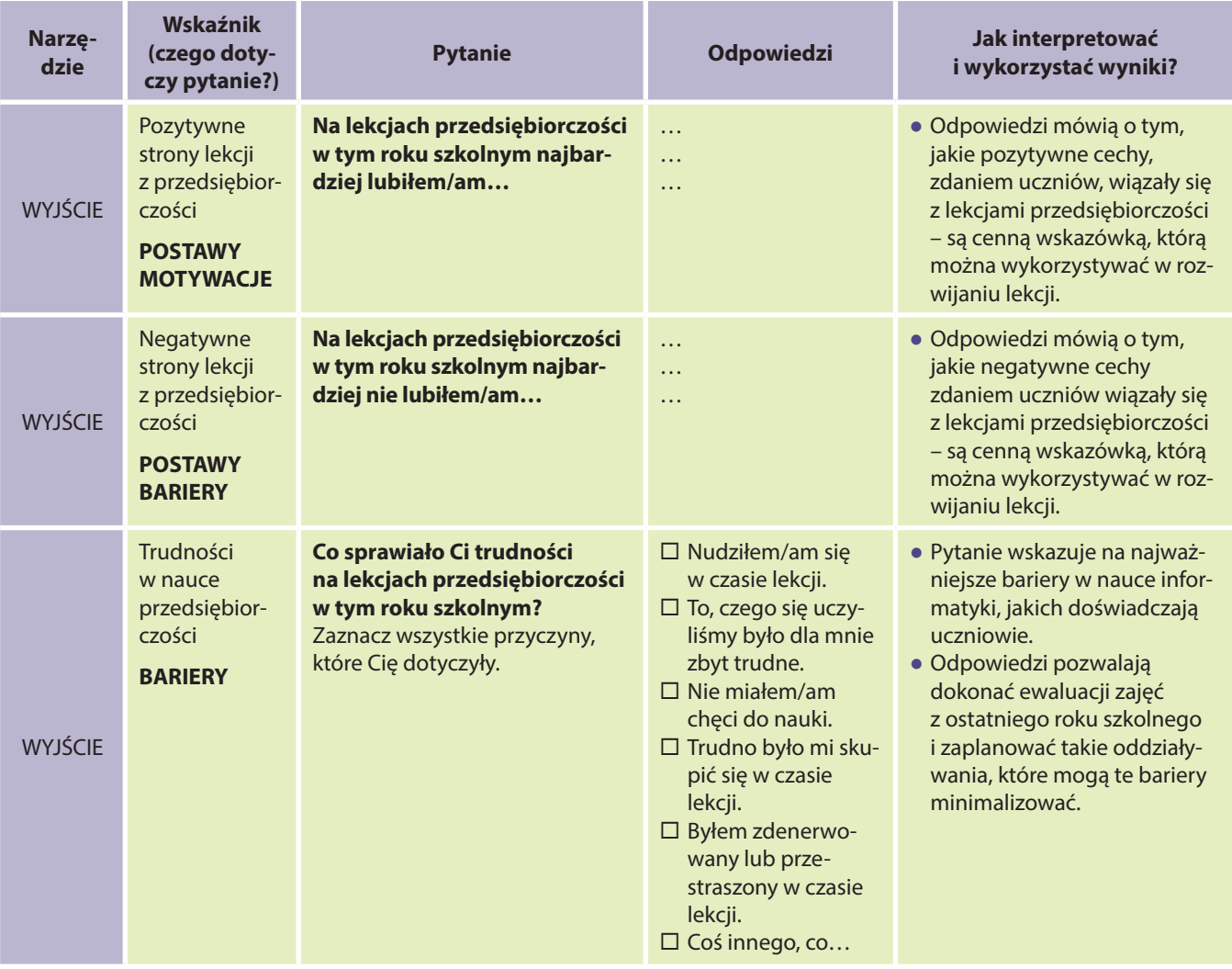

#### Ćwiczenia diagnozująco-motywujące. Instrukcja ogólna do ćwiczeń diagnozująco-motywujących

#### Jaki jest ogólny cel proponowanych ćwiczeń?

Głównym celem poniższych ćwiczeń, jest zdiagnozowanie ogólnych preferencji grupy (ale również poszczególnych uczniów), związanych z nauczanym przedmiotem. Ćwiczenia te pomagają rozpoznać nastawienie uczniów do przedmiotu, a także zidentyfikować istniejące bariery mentalne, które mogą wpływać na proces nauczania. Większość z ćwiczeń pełni także funkcję motywacyjną (zastosowano różne sposoby motywowania uczniów do nauki danego przedmiotu) oraz integracyjną.

#### Czego dotyczą poszczególne ćwiczenia?

Punktem odniesienia w każdym ćwiczeniu jest nauczany przedmiot, przy czym poszczególne ćwiczenia dotyczą różnych jego elementów z nim związanych (np. emocjonalny stosunek do przedmiotu, postrzeganie jego praktycznego wymiaru itp.). Przy każdym ćwiczeniu umieszczono opis, definiujący podstawowe oraz poboczne cele ćwiczenia.

#### Kiedy warto je zastosować i dlaczego?

Proponowane ćwiczenia warto zastosować na pierwszych zajęciach w danym roku szkolnym, przede wszystkim z uwagi na ich funkcję diagnostyczną, ale także integracyjną i motywacyjną. Oczywiście wybrane ćwiczenia można wykorzystywać także w ciągu całego okresu nauki, np. wiążąc je tematycznie z omawianym na lekcjach materiałem.

#### Co powiedzieć uczniom przed przystąpieniem do ćwiczeń?

Jeśli wybrane ćwiczenie będzie stosowane na pierwszej lekcji w roku szkolnym, warto powiedzieć uczniom, że w danym dniu proponujemy im trochę inne spojrzenie na przedmiot, uwzględniające ich własny punkt widzenia.

#### Jak wykorzystywać efekty ćwiczeń?

Do efektów ćwiczeń (np. pojawiających się skojarzeń, zastosowań przedmiotu, ale także do informacji o tym, jak uczniowie spędziliby wolny dzień) warto w pozytywny sposób odnosić się na kolejnych zajęciach – już w kontekście omawianego materiału. Odniesienie może mieć formę przypomnienia o tym, co wygenerowali uczniowie lub nawiązania w omawianiu tematu lekcji. Takie postępowanie budzi w nich poczucie, że to, co powiedzieli, ma realne znaczenie i tym samym motywuje ich do dalszej pracy w ramach przedmiotu.

#### Ćwiczenie 1 ZABAWA W SKOJARZENIA

#### **Przewidywany czas trwania:** 20 min.

**Cel:** Celem ćwiczenia jest zdiagnozowanie ogólnego nastawienia uczniów do przedmiotu. W ćwiczeniu uczniowie posługują się metaforami zwierząt, by opisać swój stosunek do przedmiotu. Wykorzystanie metafor zwierząt (dobrze zakorzenionych w naszej kulturze), pozwala uczniowi na bezpieczne (bo niebezpośrednie) i swobodne wyrażenie swojego stosunku do przedmiotu, ujawnia także głębiej skrywane postawy wobec niego. Nauczyciel zyskuje wiedzę, dotyczącą pozytywnych i negatywnych aspektów w postrzeganiu przedmiotu przez uczniów.

**Dodatkowa wartość ćwiczenia:** rozwija zdolność myślenia metaforycznego i tworzenia analogii, technika projekcji pozwala na wyartykułowanie obaw i barier, związanych z nauczanym przedmiotem.

#### **Przebieg:**

- 1. Poproś uczniów, aby przygotowali kartki i coś do pisania (zapewnij, że nie jest to sprawdzian).
- 2. Poproś, aby każdy z uczniów napisał na kartce skojarzenie zgodnie z instrukcją:

*"Gdyby matematyka/przedsiębiorczość/informatyka była zwierzęciem, to byłaby... (nazwa zwierzęcia), ponieważ… (krótkie uzasadnienie)"*

3. Zbierz karteczki od uczniów i przeczytaj na głos nazwy zwierząt zapisane przez uczniów. Nazwy, które pojawiają się najczęściej, zapisz na tablicy:

*"Przedsiębiorczość jest jak…"* [nazwa zwierzęcia] [nazwa zwierzęcia] … itd.

- 4. Spośród zapisanych na tablicy nazw, wspólnie z uczniami wybierz trzy skojarzenia, które wydają Wam się najciekawsze. Ważne, aby w wyborze uwzględnić różne typy skojarzeń, zarówno te pozytywne, jak i te negatywne.
- 5. Poproś uczniów o zastanowienie się i przedyskutowanie, dlaczego matematyka/**przedsiębiorczość**/informatyka mogą kojarzyć się z każdym z tych zwierząt? Wykorzystajcie uzasadnienia, które pojawiały się w odpowiedziach uczniów oraz dodajcie nowe, inne.

**Przykłady pytań zadawanych przez nauczyciela:** *Jak myślicie, dlaczego przedsiębiorczość może kojarzyć się z… [niedźwiedziem, kangurem, lisem itp.] Jakie są cechy tego zwierzęcia? Jaki ma ono charakter? Co jest w nim pozytywnego, a co negatywnego? W czym jest podobne do nauczanego przedmiotu?*

#### **Przykładowe odpowiedzi:**

*Przedsiębiorczość jest jak mrówka. Mrówka jest pracowitym zwierzęciem. Pracowitość i determinacja gwarantują sukces.*

*Przedsiębiorczość jest jak kangur. Kangur jest zwinny i skoczny. Łatwo radzi sobie z przeszkodami. W przedsiębiorczości najważniejsze jest znalezienie rozwiązania, potem wszystko idzie już łatwo.*

6. Jako podsumowanie zadania: wspólnie z uczniami porozmawiajcie, jak można "oswoić to zwierzę" i sprawić, by nas polubiło? Czyli co zrobić, żeby uczenie się matematyki/**przedsiębiorczości**/informatyki, było stosunkowo łatwe i przyjemne?

#### Ćwiczenie 2 WYWIAD W PARACH

**Cel:** Celem tego ćwiczenia jest zdiagnozowanie nastawienia uczniów do przedmiotu. Zastosowanie metody rozmowy w parach, pozwala uczniom na swobodniejszą wypowiedź, dotyczącą plusów i minusów nauczanego przedmiotu. Opinie uczniów przedstawiane są za pośrednictwem innych (nie wymagamy od ucznia osobistego wypowiadania swojej opinii na forum całej klasy). Nauczyciel zyskuje wiedzę, dotyczącą pozytywnych i negatywnych aspektów w postrzeganiu przedmiotu przez uczniów, a także dodatkową wiedzę o uczniu (pytanie o spędzanie wolnego czasu).

**Dodatkowa wartość ćwiczenia:** integruje uczniów, pozwala im nawiązać bezpośredni kontakt i lepiej się poznać, umożliwia doskonalenie aktywnego słuchania i sprawozdawania opinii innych.

- 1. Podziel uczniów na pary (jeśli siedzą w ławkach parami, wykorzystaj ten układ, jeśli nie, dokonaj podziału według dowolnej metody).
- 2. Poproś uczniów, aby przygotowali kartki i coś do pisania (zapewnij, że nie jest to sprawdzian).
- 3. Powiedz uczniom, że wcielają się w dziennikarzy i muszą zebrać od swojego kolegi/koleżanki odpowiedzi na kilka pytań. Dziennikarz/ka notuje informacje na kartce (tylko najważniejsze informacje, nie trzeba zapisywać całych wypowiedzi osoby odpowiadającej).

Najpierw dziennikarzem/ką jest jedna osoba (druga odpowiada na pytania), potem wymieniają się rolami. Na każdy wywiad przeznacz maksymalnie 4 min. Podaj uczniom informację, w którym momencie zamieniają się rolami.

#### **Pytania:**

*W jaki sposób spędził(a)byś ten dzień, gdybyś dziś nie musiał(a) iść do szkoły? Jaka Twoim zdaniem jest najfajniejsza rzecz w uczeniu się matematyki/przedsiębiorczości/informatyki? Co Twoim zdaniem jest najgorsze w uczeniu się tego przedmiotu?*

4. Po przeprowadzeniu wywiadów poproś uczniów, aby krótko opowiedzieli o tym, czego dowiedzieli się od swoich koleżanek/kolegów w trakcie wywiadu. Każdy uczeń opowiada o drugiej osobie.

Jeśli masz ograniczony czas, możesz zaangażować tylko chętnych uczniów lub uczniów dobranych wg arbitralnej metody, np. wszystkich, którzy urodzili się w danym miesiącu, wszystkich którzy noszą określony numer buta itp.

5. Po wysłuchaniu relacji wszystkich uczniów, dokonaj podsumowania odpowiedzi na poszczególne pytania.

Podsumowując odpowiedzi dotyczące spędzenia wolnego dnia, zwróć uwagę na różnorodność grupy, jej zainteresowań i preferencji. Możesz wspólnie z uczniami zastanowić się, czy w trakcie takiego wolnego dnia matematyka/**przedsiębiorczość**/informatyka byłaby im do czegoś potrzebna (lub sam/a pokusić się o takie podsumowanie).

Podsumowując odpowiedzi na pytania o plusy i minusy przedmiotu, zapewnij uczniów, że dzięki wspólnej pracy w tym roku szkolnym, będziecie starali się doprowadzić do tego, by plusów było coraz więcej, a minusów coraz mniej.

#### Ćwiczenie 3 PRZEDSIĘBIORCZA OSOBA

**Cel:** Celem tego ćwiczenia jest diagnozowanie postaw uczniów wobec przedsiębiorczości. Uczniowie pracują metodą skojarzeń, która zaliczana jest do metod półprojekcyjnych. Dzięki temu ćwiczeniu nauczyciel zyskuje wiedzę na temat postrzegania przez uczniów zjawiska przedsiębiorczości, w tym treści i źródeł postaw przedsiębiorczych w wyobrażeniach uczniów.

**Dodatkowa wartość ćwiczenia:** budowanie pozytywnego nastawienia wobec przedmiotu, motywowanie do pracy, nauka pracy w grupie.

1. Podziel uczniów na 5-osobowe zespoły (np. poprzez odliczanie do pięciu lub wykorzystując przestrzenny układ ławek).

2. Rozdaj każdej grupie kartkę z zarysem postaci. Poproś uczniów, by spróbowali wyobrazić sobie przedsiębiorczą osobę i by wokół zarysu tej postaci dopisali określenia, które im się z nią kojarzą. Skojarzeniami mogą być cechy charakteru, kompetencje, przykłady zachowań.

Poproś uczniów, aby zapisywali wszystkie skojarzenia podane przez członków grupy, i aby nie oceniali swoich skojarzeń. Czas na wypisanie skojarzeń powinien być ograniczony (np. 5 min).

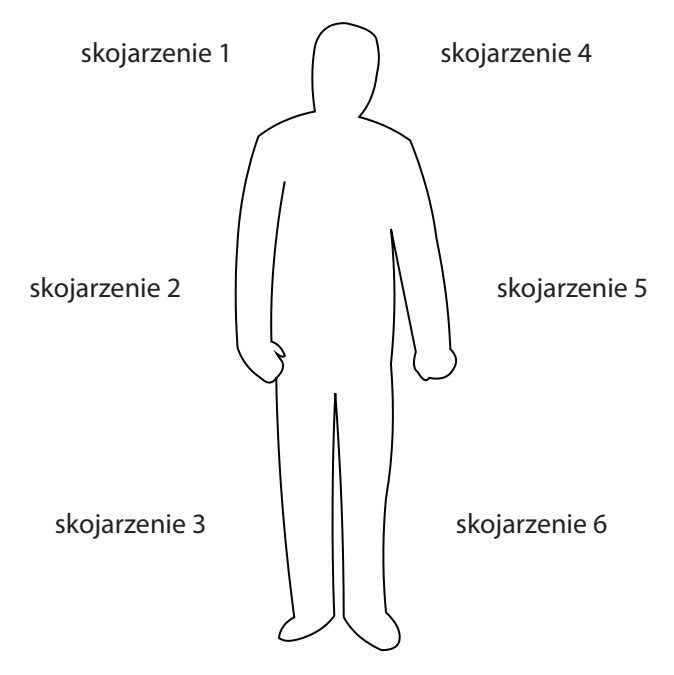

- 3. Poproś uczniów, aby zamienili się kartkami pomiędzy grupami (np. zgodnie z ruchem wskazówek zegara).
- 4. Każda z grup ma teraz "nie-swoją" kartkę. Poproś uczniów, aby przeczytali w grupie skojarzenia wypisane przez innych i wybrali pięć takich, które wydają im się najważniejsze lub najciekawsze.
- 5. Poproś uczniów, aby przeczytali na głos wybrane przez siebie skojarzenia z osobą przedsiębiorczą. Zapisz je na tablicy.
- 6. Wspólnie z uczniami zastanówcie się, czy można te wybrane skojarzenia jakoś pogrupować (np. na zasadzie podobieństwa). Porozmawiajcie, dlaczego właśnie takie skojarzenia z osobą przedsiębiorczą się pojawiły? Czy są wśród nich cechy osoby, a może kompetencje, których można się nauczyć?

Ważne, by w dyskusji z uczniami podkreślać nabyty, a nie wrodzony charakter przedsiębiorczości. Jeśli pojawiają się skojarzenia z wrodzonymi cechami osoby, warto wspólnie zastanowić się, czy da się je zamienić na atrybuty, które są wyuczalne. Pełni to funkcję motywacyjną i wzmacnia pro-przedsiębiorcze postawy uczniów.

7. Na koniec poproś uczniów, aby kartki, na których pracowali, wróciły do pierwotnych grup. Poproś, aby każda z osób wpisała swoje imię w zarys postaci. Jako podsumowanie zadania możesz życzyć uczniom, aby każdy/a z nich został/a osobą przedsiębiorczą. W realizacji tego zadania pomogą właśnie prowadzone przez Ciebie lekcje.

#### Ankieta śródokresowa. Instrukcja do ankiety śródokresowej

#### Jaki jest cel tej ankiety?

Ankieta ta ma służyć pomocą w monitorowaniu procesu nabywania kompetencji przedmiotowych. W procesie uczenia, oprócz treści przedmiotowych, istotne są także czynniki, takie jak: postawa ucznia, postawa nauczyciela, a także środowisko uczenia się. Zawarte w ankiecie pytania, uwzględniają wszystkie trzy elementy. Koncentrują się zarówno na samoocenie zaangażowania i motywacji ucznia do nauki danego przedmiotu, jak i na postrzeganiu pracy nauczyciela przez ucznia. Ostatnie dwa pytania w ankiecie odnoszą się do percepcji sytuacji nauczania. Diagnozują przede wszystkim relację ucznia i nauczyciela i wynikające m.in. z niej poczucie bezpieczeństwa psychologicznego.

Szczegółowe uwagi do każdego pytania zostały zawarte w tabeli na str. 22.

#### Kiedy i dlaczego warto ją przeprowadzić?

Proponujemy przeprowadzenie ankiety w połowie danego półrocza nauki, z uwagi na możliwość wykorzystania informacji w niej zawartych i ewentualnej modyfikacji sposobu pracy z daną klasą przez nauczyciela. Wyniki ankiety mogą okazać się szczególnie cenne w sytuacjach problematycznych. Pomagają wtedy zdiagnozować trudności, pojawiające się w pracy z grupą uczniów i wprowadzić działania interwencyjne.

Możliwe jest także przeprowadzenie ankiety na koniec danego okresu nauki (półrocze, rok szkolny). Wtedy pełni ona przede wszystkim funkcję ewaluacyjną i podsumowującą nauczanie w danym okresie.

Wyników ankiety nie należy traktować jako personalnej oceny nauczyciela, ale raczej jako zbiór opinii uczniów na temat lekcji, w których uczestniczą. Dane zebrane za pomocą ankiety, mogą stać się cenną wskazówką i realną pomocą w procesie dydaktycznym. Anonimowość ankiety pozwala na uzyskanie informacji, których z pewnością nie otrzymalibyśmy, prosząc uczniów o wypowiedź imienną.

#### Jak przygotować uczniów do wypełnienia ankiety?

Aby uzyskać w ankiecie rzetelne i szczere odpowiedzi, należy odpowiednio przygotować uczniów do jej wypełnienia. Niezbędnym warunkiem jest pozostawienie odpowiedniej ilości czasu na wypełnienie ankiety, tak by uczniowie nie musieli śpieszyć się, odpowiadając na pytania. Warto zapewnić ich, przede wszystkim, że ankieta jest anonimowa, a rozpoznanie ucznia, który ją wypełnia – niemożliwe (celowo unikamy pytań otwartych, w których uczniowie musieliby wpisywać odpowiedzi swoim charakterem pisma). Aby ośmielić uczniów i rozwiać ich obawy, nauczyciel może odwrócić się tyłem do klasy na czas wypełniania ankiet lub też stanąć w dużej odległości od uczniów (np. z tyłu klasy). Ważne jest także, aby poinformować uczniów o celu przeprowadzenia ankiety i wykorzystaniu jej wyników. Celem jest zebranie opinii na temat lekcji, w których uczestniczą. Wyniki mają pomóc nauczycielowi w takim prowadzeniu zajęć, które ułatwi uczenie się i sprawi, że zajęcia będą jeszcze bardziej atrakcyjne.

Uczniów należy poprosić, aby wypełniali ankietę uważnie i uczciwie, zastanawiając się nad odpowiedzią na każde pytanie. Ich głos ma znaczenie.

#### Jak pogłębić informacje uzyskane od uczniów?

Wyniki ankiety pozwalają na zbudowanie ogólnego profilu stosunku uczniów do nauczania danego przedmiotu. Może jednak okazać się, że przydatne byłoby pogłębienie wiedzy, związanej w obszarem badanym w danym pytaniu. Np. w odpowiedzi na pyt. 2 ("Chętnie angażuję się w pracę na lekcjach z tego przedmiotu") większość uczniów udzieliła odpowiedzi przeczących ("raczej nie", "zdecydowanie nie"). Można w takiej sytuacji przeprowadzić z uczniami rodzaj burzy mózgów: "Co mogłoby sprawić, aby Twój kolega/koleżanka bardziej chciał zaangażować się w pracę na lekcjach?". Tego typu pytania mają charakter afirmatywny (pytamy uczniów o rzeczy pozytywne, a nie o bariery), a wprowadzenie elementu projekcji (chodzi o kolegę, koleżankę, a nie o samego siebie), stwarza przestrzeń do szczerej wypowiedzi.

Przy tego typu dyskusjach pogłębiających warto zwrócić uwagę, aby pytanie skierowane do uczniów miało charakter pozytywny, afirmatywny (np. "Co można byłoby dodać do lekcji, aby były one bardziej interesujące?", "Czego powinno być więcej?"). Niedopuszczalne jest zadawanie pytań typu: "W ankiecie napisaliście, że nie lubicie chodzić na te lekcje, to teraz powiedzcie dlaczego?".

Podejmowanie takich działań wymaga oczywiście minimalnego przynajmniej zaufania uczniów do nauczyciela. Pozwala jednak budować podmiotowość uczniów i wzmacnia zaangażowanie w proces uczenia się (poczucie sprawstwa).

#### Jak interpretować i wykorzystać wyniki ankiety?

Ogólne wskazówki, jak interpretować odpowiedzi na poszczególne pytania, znajdują się w tabeli na str. 22. Nie sposób jednak ująć tutaj wszystkich możliwych sposobów interpretacji – każdy nauczyciel sam musi zastanowić się nad uzyskanymi wynikami. Warto zwrócić uwagę, nie tylko na odpowiedzi na poszczególne pytania, ale także na relacje między pytaniami (które wyniki są wysokie, które niskie), ponieważ daje to pełniejszy obraz nastawienia badanej grupy.

Warto zaznaczyć, że uczniowie nie mają wiedzy metodyczno-dydaktycznej, a wielu (zwłaszcza młodszych) nie ma także rozwiniętej świadomości procesu uczenia się (nie zdaje sobie sprawy z wielu czynników, które wpływają na efekty pracy ich i nauczycieli). Dlatego udzielone odpowiedzi są punktem wyjścia do analizy i interpretacji przez osoby bardziej doświadczone.

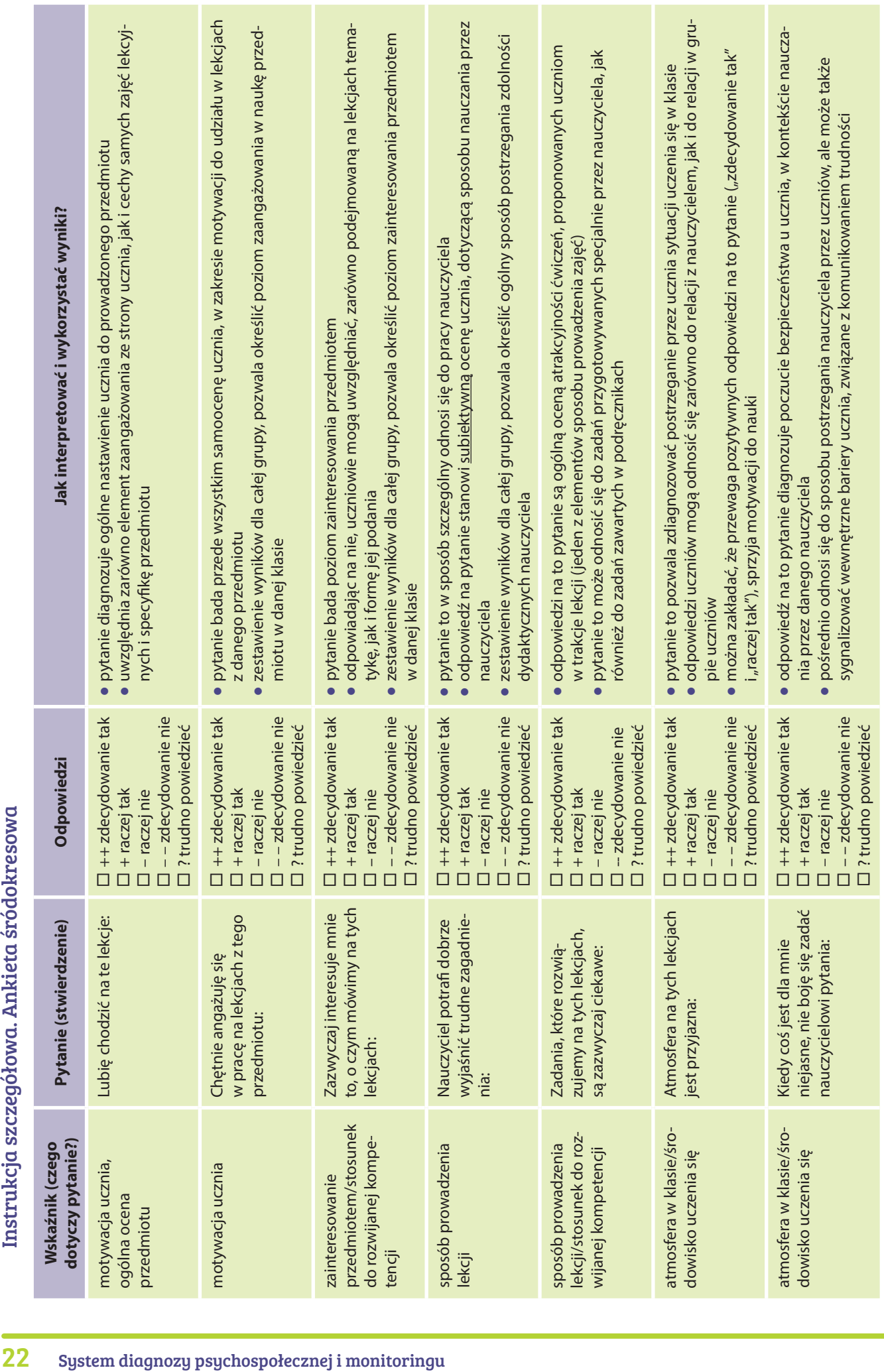

### System diagnozy i monitorowania rozwoju kompetencji przedmiotowyc<sup>h</sup>

#### Opis systemu

#### Cel stosowania systemu kompetencji przedmiotowych

Głównym celem stosowania systemu diagnozy i monitorowania rozwoju kompetencji przedmiotowych, jest wzrost kompetencji z zakresu matematyki, przedsiębiorczości i informatyki u uczniów. Cele szczegółowe systemu to uświadomienie uczniom konieczności uczenia się ww. przedmiotów, zwrócenie uwagi na ich przydatność w dorosłym, codziennym życiu, stworzenie motywacji do uczenia się, kształtowanie postaw społecznych i obywatelskich.

#### Struktura systemu

System monitorowania kompetencji przedmiotowych, obejmuje narzędzia służące pomiarowi kompetencji z zakresu matematyki, informatyki i **przedsiębiorczości.**

W obrębie systemu można wyróżnić następujące narzędzia:

- testy z matematyki, informatyki i **przedsiębiorczości**: *na wejściu*, *śródokresowe* i *na wyjściu*, służące do całorocznego pomiaru kompetencji uczniów*.*
- "Raport obliczania podstawowych miar statystycznych" (narzędzie w Excelu) wraz z instrukcją obsługi służy do wpisania wyników uczniów z poszczególnych testów przedmiotowych z matematyki, informatyki i **przedsiębiorczości** *na wejściu*, *śródokresowych* i *na wyjściu.*
- "Opisowy schemat interpretacji wyników" pomagający nauczycielowi w rzetelnej ocenie kompetencji uczniów z matematyki, informatyki i **przedsiębiorczości** oraz ewentualnej modyfikacji programu nauczania, m.in. w zakresie doboru odpowiednich środków dydaktycznych, czy form i metod nauczania.

#### **Uwaga:**

1) Testy z przedsiębiorczości *na wejściu* obejmują wiedzę ogólną i umiejętności, które uczniowie mogli zdobyć lub wypracować na wcześniejszych etapach edukacyjnych, na innych zajęciach edukacyjnych, pozyskać od rodziców, rówieśników czy ze środków masowego przekazu (przedsiębiorczość jest ujęta w "ramowych planach nauczania w szkołach publicznych" dopiero w szkołach ponadgimnazjalnych).

2) "Raport obliczania podstawowych miar statystycznych" oraz "Opisowy schemat interpretacji wyników" stanowią kompleksowe dopełnienie badania i analizy kompetencji uczniów, w zakresie umiejętności matematycznych, informatycznych i przedsiębiorczych w pierwszych klasach szkół gimnazjalnych i ponadgimnazjalnych. Są dodatkowymi narzędziami, opracowanymi w ramach realizacji projektu M@T.e-MANIAK. Służą nauczycielowi do obliczania wyników, uzyskanych z przeprowadzonych testów *na wejściu*, *śródrocznych* i *na wyjściu* oraz prawidłowego wnioskowania w zakresie kompetencji uczniów, co jest niezwykle istotne dla prawidłowej realizacji procesu edukacyjnego i jego dostosowania do indywidualnych potrzeb uczniów.

Schemat blokowy zamieszczony na następnej stronie, przedstawia strukturę funkcjonowania Kompleksowego Modelu Kształtowania Kompetencji Kluczowych (KMKKK), w skład którego wchodzi: "System diagnozy i monitorowania rozwoju kompetencji przedmiotowych", wspierany "Systemem motywowania uczniów" oraz "Systemem diagnozy psychospołecznej". Schemat obrazuje wzajemne powiązanie wszystkich systemów, będących produktem końcowym projektu.

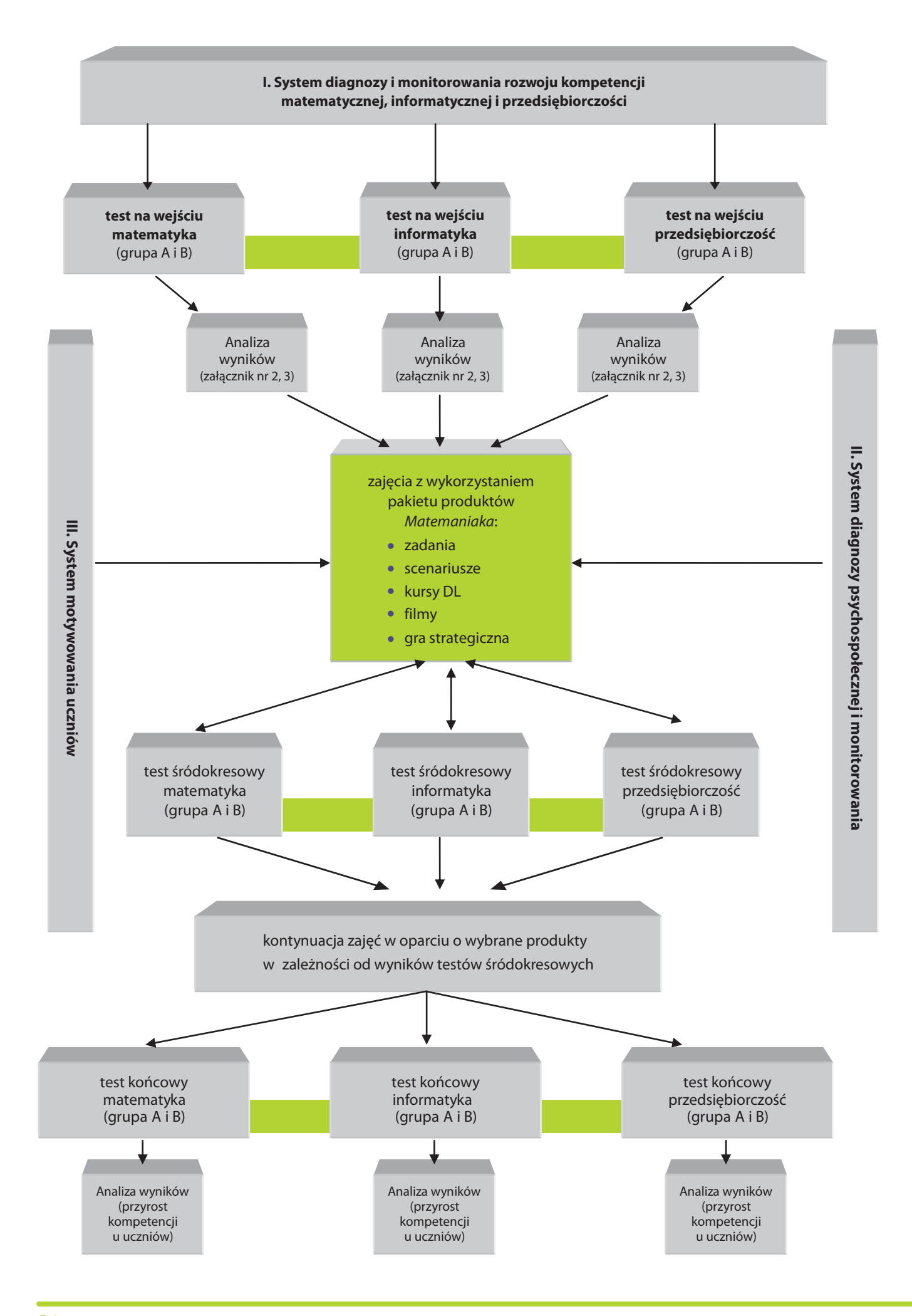

#### Instrukcja stosowania systemu kompetencji przedmiotowych

#### Sposób wykorzystania narzędzi systemowych

Każdy nauczyciel, rozpoczynający pracę z uczniami na kolejnym etapie edukacyjnym chce wiedzieć, jaki jest ich poziom wiedzy i umiejętności, w dziedzinie prowadzonych przez niego zajęć edukacyjnych. System zawiera zestaw testów z zakresu kompetencji przedmiotowych (matematycznych, informatycznych i z zakresu przedsiębiorczości), które można wykorzystać w pomiarze dydaktycznym.

Przeprowadzenie testu *na wejściu*, na początku roku szkolnego, pozwoli rozpoznać nauczycielom poziom wiedzy i umiejętności uczniów, w zakresie nauczanego przedmiotu. Kolejnym krokiem realizacji systemu, jest prowadzenie zajęć edukacyjnych z wykorzystaniem produktów "Matemaniakowych" (scenariusze lekcji, zadania, filmy dydaktyczne, kursy e-learningowe, gra strategiczna), w celu podniesienia i uatrakcyjnienia efektywności procesu edukacyjnego, na którym tak bardzo zależy naszemu uczniowi. Skuteczność zastosowanych środków dydaktycznych oraz obrany przez nauczyciela kierunek działania, na podstawie analizy kompetencji uczniów *na wejściu*, można ocenić wykorzystując testy po pierwszym okresie nauki (test *środokresowy*). M.in. wyniki tych testów pomogą nauczycielowi odpowiedzieć na następujące, kluczowe pytania:

- 1. Czy prawidłowo zostały dobrane środki dydaktyczne, narzędzia oraz formy i metody pracy, służące do realizacji założonych przez nauczyciela treści programowych?
- 2. Jakie zagadnienia należy powtórzyć, utrwalić?
- 3. Co należy zmienić w sposobie prowadzenia zajęć?

Nauczyciel uwzględniając wyniki testów, powinien kontynuować zajęcia edukacyjne z wykorzystaniem produktów "Matemaniakowych", dobierając pomoce dydaktyczne w zależności od wyników poszczególnych testów badających kompetencje uczniów z matematyki, informatyki i przedsiębiorczości.

Pod koniec roku szkolnego, należy przeprowadzić testy końcowe, których wyniki pozwolą ocenić nauczycielowi, oprócz wzrostu kompetencji przedmiotowych, zasadność wykorzystywanych narzędzi systemowych.

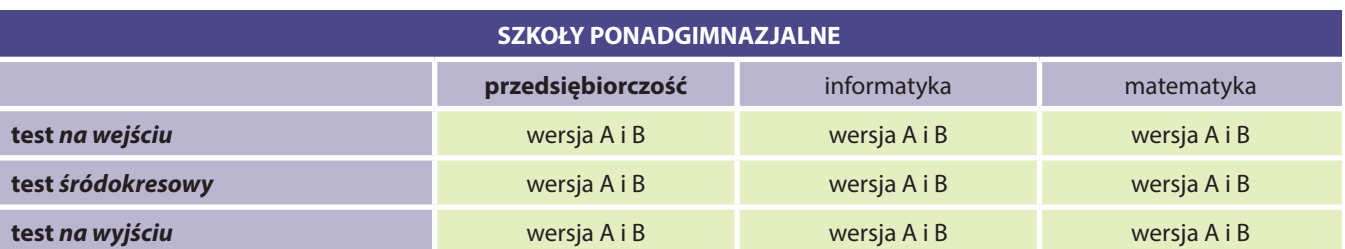

#### Narzędzia funkcjonujące w ramach systemu (trzykrotny pomiar)

#### Warunki przeprowadzania testów kompetencyjnych z przedsiębiorczości

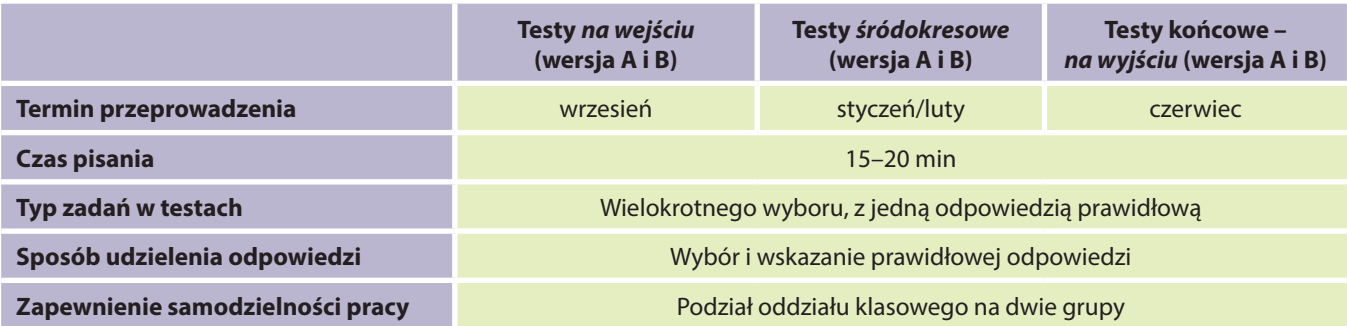

#### Jak przeprowadzać testy?

W celu zapewnienia jednakowych warunków testowania oraz uzyskania rzetelnych wyników, opracowano instrukcję dla nauczycieli przeprowadzających testy.

Dla uzyskania wiarygodnych i porównywalnych wyników, w instrukcji zostały zawarte informacje, dotyczące czasu i terminu przeprowadzenia testu, podziału oddziału klasowego na dwie grupy (test przygotowano w dwóch wersjach

A i B). Zwrócono uwagę na zapewnienie samodzielności pracy uczniom oraz na uważne zapoznanie się z poleceniami. Określono czas pisania oraz wyjaśniono sposób udzielania odpowiedzi.

#### Jak wykorzystać i interpretować wyniki testów?

Interpretacja wyników testu stanowi często dla nauczyciela problem, związany z brakiem umiejętności w tym zakresie, a niekiedy brakiem czasu.

Najwięcej informacji o pracy uczniów i szkoły można uzyskać, analizując wyniki poszczególnych uczniów, otrzymane przez nich za kolejne zadania. Widać wtedy, które treści są zadowalająco opanowane, a które nie.

W przypadku licznej grupy, analiza wyników poszczególnych uczniów nie jest możliwa (z uwagi na czasochłonność oraz zbyt dużą liczbę informacji). Dlatego należy skorzystać z narzędzi statystycznych. Pozwalają one, za pomocą liczb, przedstawić w syntetycznej formie informacje o kompetencjach uczniów. W ramach systemu diagnozy i monitorowania kompetencji przedmiotowych, został opracowany dokument (oddzielnie dla każdego przedmiotu), w programie Excel **"Raport obliczenia podstawowych miar statystycznych"**, o którym była już mowa w akapicie "*Struktura systemu"*. Narzędzie to służy do pomiaru podstawowych wskaźników statystycznych, niezbędnych do interpretacji uzyskanych wyników z matematyki, informatyki i podstaw przedsiębiorczości. Wykorzystując do pomiaru wyniku testów opracowany "Raport...", można uzyskać informację o: średnim wyniku testu, współczynniku łatwości poszczególnych zadań oraz testu, medianie, wyniku najczęstszym oraz przeciętnym stopniu opanowania poszczególnych kompetencji przez rozwiązujących test. Mając na uwadze niewystarczające umiejętności nauczycieli z zakresu pomiaru dydaktycznego, dołączono do tabeli dokument **"Opisowy schemat interpretacji wyników"**, który przedstawia sposób opracowania raportów z przeprowadzonych testów.

#### Podsumowanie

Ogólny obraz uczniów rozpoczynających naukę w szkole, buduje się zwykle na podstawie średniego wyniku uczniów z egzaminów zewnętrznych, tj. sprawdzianu w klasie VI szkoły podstawowej lub egzaminu gimnazjalnego, a także ocen uczniów na świadectwach ukończenia szkoły, w poprzednim etapie kształcenia. Dyrektorzy szkół wykorzystują również wyniki tzw. "diagnozy na wejściu" oraz wyniki "diagnozy na wyjściu", podawanej przez Okręgowe Komisje Egzaminacyjne. Obraz ten jednak bardzo często nie jest wystarczający dla nauczyciela, który podchodzi do ucznia jako indywidualnej jednostki i zamierza dopasować sposób i zakres nauczania do możliwości, potrzeb i oczekiwań poszczególnych uczniów.

Projekt M@T.e-MANIAK, wychodząc naprzeciw potrzebom nauczycieli, przedstawia systemowe (kompleksowe) rozwiązania dla nauczycieli matematyki, informatyki, przedsiębiorczości, ale także wychowawców, które pozwolą mu na indywidualne podejście do danego zespołu uczniów oraz (w naszej opinii) zdecydowanie podniosą efektywność procesu edukacyjnego. Przedstawione powyżej narzędzia, zdecydowanie poszerzą diagnozę kompetencji (umiejętności) uczniów i pozwolą na większą indywidualizację nauczania oraz uelastycznienie programu nauczania.

Rzetelna analiza wyników poszczególnych klas pierwszych i wyników indywidualnych uczniów z poprzedniego etapu kształcenia oraz z testów kompetencyjnych *(na wejściu*, *śródokresowych* i *na wyjściu*), pozwala sformułować diagnozę dla danej klasy i zastanowić się nad programem działań dydaktycznych, które mogą służyć doskonaleniu procesu kształcenia, m.in. poprzez:

- zaplanowanie współpracy nauczycieli, uczących pokrewnych przedmiotów (szeroko pojęta interdyscyplinarność nauczania),
- organizację zajęć pozalekcyjnych, zarówno dla uczniów zdolnych, jak i zajęć wyrównawczych dla uczniów z niskimi wynikami,
- modyfikację systemu sprawdzania i oceniania postępów uczniów,
- stosowanie zróżnicowanych form pracy i środków dydaktycznych, uwzględniających współczesne osiągnięcia techniki,
- podnoszenie kompetencji zawodowych nauczycieli, poprzez samodoskonalenie oraz doskonalenie w formach zorganizowanych,
- nawiązanie współpracy z instytucjami i organizacjami wspierającymi szkołę (Poradnie Psychologiczno-Pedagogiczne, itp.),
- wzbogacanie i unowocześnianie bazy dydaktycznej.

#### Kartoteka testów na wejściu, śródokresowych i na wyjściu dla liceum (grupa A i B)

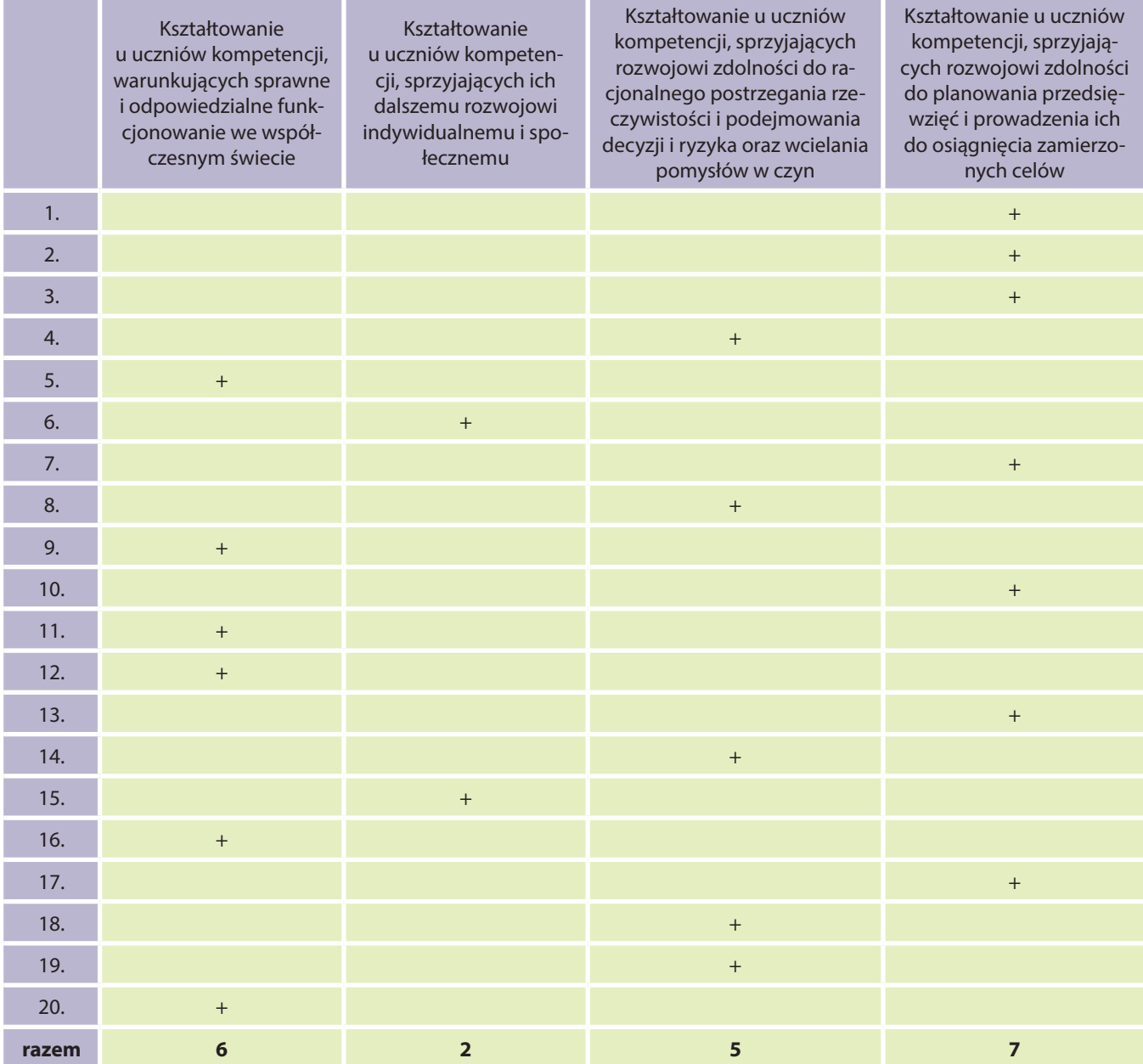

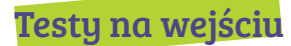

#### Liceum grupa A (test na wejściu)

- **1.** Podaż to kategoria ekonomiczna charakteryzująca na rynku stronę:
	- **a.** państwa
	- **b.** konsumenta
	- **c.** kupującego
	- **d.** producenta

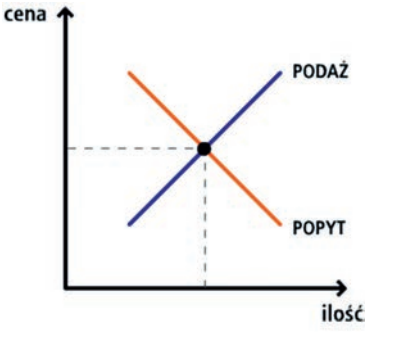

- **2.** Popyt na masło ulegnie zmianie jeżeli:
	- **a.** podniesie się cena margaryny
	- **b.** wzrośnie liczba producentów masła
	- **c.** zmieni się technologia produkcji masła
	- **d.** spadnie cena herbaty
- **3.** O równowadze rynkowej mówimy, gdy:
	- **a.** podaż jest większa od sprzedaży
	- **b.** popyt jest większy od podaży
	- **c.** sprzedaż jest równa popytowi
	- **d.** popyt jest równy podaży
- **4.** Bank PKO SA nie zajmuje się:
	- **a.** udzielaniem kredytów klientom indywidualnym
	- **b.** przyjmowaniem wpłat gotówkowych
	- **c.** emitowaniem pieniądza
	- **d.** lokatami bankowymi
- **5.** Ile dni urlopu wypoczynkowego może wykorzystać w ciągu roku pan Jerzy, jeżeli pracuje w firmie AS 14 lat?
	- **a.** 10 dni
	- **b.** 20 dni
	- **c.** 26 dni
	- **d.** 32 dni
- **6.** Curriculum Vitae to pismo kierowane do:
	- **a.** pracownika
	- **b.** pracodawcy
	- **c.** Urzędu Gminy
	- **d.** Urzędu Skarbowego
- **7.** Przedstawiony w ramce opis dotyczy:
	- **a.** karty płatniczej
	- **b.** karty kredytowej
	- **c.** czeku gotówkowego
	- **d.** czeku rozrachunkowego

Plastikowy pieniądz, którym można dokonywać płatności, do wysokości środków na rachunku osobistym.

- **8.** Która z poniższych inwestycji jest obarczona najmniejszym ryzykiem?
	- **a.** lokata bankowa
	- **b.** nieruchomości
	- **c.** dzieła sztuki
	- **d.** złoto
- **9.** O bezrobociu mówimy wtedy, gdy na rynku pracy:
	- **a.** pracodawcy nie mogą znaleźć chętnych do pracy pracowników
	- **b.** miejsc pracy jest tyle samo, ile osób szukających pracy
	- **c.** jest więcej poszukujących pracy, niż miejsc pracy
	- **d.** jest więcej miejsc pracy, niż osób jej poszukujących
- **10.** Roczne rozliczenie podatku dochodowego należy złożyć na formularzu:
	- **a.** VAT
	- **b.** NIP
	- **c.** CIT
	- **d.** PIT

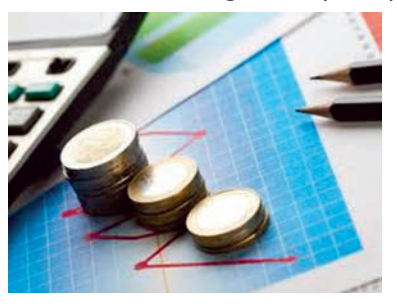

**11.** Krajowy urzędowy rejestr podmiotów gospodarki narodowej, prowadzony przez Urząd Statystyczny to:

- **a.** Ewidencja Działalności Gospodarczej
- **b.** REGON
- **c.** PESEL
- **d.** NIP

**12.** Bezrobotnymi są:

- **a.** studenci
- **b.** emeryci poszukujący pracy
- **c.** renciści niezdolni do pracy, z powodu utraty zdrowia
- **d.** osoby poszukujące pracy, lecz niemogące znaleźć zatrudnienia

#### **13.** Spółką kapitałową jest spółka:

- **a.** jawna
- **b.** cywilna
- **c.** akcyjna
- **d.** komandytowa

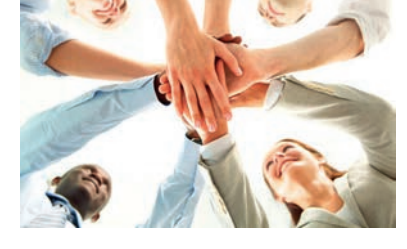

- **14.** Podatek, który powinien zapłacić pracownik sklepu, to podatek:
	- **a.** dochodowy
	- **b.** akcyzowy
	- **c.** rolny
	- **d.** VAT
- **15.** Udzielając kredytu na zakup samochodu, bank staje się:
	- **a.** emitentem
	- **b.** leasingodawcą
	- **c.** beneficjentem
	- **d.** kredytodawcą
- **16.** W Zakładzie Ubezpieczeń Społecznych nie można:
	- **a.** ubiegać się o rentę
	- **b.** wyliczyć swojej emerytury
	- **c.** ubezpieczyć się w II filarze
	- **d.** starać się o zasiłek pogrzebowy
- **17.** Aby uzyskać NIP należy udać się do:
	- **a.** Urzędu Statystycznego
	- **b.** Urzędu Skarbowego
	- **c.** Sądu Rejonowego
	- **d.** ZUS-u

**18.** Umowa zlecenie regulowana jest przez przepisy Kodeksu:

- **a.** Pracy
- **b.** Cywilnego
- **c.** Spółek Handlowych
- **d.** Postępowania Administracyjnego
- **19.** Każdy kupujący może dochodzić swoich praw z tytułu:
	- **a.** niezgodności towaru z umową
	- **b.** przepisów Kodeksu Spółek Handlowych
	- **c.** gwarancji
	- **d.** reklamacji

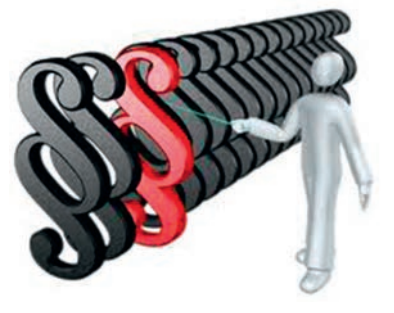

- **20.** Do ubezpieczeń społecznych nie zaliczamy ubezpieczenia:
	- **a.** emerytalnego
	- **b.** wypadkowego
	- **c.** majątkowego
	- **d.** rentowego

#### Liceum grupa B (test na wejściu)

- **1.** Popyt to kategoria ekonomiczna, charakteryzująca na rynku stronę:
	- **a.** państwa
	- **b.** konsumenta
	- **c.** kupującego
	- **d.** producenta

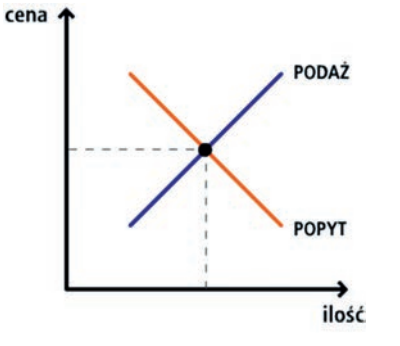

- **2.** Podaż masła ulegnie zmianie, jeżeli:
	- **a.** podniesie się cena margaryny
	- **b.** zmieni się technologia produkcji masła
	- **c.** spadnie cena herbaty
	- **d.** zmieni się pora roku
- **3.** Ile wynosi podaż i popyt na rynku równowagi margaryny?

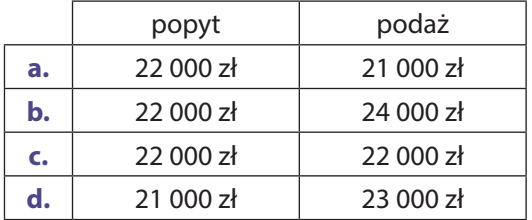

- **4.** Bank NBP zajmuje się:
	- **a.** lokatami bankowymi
	- **b.** przyjmowaniem wpłat gotówkowych
	- **c.** nadzorowaniem banków komercyjnych
	- **d.** udzielaniem kredytów klientom indywidualnym
- **5.** Ile dni urlopu wypoczynkowego może wykorzystać w ciągu roku pan Jan, jeżeli pracuje w firmie BIT 29 lat?
	- **a.** 10 dni
	- **b.** 20 dni
	- **c.** 26 dni
	- **d.** 32 dni
- **6.** List motywacyjny to pismo kierowane do:
	- **a.** pracownika
	- **b.** pracodawcy
	- **c.** Urzędu Gminy
	- **d.** Urzędu Skarbowego
- **7.** Przedstawiony w ramce opis dotyczy:
	- **a.** ZUS-u
	- **b.** banku
	- **c.** Urzędu Skarbowego
	- **d.** towarzystwa ubezpieczeniowego

Instytucja zajmująca się, między innymi, udzielaniem kredytów oraz gromadzeniem środków pieniężnych.

- **8.** Która z poniższych inwestycji jest obarczona najmniejszym ryzykiem?
	- **a.** złoto
	- **b.** dzieła sztuki
	- **c.** nieruchomości
	- **d.** lokata bankowa
- **9.** O bezrobociu mówimy wtedy, gdy na rynku pracy:
	- **a.** miejsc pracy jest tyle samo, ile osób szukających pracy
	- **b.** pracodawcy nie mogą znaleźć chętnych do pracy pracowników
	- **c.** jest więcej poszukujących pracy, niż miejsc pracy
	- **d.** jest więcej miejsc pracy, niż osób jej poszukujących
- **10.** Formularz PIT służy do rozliczania podatku:
	- **a.** akcyzowego
	- **b.** dochodowego
	- **c.** od wzbogacenia
	- **d.** od towarów i usług

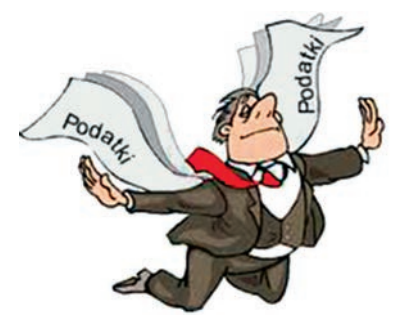

- **11.** Do celów statystycznych wykorzystywany jest numer:
	- **a.** NIP
	- **b.** PESEL
	- **c.** REGON
	- **d.** PKWiU
- **12.** Bezrobotnymi są:
	- **a.** studenci
	- **b.** emeryci poszukujący pracy
	- **c.** renciści niezdolni do pracy z powodu utraty zdrowia
	- **d.** osoby poszukujące pracy, lecz niemogące znaleźć zatrudnienia
- **13.** Którą z wymienionych spółek powinni założyć Kowalski i Nowak, jeżeli każdy chce zachować status przedsiębiorcy?
	- **a.** jawną
	- **b.** cywilną
	- **c.** akcyjną
	- **d.** partnerską

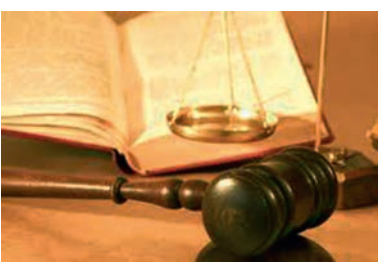

- **14.** Który z wymienionych podatków dotyczy sprzedaży towarów i usług?
	- **a.** od nieruchomości
	- **b.** dochodowy
	- **c.** rolny
	- **d.** VAT
- **15.** Zawierając z bankiem umowę kredytową, klient staje się:
	- **a.** kredytodawcą
	- **b.** leasingobiorcą
	- **c.** beneficjentem
	- **d.** kredytobiorcą
- **16.** W Zakładzie Ubezpieczeń Społecznych można:
	- **a.** ubiegać się o rentę
	- **b.** starać się o kredyt
	- **c.** zawrzeć umowę agencyjną
	- **d.** ubezpieczyć się w II filarze
- **17.** Aby uzyskać REGON, należy udać się do:
	- **a.** Urzędu Statystycznego
	- **b.** Urzędu Skarbowego
	- **c.** Sądu Rejonowego
	- **d.** ZUS-u

**18.** Umowa o dzieło regulowana jest przez przepisy Kodeksu:

- **a.** Postępowania Administracyjnego
- **b.** Spółek Handlowych
- **c.** Cywilnego
- **d.** Pracy
- **19.** Domaganie się swoich praw z tytułu zakupionego wadliwego towaru to:
	- **a.** reklamacja
	- **b.** gwarancja
	- **c.** aplikacja
	- **d.** negacja
- **20.** Pan Jan posiada tzw. III filar ubezpieczenia:
	- **a.** emerytalnego
	- **b.** wypadkowego
	- **c.** majątkowego
	- **d.** rentowego

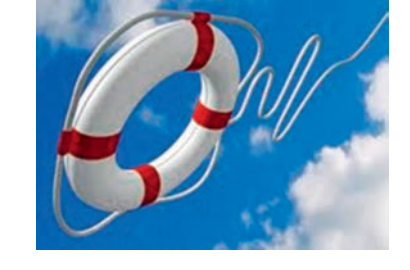

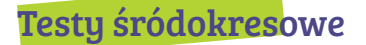

#### Liceum grupa A (test śródokresowy)

- **1.** Zgodnie z prawem podaży:
	- **a.** wzrost cen danego dobra nie ma wpływu na wielkość jego podaży
	- **b.** wzrost cen danego dobra powoduje wzrost wielkości podaży
	- **c.** wzrost cen danego dobra powoduje wzrost wielkości popytu na to dobro
	- **d.** wzrost cen danego dobra powoduje spadek wielkości podaży

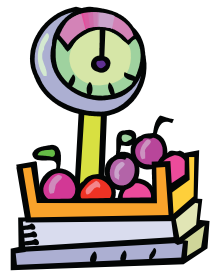

- **2.** Na zmianę popytu na rowery wpływa:
	- **a.** cena materiałów do ich produkcji
	- **b.** technologia produkcji
	- **c.** moda na zdrowy styl życia
	- **d.** liczba producentów
- **3.** W którym przykładzie występuje równowaga na rynku towaru X?

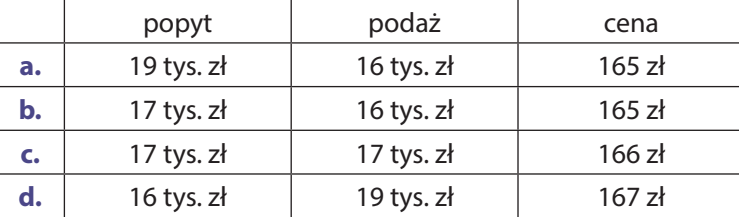

**4.** Który z wymienionych banków pełni funkcję banku banków w polskim systemie bankowym?

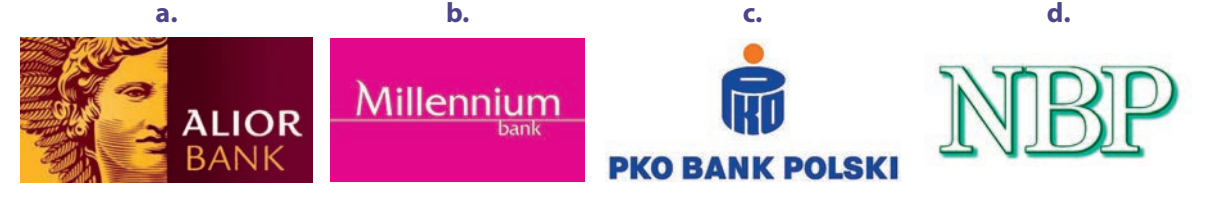

**5.** Ile dni urlopowych przysługuje w ciągu roku Alinie, która ukończyła studia magisterskie i przepracowała 9 lat w firmie ONYX?

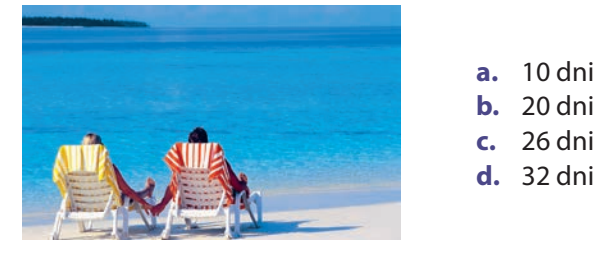

- **6.** Curriculum Vitae nie zawiera informacji o:
	- **a.** posiadanych umiejętnościach
	- **b.** potencjalnym pracodawcy
	- **c.** przebiegu pracy zawodowej
	- **d.** ukończonych kursach i szkoleniach
- **7.** Karta płatnicza, której właściciel ma dodatkowo przyznany przez bank limit kredytowy, to karta:
	- **a.** bankomatowa
	- **b.** gotówkowa
	- **c.** limitowana
	- **d.** kredytowa
- **8.** Którą z poniższych inwestycji powinien wybrać pan Jan Kowalski, aby zminimalizować ryzyko utraty swoich oszczędności?
	- **a.** lokatę bankową
	- **b.** zakup nieruchomości
	- **c.** zakup złota
	- **d.** zakup dzieła sztuki
- **9.** Przyczyną wzrostu bezrobocia nie mogą być:
	- **a.** wyż demograficzny
	- **b.** wprowadzenie nowych technologii
	- **c.** wysokie podatki dla przedsiębiorców
	- **d.** niskie opłaty z tytułu ubezpieczeń społecznych
- **10.** Który z wymienionych podatków powinien zapłacić producent, który osiąga dochody ze sprzedaży mebli ogrodowych?
	- **a.** dochodowy
	- **b.** transportowy
	- **c.** leśny
	- **d.** od nieruchomości
- **11.** Krajowy, urzędowy rejestr podmiotów gospodarki narodowej, prowadzony przez Urząd Statystyczny to:
	- **a.** Ewidencja Działalności Gospodarczej
	- **b.** REGON
	- **c.** PESEL
	- **d.** NIP
- **12.** Do grona bezrobotnych należy zaliczyć:
	- **a.** Marka studenta II roku informatyki
	- **b.** Jolantę przebywającą na urlopie wychowawczym
	- **c.** Jana absolwenta technikum, poszukującego pracy od 6 miesięcy
	- **d.** Annę emerytowaną pracownicę Kopalni Soli w Bochni
- **13.** Którą z wymienionych spółek powinni założyć panowie Pomysłowy i Przedsiębiorczy, jeżeli nie chcą ponosić odpowiedzialności osobistej za ewentualne zobowiązania firmy?

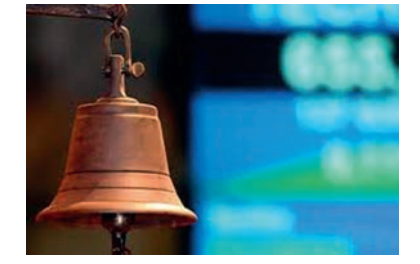

- **a.** jawną
- **b.** cywilną
- **c.** akcyjną
- **d.** komandytową
- **14.** Aby dokonać wpisu do Ewidencji Działalności Gospodarczej, należy udać się do:
	- **a.** Urzędu Gminy
	- **b.** Urzędu Skarbowego
	- **c.** Urzędu Statystycznego
	- **d.** Zakładu Ubezpieczeń Społecznych
- **15.** Jedną z usług oferowanych przez banki komercyjne jest:

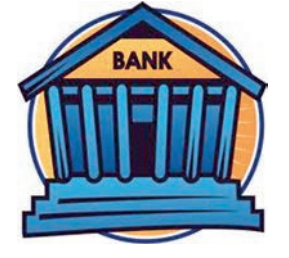

- **a.** emisja pieniądza
- **b.** nadzorowanie systemu bankowego w kraju
- **c.** regulowanie systemu bankowego w kraju
- **d.** prowadzenie rachunków bankowych podmiotów gospodarczych
- **16.** Instytucja zajmująca się gromadzeniem pieniędzy na przyszłą emeryturę to:
	- **a.** NBP
	- **b.** ZUS
	- **c.** Urząd Skarbowy
	- **d.** Urząd Statystyczny

**17.** W celu uregulowania zobowiązań podatkowych, należy udać się do:

- **a.** Zakładu Ubezpieczeń Społecznych
- **b.** Urzędu Statystycznego
- **c.** Urzędu Skarbowego
- **d.** Sądu Rejonowego
- **18.** Umowa zlecenia regulowana jest przez przepisy:
	- **a.** Kodeksu Pracy
	- **b.** Kodeksu Cywilnego
	- **c.** Kodeksu Spółek Handlowych
	- **d.** Kodeksu Postępowania Administracyjnego
- **19.** Ewa kupiła wadliwą suszarkę do włosów. Zgłaszając reklamację, wykorzystała prawo konsumenta z tytułu:
	- **a.** niezgodności towaru z umową
	- **b.** odpowiedzialności sprzedawcy za wady
	- **c.** przepisów kodeksu spółek handlowych
	- **d.** przepisów kodeksu handlowego
- **20.** Do ubezpieczeń społecznych zalicza się ubezpieczenie:
	- **a.** na życie
	- **b.** majątkowe
	- **c.** emerytalne
	- **d.** komunikacyjne
### Liceum grupa B (test śródokresowy)

- **1.** Mechanizm rynkowy polega na dopasowywaniu się:
	- **a.** dochodu i popytu, w związku ze zmianą podaży
	- **b.** popytu i podaży, w związku ze zmianą ceny
	- **c.** bezrobocia i inflacji
	- **d.** podaży i ceny

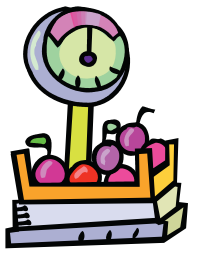

- 2. Na zmianę popytu na ozdoby choinkowe nie wpływa:
	- **a.** pora roku
	- **b.** technologia produkcji
	- **c.** cena bombek
	- **d.** tradycja bożonarodzeniowa
- **3.** Wskaż cenę równowagi na rynku jabłek.

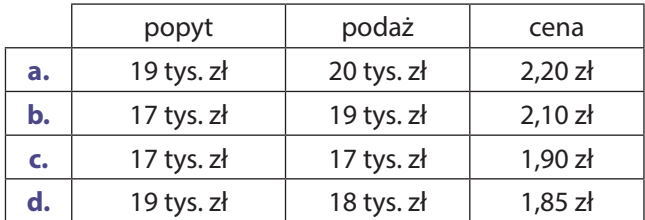

**4.** Który z poniższych banków pełni funkcję emisyjną w polskim systemie bankowym?

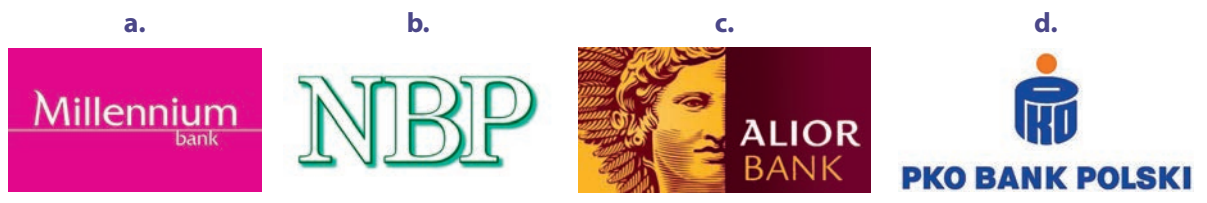

**5.** Ile dni urlopowych przysługuje w ciągu roku Alinie, która ukończyła studia magisterskie i przepracowała 9 lat w firmie ONYX?

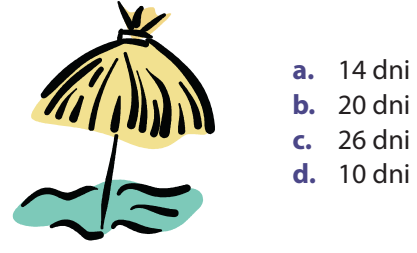

- **6.** W przedstawionym poniżej dokumencie brakuje informacji o:
	- **a.** posiadanych umiejętnościach
	- **b.** wykształceniu
	- **c.** ukończonych kursach i szkoleniach
	- **d.** potencjalnym pracodawcy

CURRICULUM VITAE Dane osobowe: imię i nazwisko Marek Bąk data urodzenia 12 maja 1980r. adres zamieszkania Gdów 234 Doświadczenie zawodowe: 2000–2002 – FHU Bambo – sklep z zabawkami – sprzedawca 1999–2000 – Gdów PSS Społem – sprzedawca Umiejętności dodatkowe: – kurs obsługi komputera – język angielski na poziomie komunikacji Zainteresowania: muzyka, sporty zimowe

mote-maniac

- **7.** Karta płatnicza, której właściciel ma dodatkowo przyznany przez bank limit kredytowy, to karta:
	- **a.** bankomatowa
	- **b.** gotówkowa
	- **c.** limitowana
	- **d.** kredytowa
- **8.** Którą z poniższych inwestycji powinien wybrać pan Jan Kowalski, aby zminimalizować ryzyko utraty swoich oszczędności?
	- **a.** lokatę bankową
	- **b.** zakup nieruchomości
	- **c.** zakup złota
	- **d.** zakup dzieł sztuki
- **9.** Jaki rodzaj bezrobocia dotknął pana Filipa, jeżeli zwolniono go z pracy, w związku z automatyzacją linii produkcyjnej?
	- **a.** frykcyjne
	- **b.** technologiczne
	- **c.** strukturalne
	- **d.** sezonowe
- **10.** Który z wymienionych podatków powinien zapłacić producent oleju napędowego, wprowadzając na rynek swój produkt?
	- **a.** dochodowy
	- **b.** transportowy
	- **c.** akcyzowy
	- **d.** od towarów i usług
- **11.** W której z wymienionych instytucji, należy zgłosić fakt uruchomienia piekarni w formie spółki cywilnej?
	- **a.** w Sanepidzie
	- **b.** w Sądzie Rejonowym
	- **c.** w Starostwie Powiatowym
	- **d.** w Urzędzie Wojewódzkim
- **12.** Do grona bezrobotnych należy zaliczyć:
	- **a.** Marka studenta II roku informatyki
	- **b.** Jolantę przebywającą na urlopie wychowawczym
	- **c.** Annę emerytowaną pracownicę Kopalni Soli w Bochni
	- **d.** Jana absolwenta technikum, poszukującego pracy od 12 miesięcy
- **13.** Którą z wymienionych spółek powinni założyć panowie Pomysłowy i Przedsiębiorczy, jeżeli nie chcą ponosić odpowiedzialności osobistej, za ewentualne zobowiązania firmy?

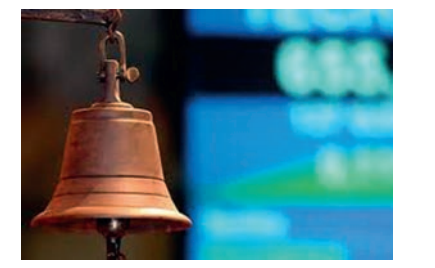

- **a.** jawną
- **b.** cywilną
- **c.** akcyjną
- **d.** komandytową
- **14.** Aby dokonać wpisu do Ewidencji Działalności Gospodarczej, należy udać się do:
	- **a.** Urzędu Gminy
	- **b.** Urzędu Statystycznego
	- **c.** Urzędu Skarbowego
	- **d.** Zakładu Ubezpieczeń Społecznych

15. Jedną z usług oferowanych przez banki komercyjne nie jest:

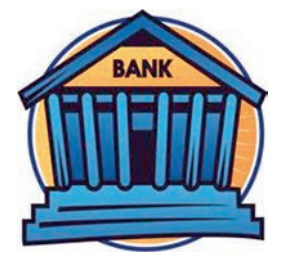

- **a.** gromadzenie środków pieniężnych klientów na lokatach bankowych
- **b.** udzielanie kredytów innym bankom
- **c.** prowadzenie rachunków bankowych podmiotów gospodarczych
- **d.** obsługa rachunków oszczędnościowo-rozliczeniowych klientów indywidualnych
- **16.** Instytucja zajmująca się gromadzeniem pieniędzy na przyszłą emeryturę to:
	- **a.** NBP
	- **b.** ZUS
	- **c.** Urząd Skarbowy
	- **d.** Urząd Statystyczny
- **17.** Barierą w komunikacji interpersonalnej jest:

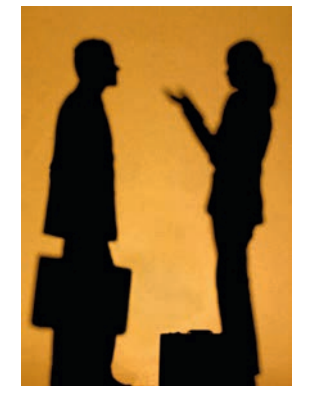

- **a.** aktywne słuchanie
- **b.** brak empatii wobec rozmówcy
- **c.** utrzymywanie kontaktu wzrokowego z rozmówcami
- **d.** zachowanie proporcji, pomiędzy komunikatami werbalnymi i niewerbalnymi
- **18.** Umowa o dzieło regulowana jest przez przepisy:
	- **a.** Kodeksu Handlowego
	- **b.** Kodeksu Cywilnego
	- **c.** Kodeksu Pracy
	- **d.** Kodeksu Postępowania Administracyjnego
- **19.** Maria kupiła wadliwą prostownicę do włosów. Zgłaszając reklamację, wykorzystała prawo konsumenta z tytułu:
	- **a.** niezgodności towaru z umową
	- **b.** odpowiedzialności deliktowej
	- **c.** przepisów kodeksu spółek handlowych
	- **d.** przepisów kodeksu handlowego
- **20.** Do ubezpieczeń społecznych nie należy zaliczyć ubezpieczenia:
	- **a.** rentowego
	- **b.** emerytalnego
	- **c.** komunikacyjnego
	- **d.** wypadkowego

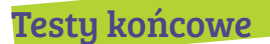

### Liceum grupa A (test końcowy)

- **1.** Jeżeli wzrośnie cena danego dobra to:
	- **a.** popyt na to dobro wzrośnie, a podaż zmaleje
	- **b.** popyt na to dobro spadnie, a podaż wzrośnie
	- **c.** popyt i podaż nie zmaleją
	- **d.** popyt i podaż wzrosną

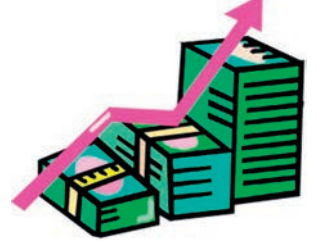

- **2.** Który z wymienionych czynników, spowoduje zmianę popytu na herbatę?
	- **a.** wzrost cen masła
	- **b.** technologia produkcji
	- **c.** wzrost cen kawy
	- **d.** liczba producentów herbaty
- **3.** Jeżeli popyt jest równy podaży, to na rynku towaru X występuje:
	- **a.** nadwyżka
	- **b.** niedobór
	- **c.** równowaga
	- **d.** stagnacja
- **4.** W którym z poniższych banków pan Nowak nie uzyska kredytu na zakup samochodu?

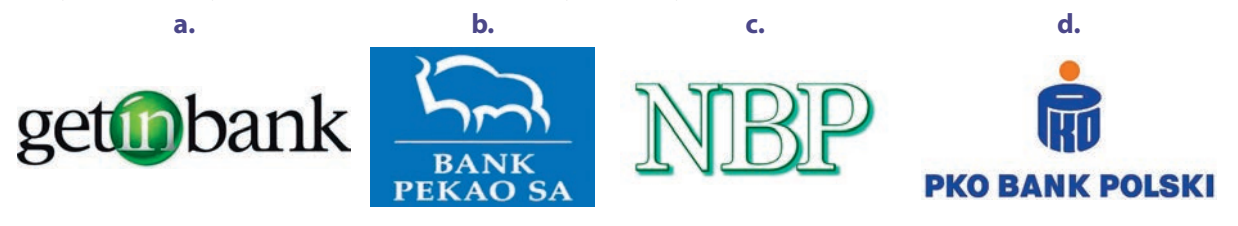

**5.** Ile dni urlopu wypoczynkowego może wykorzystać w ciągu roku Piotr, który pracuje w Starostwie Powiatowym od 11 lat?

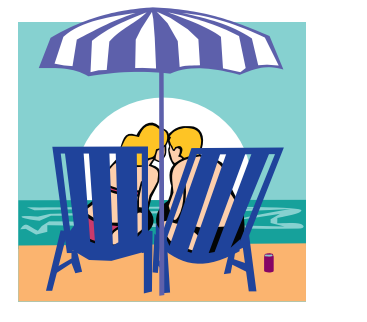

- **a.** 14 dni **b.** 20 dni
- **c.** 26 dni
- **d.** 28 dni

### **6.** Który z poniższych listów motywacyjnych został sporządzony prawidłowo?

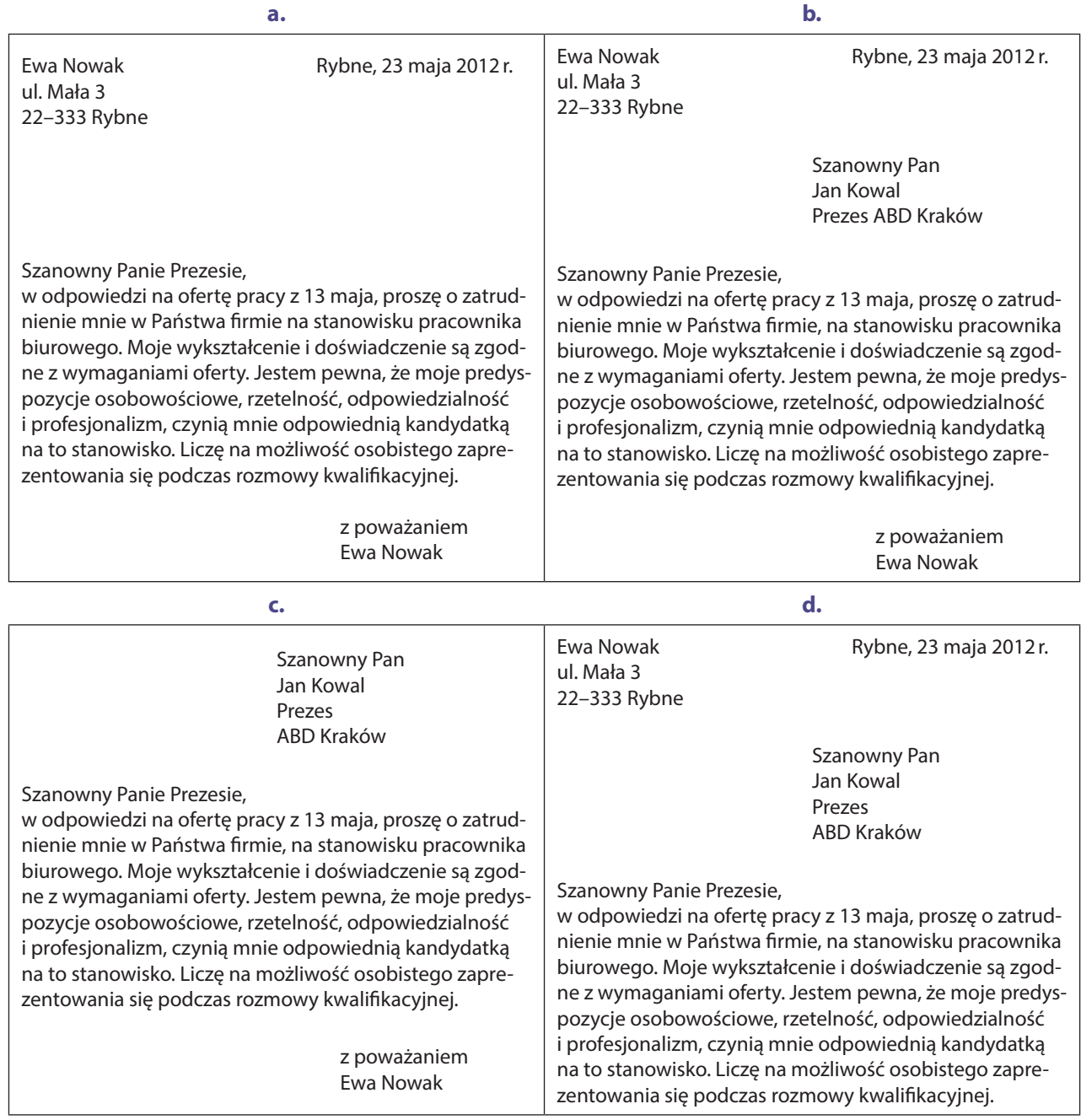

- **7.** Który z kredytów bankowych przeznaczony jest dla przedsiębiorców?
	- **a.** konsolidacyjny
	- **b.** gotówkowy
	- **c.** hipoteczny
	- **d.** gospodarczy
- **8.** Pan Jan zakupił obligacje skarbowe, ponieważ:

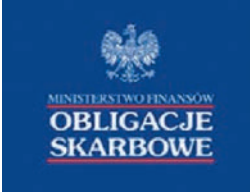

- **a.** jest to najbardziej ryzykowny sposób lokowania oszczędności
- **b.** jest to najmniej ryzykowny sposób lokowania oszczędności
- **c.** mają one najwyższe oprocentowanie
- **d.** mają one najwyższą stopę ryzyka
- **9.** Bezrobocie strukturalne związane jest z:
	- **a.** sezonowością pracy
	- **b.** postępem technicznym
	- **c.** migracjami ludności
	- **d.** wymieraniem niektórych gałęzi przemysłu
- **10.** Która z poniższych funkcji biznesplanu związana jest z prognozowaniem przyszłych działań na podstawie analizy opłacalności działań?

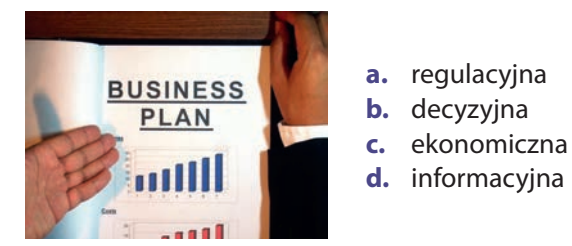

- **11.** Status bezrobotnego posiada osoba, która:
	- **a.** odbywa praktyki studenckie
	- **b.** studiuje i poszukuje dorywczej pracy
	- **c.** aktywnie poszukuje pracy i jest zarejestrowana w PUP-ie
	- **d.** pobiera rentę inwalidzką, z tytułu niezdolności do pracy
- **12.** Osobowość prawną posiada spółka:

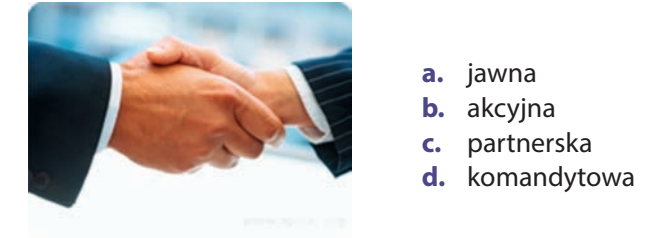

- **13.** Który z wymienionych wspólników spółki z ograniczoną odpowiedzialnością otrzyma najwyższą dywidendę?
	- **a.** wspólnik I 10 lat w spółce, 6% udziałów
	- **b.** wspólnik II 5 lat w spółce, 8% udziałów
	- **c.** wspólnik III 6 lat w spółce, 4% udziałów
	- **d.** wspólnik IV 5 lat w spółce, 4% udziałów
- **14.** Którą z poniższych ofert powinni wybrać państwo Boscy, jeżeli planują sfinansowanie zakupu samochodu kredytem bankowym?

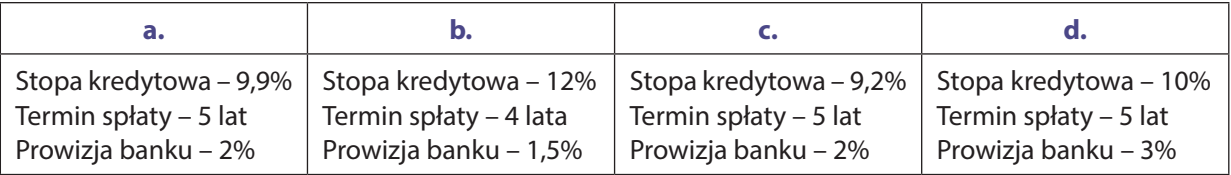

- **15.** W przedstawionym poniżej dokumencie brakuje informacji o:
	- **a.** wykształceniu
	- **b.** przebiegu pracy zawodowej
	- **c.** ukończonych kursach i szkoleniach
	- **d.** potencjalnym pracodawcy

CURRICULUM VITAE Dane osobowe: imię i nazwisko Jan Bąk data urodzenia 12 lutego 1990r. adres zamieszkania Koło 15 Wykształcenie: 2009–2011 – Policealne Studium Zawodowe w zawodzie technik administracji 2005–2009 – Technikum Ekonomiczne Przebieg pracy zawodowej: 2011– nadal – Firma Handlowa ALF – stanowisko magazynier Zainteresowania: muzyka, motoryzacja

- **16.** Numer REGON wykorzystywany jest do celów:
	- **a.** podatkowych
	- **b.** statystycznych
	- **c.** marketingowych
	- **d.** operacyjnych
- **17.** Którą z wymienionych umów należy podpisać ze studentem, któremu zlecono jednorazową obsługę muzyczną zabawy dla przedszkolaków?

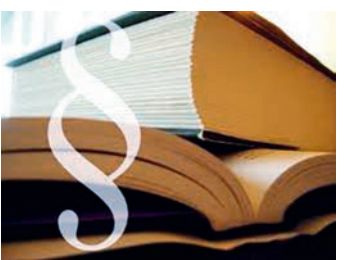

- **a.** umowę o pracę
- **b.** umowę o dzieło
- **c.** umowę zlecenia
- **d.** umowę menedżerską
- **18.** Jaką metodę wykorzystano w reklamie telewizyjnej pasty do zębów, w której dentysta rekomenduje produkt, zachęcając do jego zakupu?
	- **a.** skojarzeniową
	- **b.** poświadczenia
	- **c.** "za procesją"
	- **d.** najlepszej karty
- **19.** Który z podanych rodzajów reklamy powinna wybrać pani Olga, która planuje otwarcie punktu przedszkolnego na osiedlu?

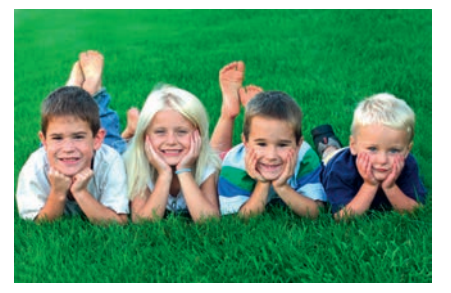

- **a.** reklamę w telewizji
- **b.** reklamę uliczną
- **c.** reklamę w prasie ogólnopolskiej
- **d.** spot reklamowy w radiu ogólnopolskim
- **20.** Do jakiego rodzaju spółki zaproponowano przystąpienie panu Kowalskiemu, jeżeli jedynym warunkiem jest założenie działalności gospodarczej?
	- **a.** jawnej
	- **b.** akcyjnej
	- **c.** komandytowej
	- **d.** cywilnej

### Liceum grupa B (test końcowy)

- **1.** Cena równowagi lodów wg poniższego wykresu wynosi:
	- **a.** 1,70 zł
		-
	- **b.** 1,60 zł
	- **c.** 1,40 zł **d.** 1,20 zł

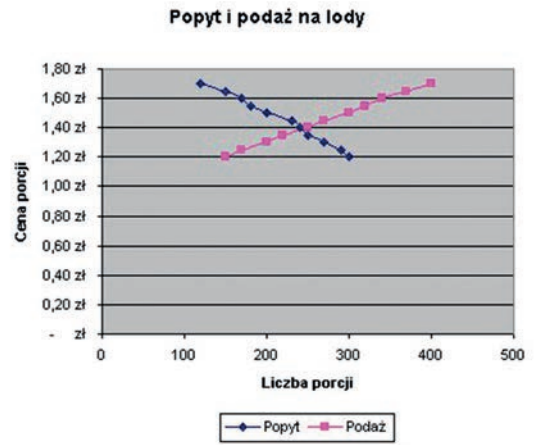

- **2.** Który z wymienionych czynników spowoduje zmianę popytu na mleko?
	- **a.** wzrost cen krów
	- **b.** technologia produkcji
	- **c.** wzrost cen herbaty
	- **d.** liczba producentów mleka
- **3.** Jeżeli wzrośnie cena danego dobra to:
	- **a.** popyt na to dobro wzrośnie, a podaż zmaleje
	- **b.** popyt na to dobro spadnie, a podaż wzrośnie
	- **c.** popyt i podaż nie zmaleją
	- **d.** popyt i podaż wzrosną
- **4.** Który z banków reguluje podaż pieniądza na rynku?

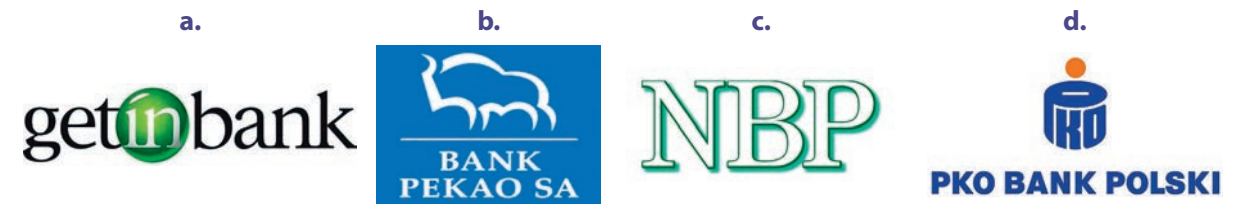

**5.** Ile dni urlopu wypoczynkowego może wykorzystać w ciągu roku Piotr, który pracuje w Starostwie Powiatowym od 15 lat?

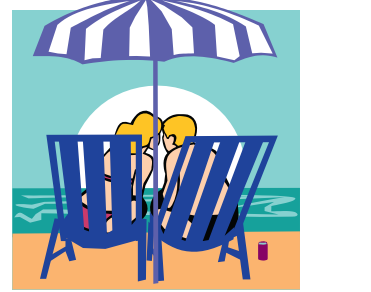

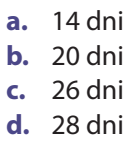

### **6.** Który z poniższych listów motywacyjnych został sporządzony prawidłowo?

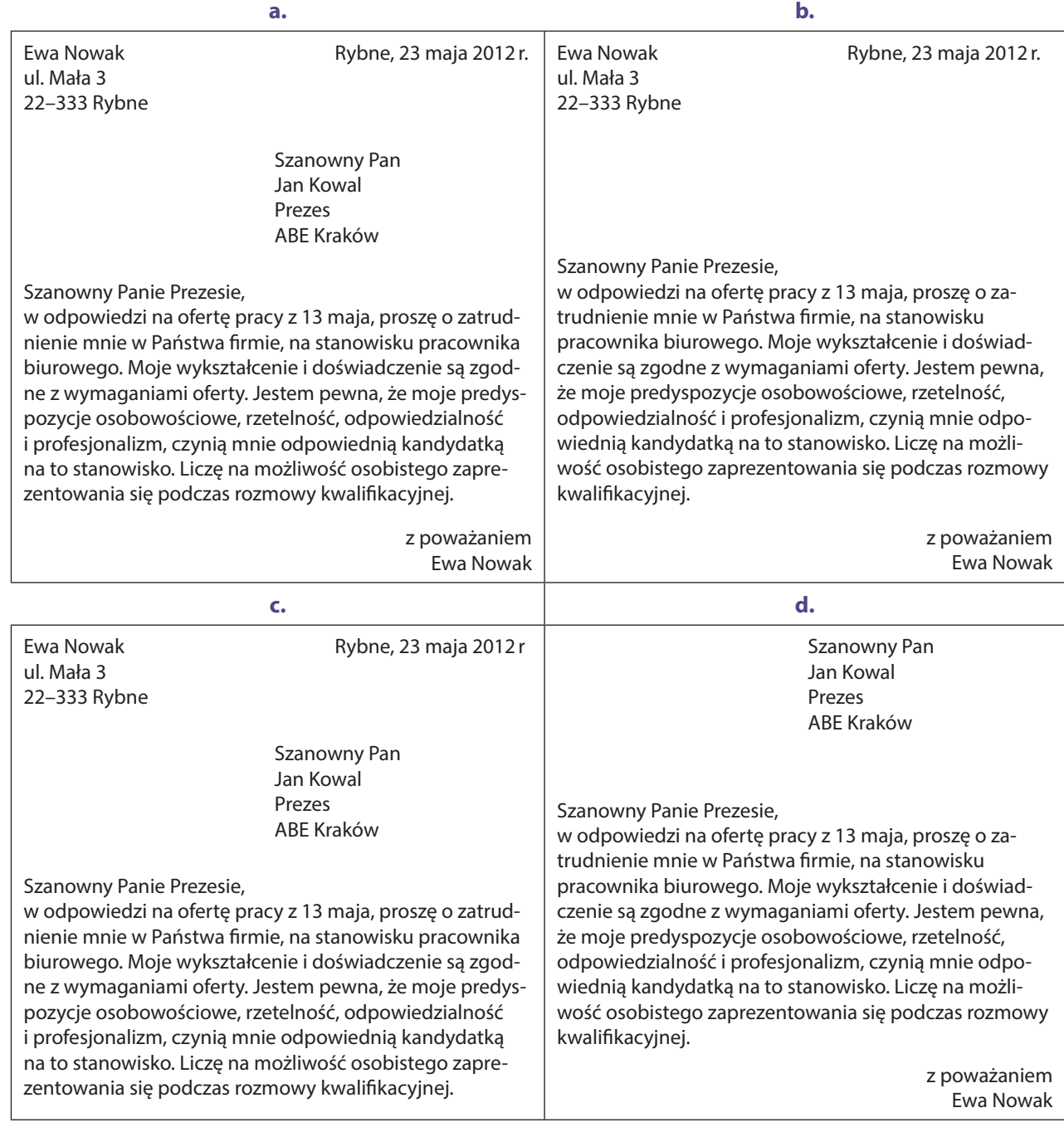

- **7.** Który z kredytów bankowych jest udzielany pod zastaw nieruchomości?
	- **a.** konsolidacyjny
	- **b.** gotówkowy
	- **c.** hipoteczny
	- **d.** gospodarczy
- **8.** Pan Jan zakupił obligacje skarbowe ponieważ:

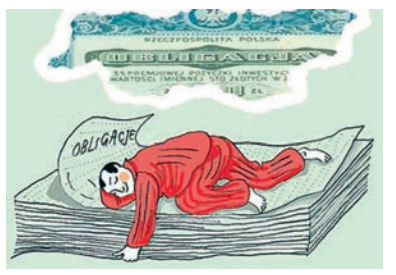

- **a.** jest to najbardziej ryzykowny sposób lokowania oszczędności
- **b.** jest to najmniej ryzykowny sposób lokowania oszczędności
- **c.** mają one najwyższe oprocentowanie
	- **d.** mają one najwyższą stopę ryzyka

#### **9.** Bezrobocie frykcyjne dotyczy:

- **a.** prac sezonowych
- **b.** postępu technologicznego
- **c.** absolwentów wchodzących na rynek pracy
- **d.** grupowych zwolnień pracowniczych
- **10.** Która z poniższych funkcji biznesplanu jest związana z prezentowaniem informacji o firmie?

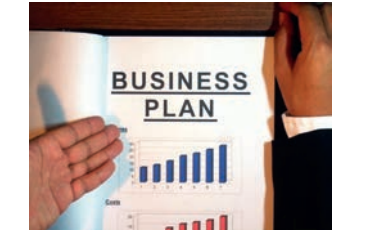

- **a.** regulacyjna
- **b.** ekonomiczna
- **c.** informacyjna
- **d.** decyzyjna
- **11.** Status bezrobotnego posiada osoba, która:
	- **a.** studiuje i poszukuje dorywczej pracy
	- **b.** odbywa praktyki studenckie
	- **c.** pobiera rentę inwalidzką, z tytułu niezdolności do pracy
	- **d.** aktywnie poszukuje pracy i jest zarejestrowana w PUP-ie
- **12.** W której z wymienionych spółek, żaden ze wspólników nie odpowiada za błędy pozostałych wspólników?

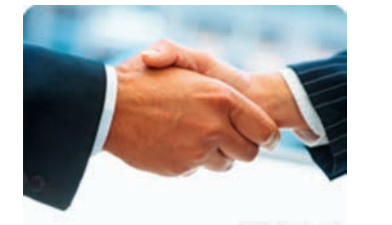

- **a.** jawnej
- **b.** akcyjnej
- **c.** partnerskiej
- **d.** komandytowej
- **13.** Który z wymienionych wspólników spółki z ograniczoną odpowiedzialnością otrzyma najwyższą dywidendę?
	- **a.** wspólnik I 13 lat w spółce, 7% udziałów
	- **b.** wspólnik II 4 lata w spółce, 9% udziałów
	- **c.** wspólnik III 6 lat w spółce, 6% udziałów
	- **d.** wspólnik IV 5 lat w spółce, 4% udziałów
- **14.** Która z poniższych ofert jest najbardziej korzystna dla kredytodawcy?

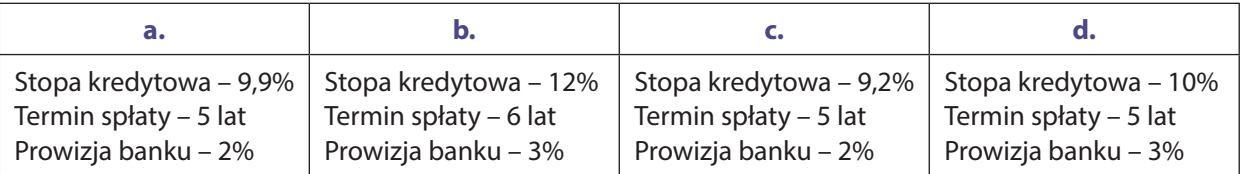

- **15.** W przedstawionym poniżej dokumencie brakuje informacji o:
	- **a.** wykształceniu
	- **b.** przebiegu pracy zawodowej
	- **c.** ukończonych kursach i szkoleniach
	- **d.** potencjalnym pracodawcy

#### CURRICULUM VITAE

Dane osobowe: imię i nazwisko Jan Bąk data urodzenia 12 lutego 1990r. adres zamieszkania Koło 15

Wykształcenie: 2009–2011 – Policealne Studium Zawodowe w zawodzie technik administracji 2005–2009 – Technikum Ekonomiczne

Umiejętności dodatkowe: Kurs obsługi kasy fiskalnej

Zainteresowania: muzyka, motoryzacja

**16.** Numer NIP wykorzystywany jest do celów:

- **a.** statystycznych
- **b.** marketingowych
- **c.** podatkowych
- **d.** operacyjnych

**17.** Którą z wymienionych umów należy podpisać z kucharzem, któremu zlecono obsługę przyjęcia weselnego?

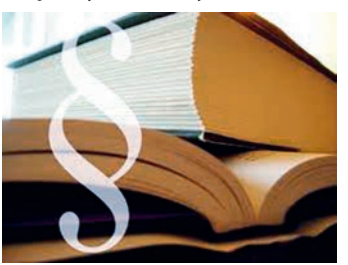

- **a.** umowę o dzieło
- **b.** umowę zlecenia
- **c.** umowę menedżerską
- **d.** umowę o pracę
- **18.** Jaką metodę wykorzystano w reklamie telewizorów, w której przedstawia się pozytywne skojarzenia wynikające z zakupu?
	- **a.** "za procesją"
	- **b.** skojarzeniową
	- **c.** poświadczenia
	- **d.** najlepszej karty
- **19.** Który z podanych rodzajów reklamy powinna wybrać pani Rita, która planuje otwarcie osiedlowej kawiarni?

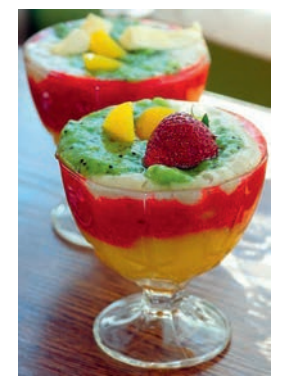

- **a.** reklamę w telewizji
- **b.** reklamę uliczną
- **c.** reklamę w prasie ogólnopolskiej
- **d.** spot reklamowy w radiu ogólnopolskim
- **20.** Do jakiego rodzaju spółki zaproponowano przystąpienie panu Kowalskiemu, jeżeli musi on wnieść udziały pieniężne?
	- **a.** jawnej
	- **b.** z o.o.
	- **c.** komandytowej
	- **d.** cywilnej

## Klucze do testów

### Klucz do testu na wejściu (grupa A)

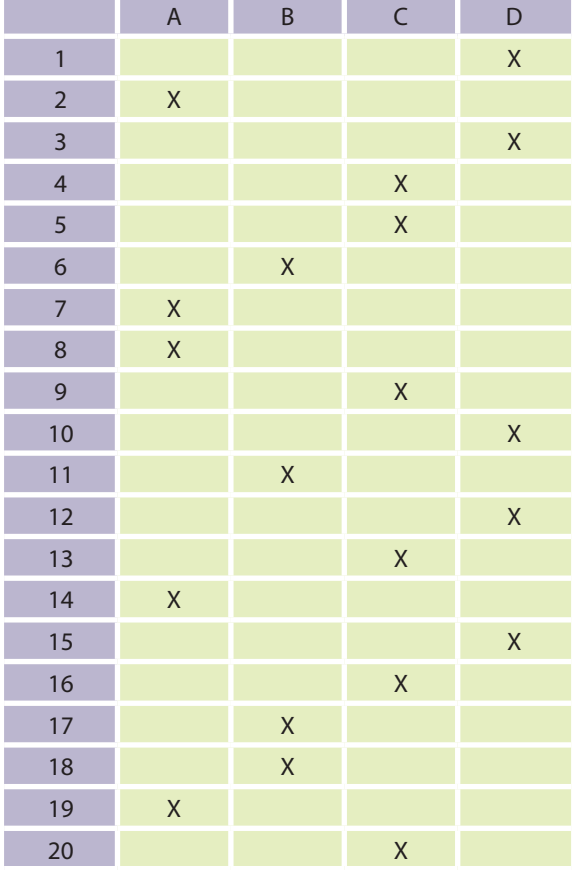

Klucz do testu śródokresowego (grupa A)

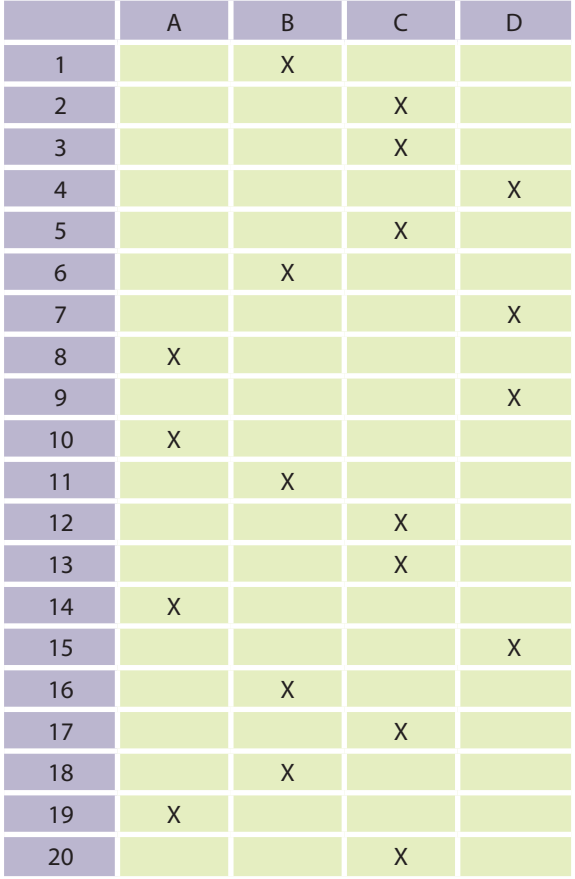

### Klucz do testu na wejściu (grupa B)

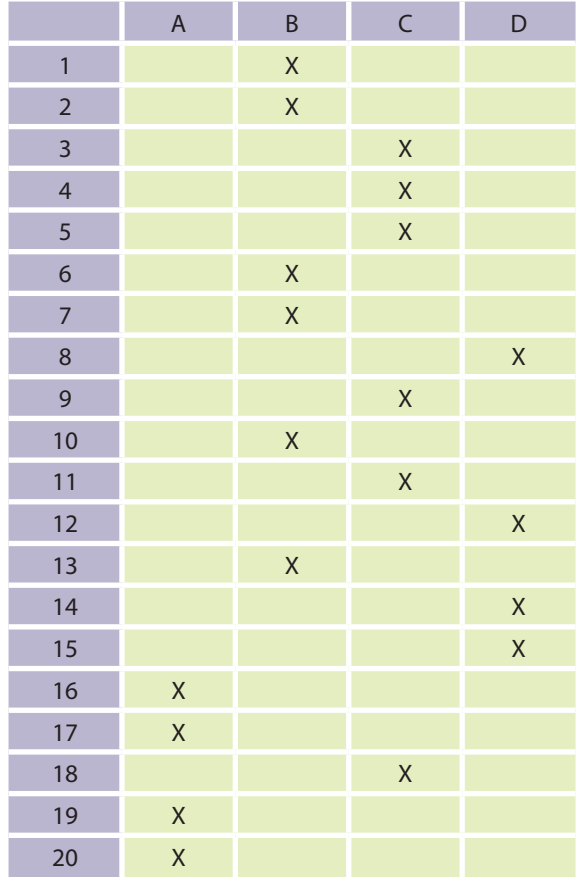

Klucz do testu śródokresowego (grupa B)

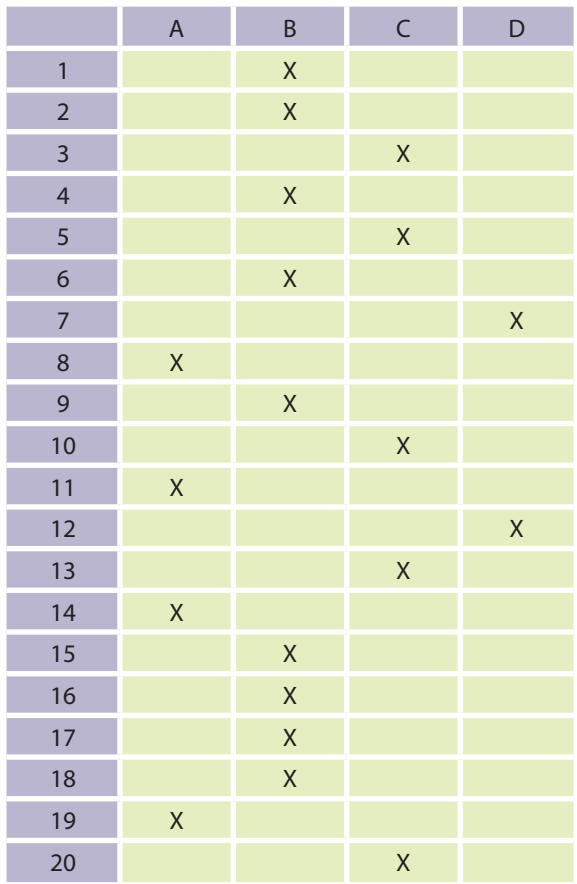

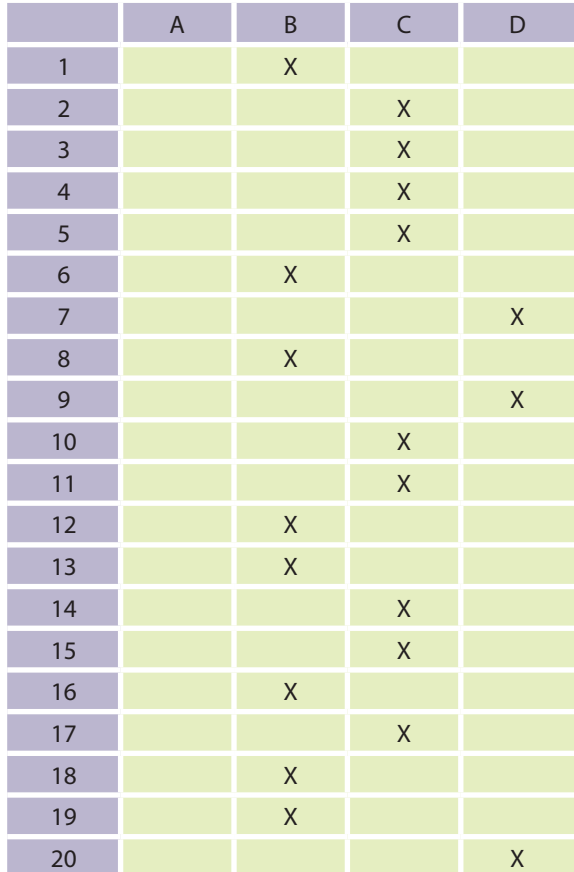

### Klucz do testu na wyjściu (grupa A)

### Klucz do testu na wyjściu (grupa B)

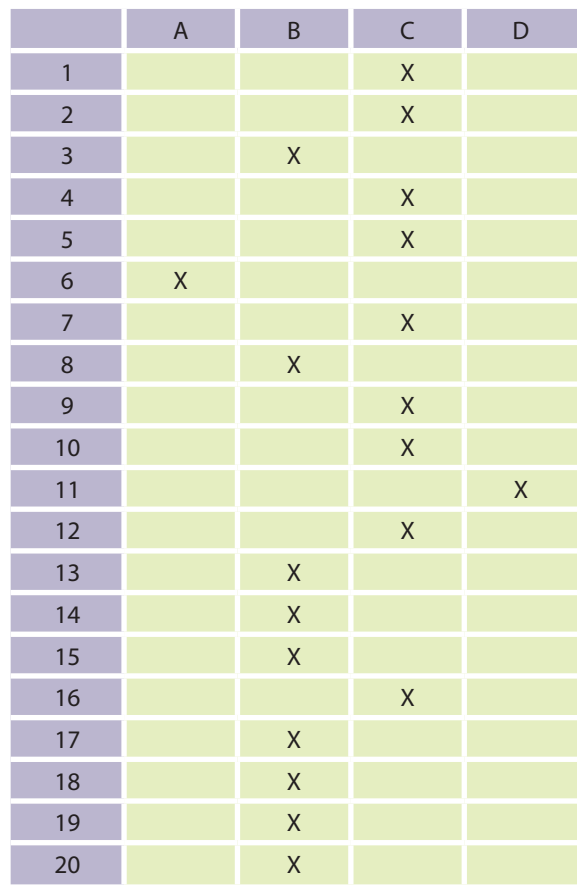

## Raport obliczania podstawowych miar statystycznych wraz z instrukcją

**Uwaga: Schemat obliczania podstawowych miar statystycznych został zamieszczony na płycie DVD.**

### **Wstep**

Raport składa się z dwóch zasadniczych komponentów: górna część tabeli (do wiersza 45 włącznie) pozwala na analizę wyników poszczególnych uczniów (w rozbiciu na poszczególne pytania oraz kompetencje), w tym porównanie ich między sobą, natomiast część dolna tabeli (wiersze 46–57) wylicza dane w obrębie poszczególnych kompetencji, zadań itd. w skali całej klasy. Za pomocą raportu można przeanalizować m.in. wyniki poszczególnych uczniów, porównać je w skali całej klasy, zidentyfikować poziom trudności zadań, określić ilościowo poziom kompetencyjny uczniów. W przykładowym raporcie znajduje się 39 uczniów, ale wprowadzić ich można teoretycznie nieskończenie wielu. Poniższa wersja raportu przeznaczona jest do testów, w których pytania oceniane są na zasadzie 0–1. Jeśli w teście znajdują się pytania, za które można otrzymać zróżnicowane ilości punktów (np. za pytanie pierwsze 0–3 pkt, za pytanie drugie 0–5 pkt itd.), należy skorzystać z wersji raportu przeznaczonej dla kompetencji matematycznych.

### 1. Pierwszy krok

Przykładowa wersja raportu została przygotowana dla grupy 39-osobowej, realizującej test składający się z 20 pytań. Cztery kolejne bloki pytań, utworzone ze zgrupowanych po kilka pytań (od 2 do 8), odpowiadają za cztery konkretne kompetencje, np. kompetencji nr 1 dotyczą pytania o numerach 5, 7, 9, 11, 12, 15, 16, 20, kompetencji nr 2 – pytania 6, 19 itd. Kolejność numeracji pytań w obrębie poszczególnych kompetencji, uwarunkowana jest taką właśnie kolejnością w testach (pytanie 1 w teście dotyczyło kompetencji nr 4, pytanie 2 – kompetencji nr 4, pytanie 3 – kompetencji nr 3 itd., były więc wymieszane).

Za poprawną odpowiedź w pojedynczym pytaniu, uczeń może w przypadku tego testu otrzymać 1 punkt, za niepoprawną – 0.

Pierwszym krokiem zatem jest konieczność upewnienia się, czy raport został dopasowany do konkretnej klasy (liczba uczniów w komórce C2), konkretnego testu (liczba pytań), kompetencji (liczba kompetencji oraz powiązanych z nimi konkretnych pytań) itd.

Jeśli tak jest – można wykonać drugi krok (rozdział 2), jeśli nie – należy zmodyfikować raport (rozdział 3).

### 2. Drugi krok

Jeśli raport jest dostosowany do konkretnych warunków, krokiem numer 2 jest uzupełnienie imion i nazwisk uczniów oraz punktów zdobytych przez nich w ramach poszczególnych zadań (w przypadku wyników wygenerowanych z platformy Moodle lub innego narzędzia, czynność ta będzie polegała na mechanicznym przeklejeniu wyników kombinacją klawiszy Ctrl+C, Ctrl+V).

Wszystkie dane ilościowe generują się automatycznie, można więc od razu analizować wyniki. W analizie i interpretacji wyników pomoże rozdział "Opisowy schemat interpretacji wyników – analiza i interpretacja wyników".

Warto w tym miejscu pamiętać, że pytania przypisane do poszczególnych kompetencji, nie zachowują ciągłości numeracji, tj. np. w skład kompetencji nr 1 wchodzą pytania nr 5, 7, 9, 11, 12, 15, 16, 20. Wprowadzając wyniki do raportu należy mieć ten fakt na uwadze.

### 3. Modyfikacja raportu

Raport sam wyliczy wszystkie wartości, ale w tym celu wymaga drobnych modyfikacji. Ich sposób został szczegółowo opisany niżej.

### **Jak zmodyfikować liczbę uczniów?**

W pierwszej kolejności należy dodać lub usunąć wiersze w pierwszej części tabeli – w wersji bazowej raportu jest ich 39 (wiersze od 7 do 45). W tym celu należy zaznaczyć myszką wiersz przeznaczony dla ostatniego ucznia, kliknąć zaznaczenie prawym przyciskiem myszy, a następnie z menu kontekstowego wybrać opcję – odpowiednio – "Wstaw" lub "Usuń", aby zredukować lub powiększyć liczbę uczniów. Proces należy powtarzać, aż do uzyskania liczby wierszy odpowiadających realnej liczbie uczniów. Po uzyskaniu adekwatnej do sytuacji liczby uczniów w obrębie raportu, w komórce C2 należy zaktualizować liczbę uczniów (wejściowo jest to oczywiście liczba 39).

### **Jak zmodyfikować liczbę zadań w ramach testu?**

W bazowej wersji raportu założono, że test zawiera 20 pytań i za każde z nich, uczeń może otrzymać 1 lub 0 punktów, a zatem maksymalnie 20 punktów. Jeśli w realnym teście ilość zadań jest inna, należy wprowadzić w raporcie kosmetyczne zmiany. Metodą opisaną wyżej, ale zastosowaną do kolumn, a nie wierszy, należy zaznaczyć, a następnie użyć opcji "Wstaw"/"Usuń", w celu zwiększenia lub zmniejszenia liczby pytań. Trzeba przy tym uważać, aby do konkretnej kompetencji były przypisane konkretne pytania. Jest to także dobry moment, na zmienienie nazwy kompetencji z predefiniowanych "nr 1", "nr 2" itd. na konkretne nazwy, np. "Kompetencje związane z postawami, sprzyjającymi ich dalszemu rozwojowi indywidualnemu i społecznemu". Z chwilą ustalenia ostatecznej liczby pytań w ramach ostatecznej liczby kompetencji, należy zmodyfikować zawartość następujących komórek:

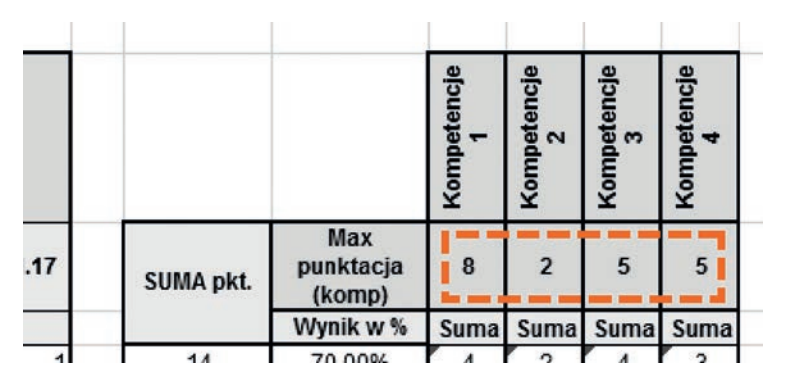

W przykładowym raporcie w ramach każdej kompetencji można zdobyć od 2 do 8 punktów. Jednak, w docelowych testach, maksymalna liczba punktów możliwych do zdobycia w obrębie kolejnych kompetencji może być jeszcze inna, np. w kompetencji nr 1 będzie można uzyskać max 4 punkty, a w ramach kompetencji nr 2 – 7 punktów. To jest właśnie dobry moment na zaktualizowanie zawartości komórek (w bazowej wersji raportu są to komórki: AA5, AB5, AC5, AD5, AE5).

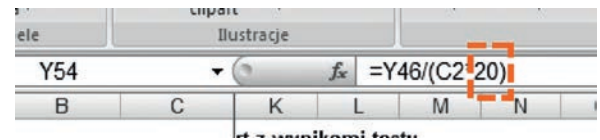

Aby wszystkie wartości wyliczały się poprawnie, po zmianie liczby pytań i punktów, należy również zaktualizować zapis w komórce odpowiedzialnej za wyświetlanie procentowego wykonania testu (w bazowej wersji raportu jest to komórka Y54). Należy zmienić ostatnią liczbę w komórce (w bazowej wersji raportu – liczba 20), wpisując maksymalną liczbę punktów, możliwych do zdobycia w całym teście.

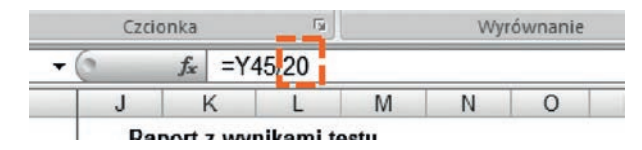

W analogiczny sposób należy zmienić treść formuł poszczególnych komórek w kolumnie Z, w której zliczane są procentowe wyniki dla poszczególnych uczniów. W tym celu ostatnią wartość w kolejnych komórkach kolumny (w bazowym raporcie jest to liczba 20 – jak na ilustracji powyżej), należy zmienić na liczbę stanowiącą maksimum punktów możliwych do zdobycia w teście.

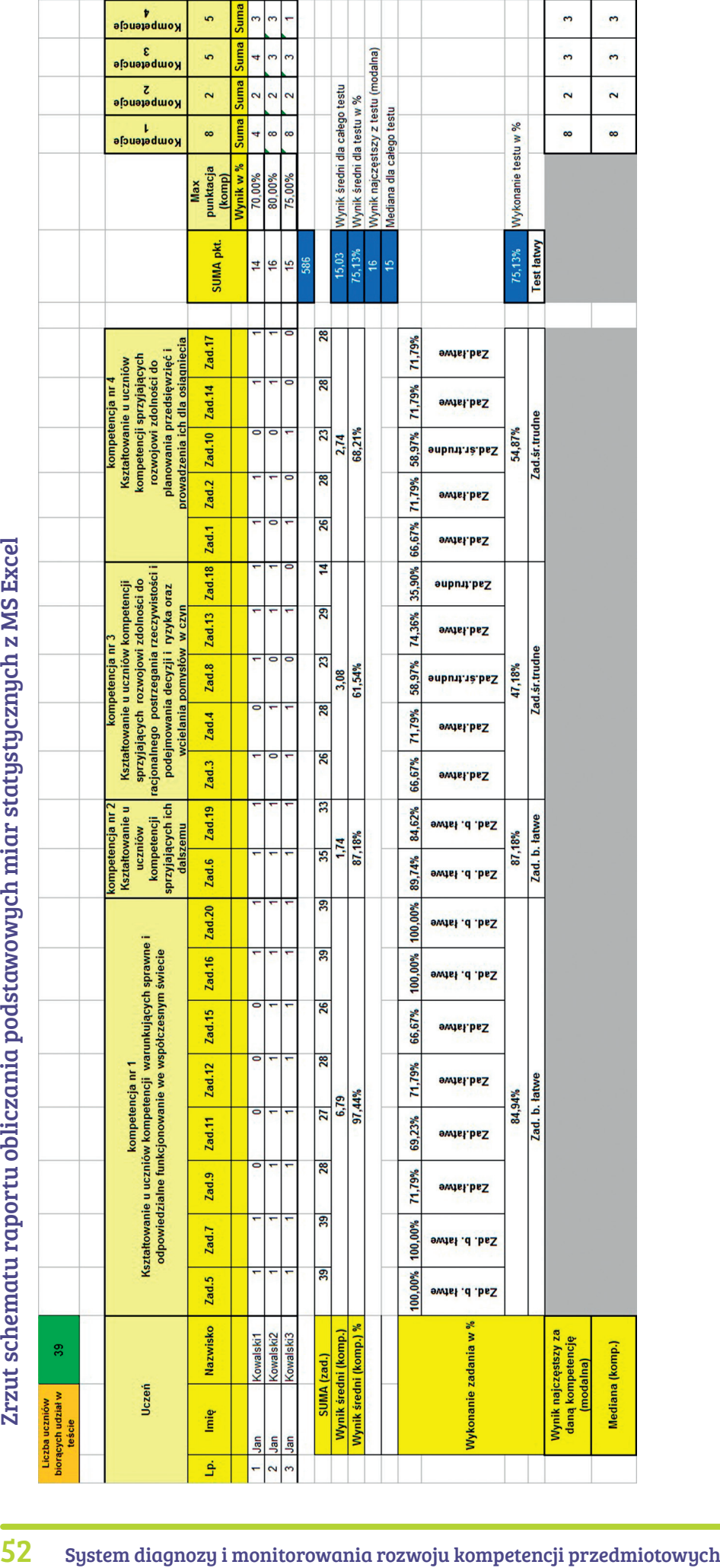

### Opisowy schemat interpretacji wyników – analiza i interpretacja wyników

### 1. Charakterystyka próby

W badaniu wzięli udział uczniowie klasy (szkoły) ……………………………………………………………… Test rozwiązywało ………… uczniów.

### 2. Zakres badania

Zadania z testu zostały przyporządkowane do odpowiednich celów kształcenia, zapisanych w Rozporządzeniu MEN z dnia 23 grudnia 2008r., w sprawie podstawy programowej wychowania przedszkolnego oraz kształcenia ogólnego w poszczególnych typach szkół (Dz. U. Nr 4 poz. 17).

3. Data przeprowadzenia badania …………………………………………

### 4. Narzędzie badawcze

Do badania wykorzystano test nauczycielski. Test składał się z ………… pytań/zadań. Za poszczególne zadania można było otrzymać ………… punktów.

Poszczególne zadania sprawdzały kompetencje wymienione w tabeli poniżej.

#### **Uwaga:**

W tabeli należy wpisać nazwę sprawdzanych przez test kompetencji oraz podać numery zadań, odpowiednio w kolumnie odpowiadającej kompetencji.

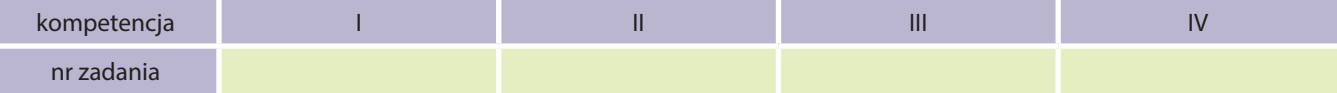

### 5. Analiza wyników badania

Przydatne miary statystyczne:

```
suma punktów uzyskanych przez uczniów Wynik średni = liczba uczniów
```
Interpretacja wyniku średniego – im wyższy jest średni wynik, tym lepiej zostały opanowane poszczególne kompetencje (średnią można liczyć zarówno dla wyniku całościowego, jak i dla poszczególnych kompetencji).

**Wynik środkowy (mediana)** – wynik środkowy uporządkowanego w kolejności malejącej lub rosnącej szeregu wyników.

- 1. Jeżeli szereg jest nieparzysty, medianą jest wyraz środkowy (gdy testujemy 9 osób, medianą jest wynik osoby piątej).
- 2. Jeżeli szereg jest parzysty, medianą jest średnia arytmetyczna dwóch środkowych wyrazów (gdy testujemy 10 osób, medianą jest średnia wyników osoby piątej i szóstej).

### 6. Interpretacja mediany

Wynik środkowy wynosi ………… pkt. Oznacza to, iż 50% badanych uzyskało wynik niższy i tyle samo procent uzyskało wynik wyższy. Mediana dzieli próbę na dwie równe części.

- 1. W pierwszej części wyniki są od mediany mniejsze lub równe.
- 2. W drugiej części wyniki są od mediany większe lub równe.

Im wyższa jest mediana, to znaczy że próba osiągnęła lepsze wyniki.

**Wynik najczęstszy (modalna)** jest wynikiem uzyskiwanym przez największą liczbą uczniów (jest wynikiem najbardziej typowym) dla danej grupy. Modalną wskazuje najwyższa liczebność w próbie.

*suma punktów uzyskanych przez badanych* **Wykonanie zadań w %** = · 100%

### *liczba badanych razy liczba punktów za zestaw*

Inaczej procentowe wykonanie zadań, jest to średnia łatwość zestawu zadań (testu, arkusza) pomnożona przez 100%.

Interpretacja wyników średniej łatwości:

- 0-19% bardzo trudny
- $\bullet$  20-40% trudny
- 41-64% średnio-trudny
- 65–85% łatwy
- 86-100% bardzo łatwy

### **Można wyznaczać średnią łatwość również dla badanych kompetencji, co pozwoli na wyciągnięcie wniosków, które umiejętności należy jeszcze dopracować.**

Krótki opis przedstawionych wyników (pytania pomocnicze):

- Które zadania były najtrudniejsze, a które najłatwiejsze dla naszych uczniów?
- Jakich kompetencji dotyczą najtrudniejsze i najłatwiejsze dla naszych uczniów zadania?
- Jakich treści programowych nie opanowali nasi uczniowie?
- Czy test był trafny dla naszych uczniów?

### 7. Wnioski do dalszej pracy

### **Przykłady formułowania wniosków:**

- Należy zwiększyć liczbę godzin na pracę z zadaniami z zakresu…
- Należy powtórzyć zagadnienia dotyczące…
- Należy kontynuować/zmienić przyjęte metody nauczania w zakresie…
- Należy zwrócić uwagę na wyniki zadań z obszarów zawartych w standardach egzaminów zewnętrznych.
- Należy rozwiązywać więcej zadań praktycznych, przydatnych w codziennym życiu.

# Materiały dydaktyczne rozdział III

Proponujemy Państwu materiały innowacyjne, opracowane i przetestowane w polskich szkołach. Zdaniem nauczycieli, zadania i scenariusze pozwalają na realizację celów zajęć, motywują uczniów do pracy i podnoszą atrakcyjność procesu edukacyjnego. Na szczególną uwagę zasługuje korelacja przedmiotowa treści zawartych w produktach, z innymi przedmiotami nauczanymi w szkole. Według nauczycieli materiały mogą być wykorzystywane podczas innych lekcji, np. j. polskiego (sporządzanie CV, listu motywacyjnego, reklamy), sztuki (wykonywanie plakatu reklamowego), zajęć z zakresu doradztwa zawodowego (zagadnienia związane ze sporządzaniem dokumentów aplikacyjnych, poszukiwaniem pracy), lekcji geografii (demografia), matematyki (obliczanie oprocentowania lokat czy kredytów). Atutem produktów jest wykorzystanie nowoczesnych technologii informacyjnych, co z jednej strony podnosi atrakcyjność zajęć, a z drugiej wpływa na podniesienie umiejętności informatycznych wśród uczniów.

Kurs e-learningowy "Matemaniak idzie do banku", związany jest z funkcjonowaniem banków i ich ofertą dla klientów indywidualnych. Szczególną zaletą lekcji jest przystępny i praktyczny sposób przekazania informacji, istotnych dla klienta – nastolatka, do którego banki kierują specjalną ofertę. Młodzieżowe konto, karty płatnicze, bezpieczeństwo usług bankowych, to główne zagadnienia lekcji.

Film edukacyjny "O przedsiębiorczości słów kilka" warto przedstawić uczniom, przed omawianiem tematów z działu "Człowiek przedsiębiorczy". Stanowi on doskonały materiał na wprowadzenie do ww. tematu. W sposób bardzo czytelny, przystępny i humorystyczny uczniowie poznają cechy osoby przedsiębiorczej. Film przygotowuje również do lekcji na temat SWOT personalnego uczniów.

Nauczyciele pozytywnie zaopiniowali jakość opracowanych w projekcie i przetestowanych materiałów dydaktycznych: zadań, scenariuszy lekcji, filmów edukacyjnych, kursów DL. Uznali, że udział w projekcie rozwinął ich kompetencje dydaktyczne oraz zainspirował do wprowadzania nowych technik i metod kształcenia. Podkreślili interdyscyplinarność proponowanych w projekcie rozwiązań, wskazując na wyraźną korelację matematyki, informatyki i przedsiębiorczości oraz możliwość wielopłaszczyznowego wykorzystania opracowanych narzędzi w procesie dydaktycznym, w tym m.in. na lekcjach do dyspozycji wychowawcy, kołach przedmiotowych, wycieczkach, czy wyjazdach integracyjnych.

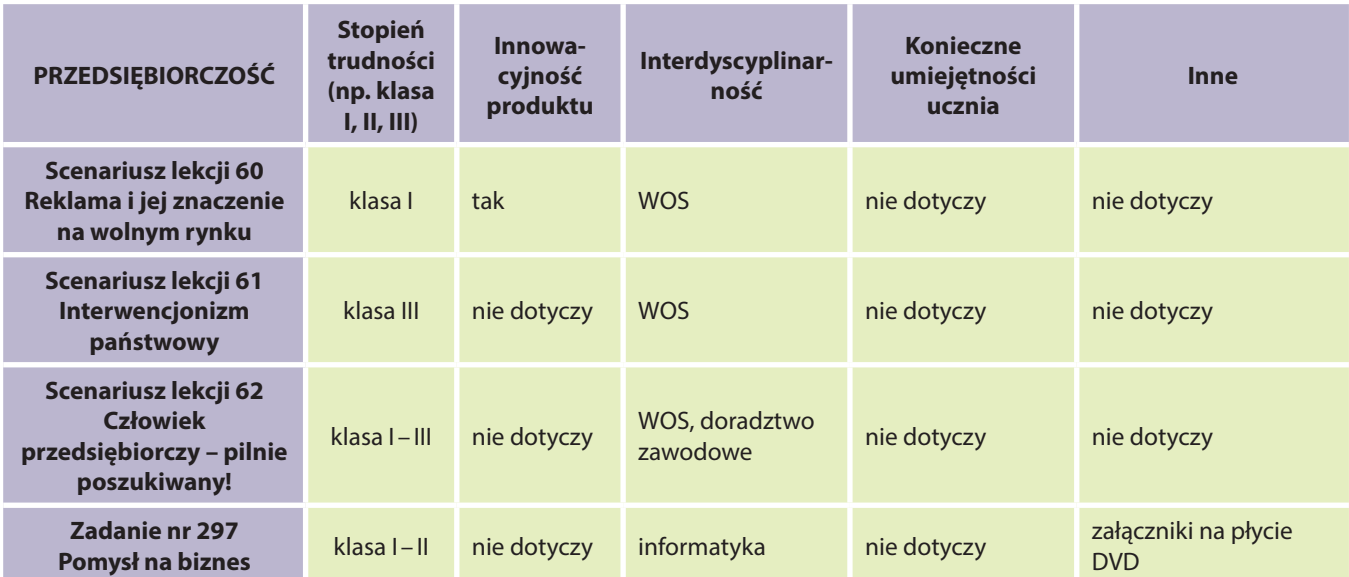

### Opis produktów projektowych według opinii nauczycieli testujących materiały

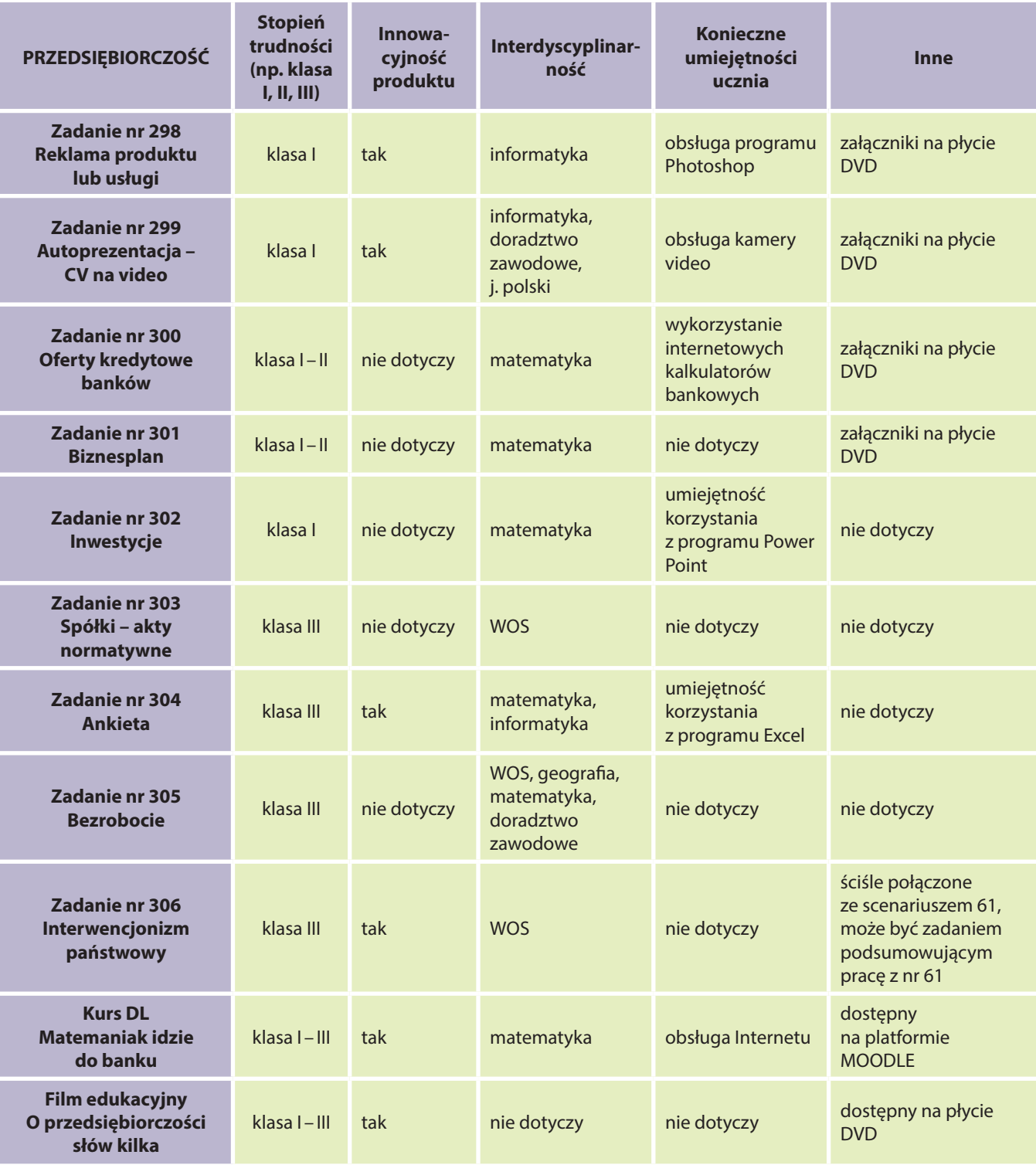

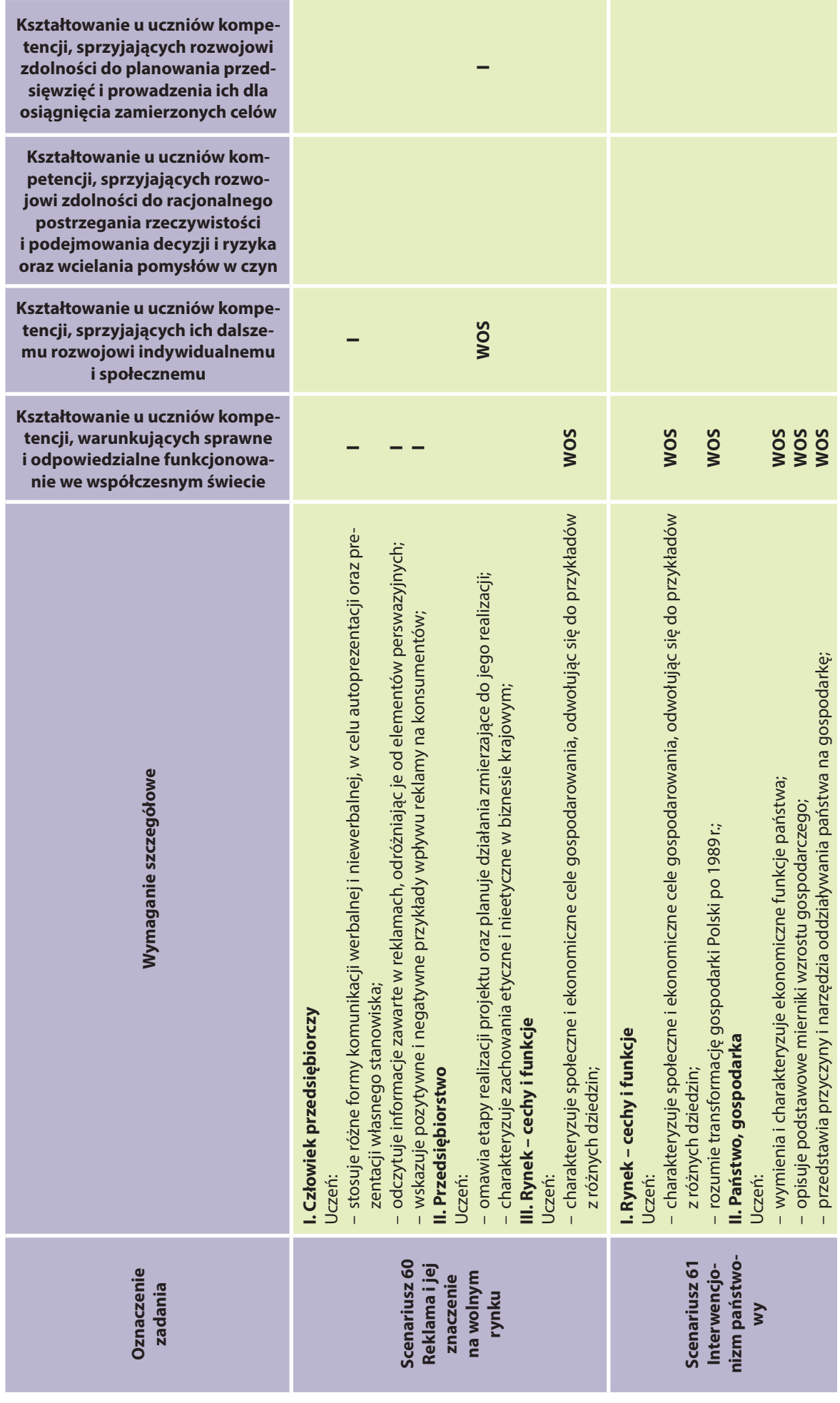

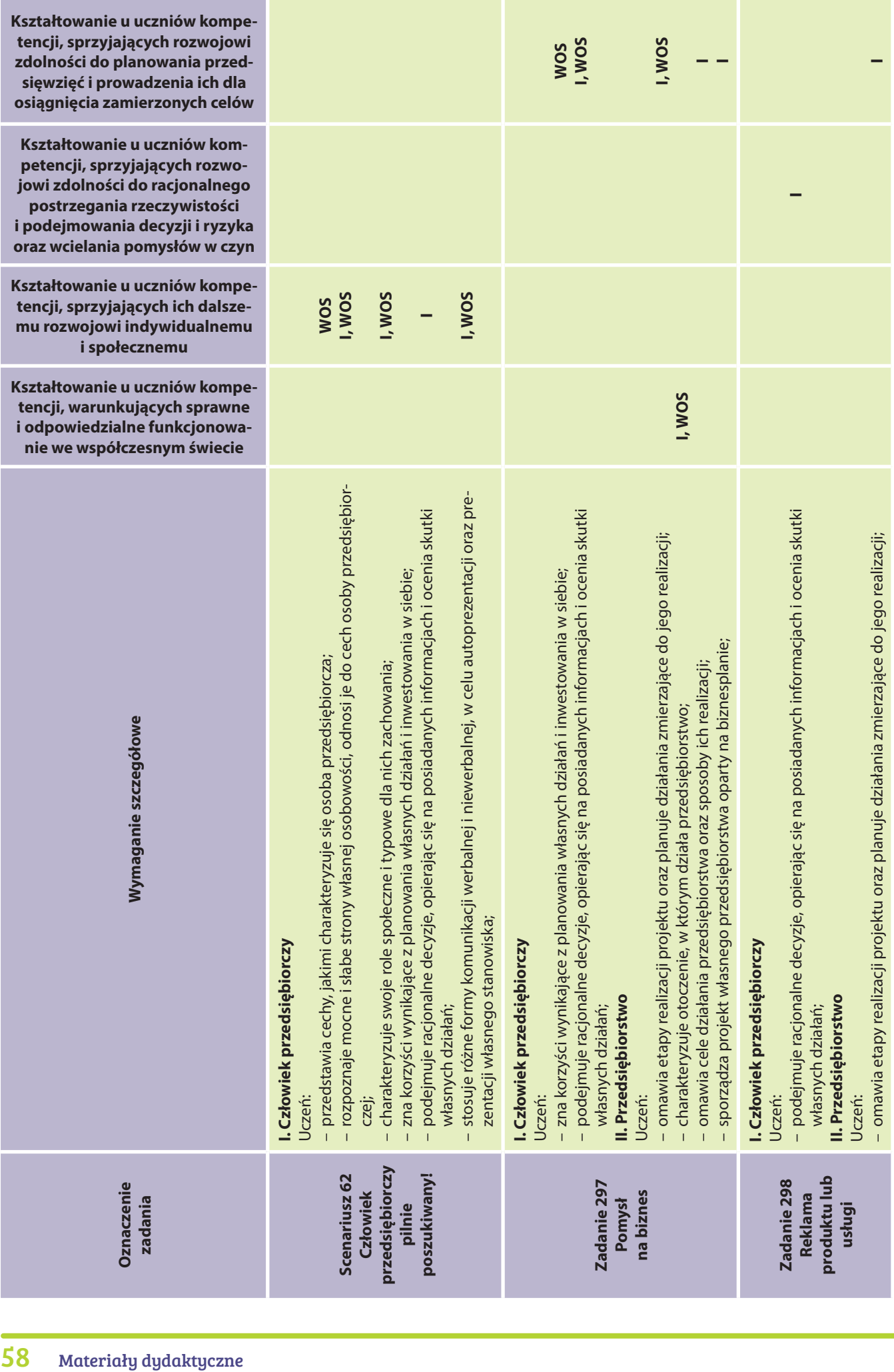

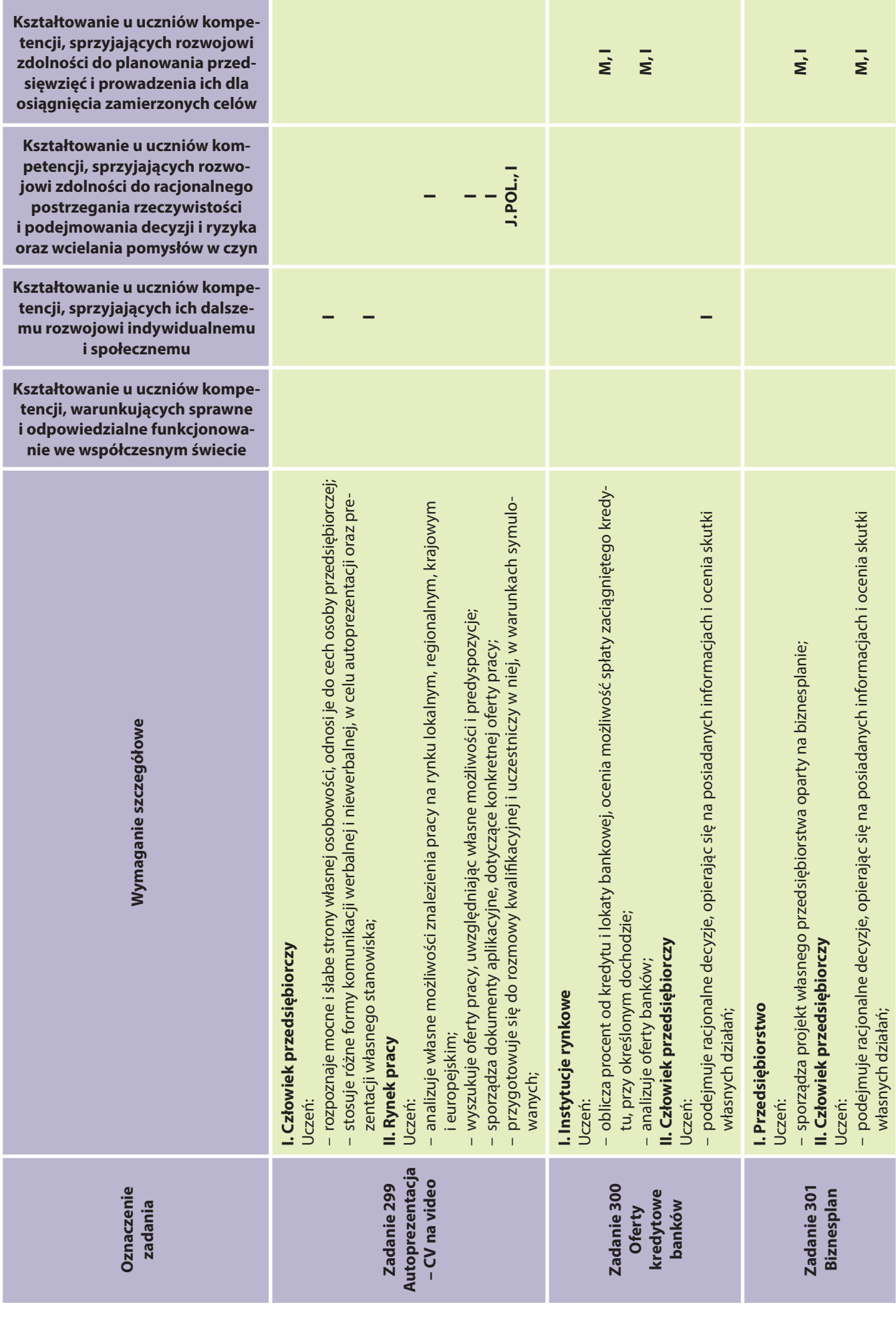

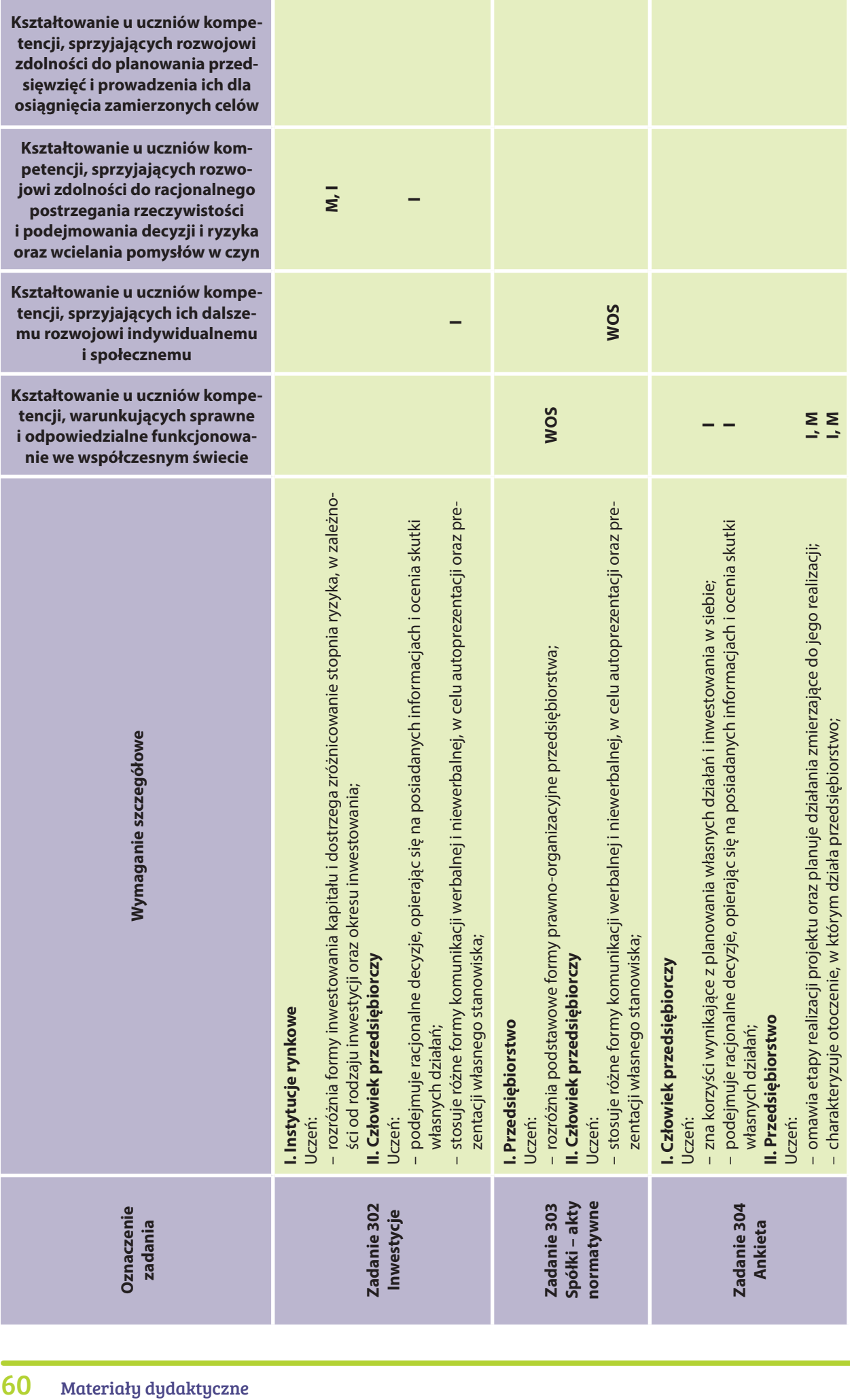

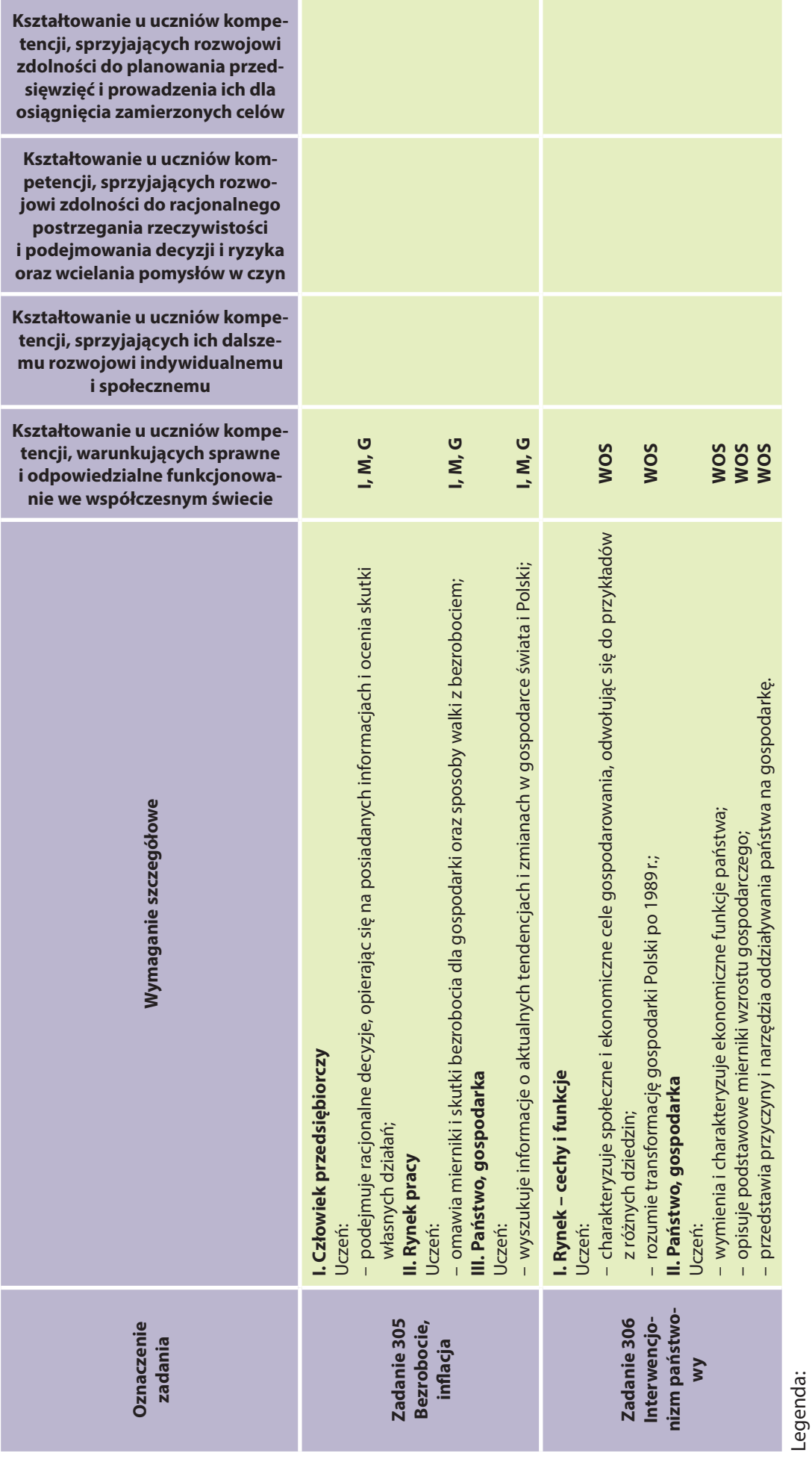

WOS – wiedza o społeczeństwie

I – informatyka

J. POL. – j. polski

M – matematyka G – geografia

### Scenariusz lekcji nr 60 dla klasy I liceum z podstaw przedsiębiorczości

- 1. Temat: Reklama i jej znaczenie na wolnym rynku
- 2. Klasa: I liceum
- 3. Program: "NOWOCZESNE KSZTAŁTOWANIE KOMPETENCJI UCZNIA" Projekt M@T.e-MANIAK

*Lekcja dotyczy jednego z narzędzi promocji jakim jest reklama – masowy środek dotarcia do klienta z produktem.*

- 4. Czas trwania: 2 x 45 min
- 5. Czas realizacji: dwie jednostki dydaktyczne
- 6. Metody przeprowadzenia lekcji: prezentacja, debata "za lub przeciw", praca przy stolikach zadaniowych
- 7. Formy pracy: indywidualna, grupowa, zbiorowa
- 8. Cele:
	- Przekazanie uczniom wiedzy, dotyczącej form promocji produktów, sposobu szukania klientów, strategii promocji produktu, strategii pozyskiwania klientów.
	- Dostarczenie wiedzy na temat metod robienia reklamy, korzyści z reklam i ich złych stron dla konsumentów.
	- Umożliwienie uczniom stworzenia własnej reklamy oraz jej prezentacji pozostałej społeczności szkolnej.
	- Kształtowanie u uczniów postaw sprzyjających ich dalszemu rozwojowi indywidualnemu i społecznemu, takich jak:
		- uczciwość,
		- wiarygodność,
		- odpowiedzialność,
		- wytrwałość,
		- poczucie własnej wartości,
		- szacunek dla innych ludzi,
		- ciekawość poznawcza,
		- kreatywność,
		- przedsiębiorczość,
		- kultura osobista.

### 9. Realizacja wymagań zawartych w podstawie programowej – wymagania ogólne:

I. Komunikacja i podejmowanie decyzji

Uczeń wykorzystuje formy komunikacji werbalnej i niewerbalnej, podejmuje decyzje i ocenia ich skutki, zarówno pozytywne, jak i negatywne.

II. Gospodarka i przedsiębiorstwo

Uczeń wyjaśnia zasady funkcjonowania przedsiębiorstwa, charakteryzuje mechanizmy funkcjonowania gospodarki i instytucji rynkowych.

### 10. Realizacja treści nauczania – wymagania szczegółowe:

I. Człowiek przedsiębiorczy

Uczeń:

- stosuje różne formy komunikacji werbalnej i niewerbalnej, w celu autoprezentacji oraz prezentacji własnego stanowiska – KATEGORIA TAKSONOMICZNA B;
- odczytuje informacje zawarte w reklamach, odróżniając je od elementów perswazyjnych, wskazuje pozytywne i negatywne przykłady wpływu reklamy na konsumentów – KATEGORIA TAKSONOMICZNA B.

II. Przedsiębiorstwo

Uczeń:

- omawia etapy realizacji projektu oraz planuje działania zmierzające do jego realizacji KATEGORIA TAKSO-NOMICZNA A;
- charakteryzuje zachowania etyczne i nieetyczne w biznesie krajowym KATEGORIA TAKSONOMICZNA B.

III. Rynek – cechy i funkcje Uczeń:

- charakteryzuje społeczne i ekonomiczne cele gospodarowania, odwołując się do przykładów z różnych dziedzin – KATEGORIA TAKSONOMICZNA C.
- 11. Spodziewane efekty (umiejętności, jakie powinien zdobyć uczeń):
	- Znajomość elementarnych pojęć i praw ekonomicznych.
	- Poznanie jednego ze sposobów promocji produktu.
	- $\bullet$  Próba własnej oceny zasad funkcjonowania wolnego rynku, zauważenia + i –.
	- Koncentracja uwagi, samodzielność, pamięć.
	- Uczenie się przez działanie.
	- Przyjęcie informacji zwrotnej, wzbudzenie refleksji.
	- Myślenie twórcze.
	- Wzmocnienie interakcji nauczyciel–uczeń.
	- Wzmocnienie dla uczniów zdolnych.
	- Rozwijanie myślenia twórczego, kreatywnego.
	- Umiejętność komunikacji, argumentacji, pracy w zespole.
	- Odpowiedzialność za siebie i innych.
	- Umiejętność oceny pracy innych.

### 12. Metody sprawdzania osiągniętych celów:

- OCENA: rozumiana jako podanie informacji zwrotnej na temat działania ucznia, jego ukierunkowania i zmotywowania. Uczeń oceniany jest na poszczególnych etapach pracy indywidualnie i grupowo. Oceniany za działanie jak i za aktywność, za odwagę podejmowania wyzwań. Uczeń otrzymuje informację zwrotną na temat otrzymanej oceny, zaraz po dokonaniu oceny.
- EWALUACJA:
	- bieżąca analiza aktywności uczniów, zaangażowania, wkładu osobistego w realizację zadań, uzyskiwanych podczas zajęć informacji zwrotnych oraz jakości wykonywanych zadań;
- końcowa poinformowanie uczniów po zakończeniu zajęć o ich przebiegu.

### 13. Sposoby motywowania uczniów:

- Uczeń motywowany do pracy poprzez zastosowanie aktywnych metod pracy.
- Praca nad wyzwoleniem w uczniu motywacji wewnętrznej, poprzez zainteresowanie go tematem, sposobem przeprowadzenia działań.
- Nauczyciel powinien zmotywować ucznia do aktywności, również poprzez pozytywne komunikaty na temat jego pracy, wprowadzenie atmosfery dialogu, zaufania i partnerstwa.
- Motywacja do pracy poprzez stworzenie klimatu zaufania, poprawnej komunikacji.
- 14. Przygotowanie lekcji (jakie warunki powinny być spełnione, aby prawidłowo przeprowadzić lekcje):
	- Przygotowane pomoce i środki dydaktyczne przed lekcją, podłączony i sprawny sprzęt multimedialny.
	- Atrakcyjne metody pracy na zajęciach, zmuszające do refleksji, dyskusji i pracy.
	- Pozytywna komunikacja i atmosfera panująca na zajęciach.

### 15. Środki dydaktyczne:

- Załącznik I PLANSZA DEFINICJA REKLAMY I JEJ CELE
- Załącznik II KARTA PRACY UCZNIA
- Załącznik III METODY ROBIENIA REKLAMY MATERIAŁ DLA UCZNIA
- film prezentujący reklamy
- sprzęt multimedialny
- duże, szare arkusze papieru
- markery, farby, pędzle, naczynia na wodę

### 16. Słowniczek pojęć:

**MARKETING MIX** – dostosowana do strategii firmy, kompozycja czterech podstawowych elementów marketingu: produktu, ceny, dystrybucji i logistyki, promocji.

**KONKURENCJA** – rywalizacja między uczestnikami rynku, proces, w którym uczestnicy rynku przedstawiają korzystniejsze od innych oferty, aby skłonić drugą stronę do zawarcia transakcji.

**PRODUKT** – efekt działalności gospodarczej; wyrób lub usługa. Każdy efekt działalności gospodarczej nazywamy produktem. Firmy produkujące wytwarzają wyroby (np. krzesła, cukier, żarówki, komputery), natomiast firmy usługowe, usługi (np. przewóz wycieczki, usługa bankowa, usługa edukacyjna).

**NABYWCA** – osoba dokonująca zakupu w imieniu konsumenta i dla jego potrzeb (sama też może być konsumentem).

**REKLAMA** – stanowi formę płatnego prezentowania i popierania zakupu towarów, na zamówienie firmy. Funkcje reklamy można rozpatrywać w dwóch aspektach: informacyjnym i zachęcającym oraz nakłaniającym do dokonania zakupu. Reklama – informuje o pojawieniu się nowego produktu. Perswaduje – nakłania do zakupu tego, a nie innego produktu, przypomina – ma utrwalić markę i utwierdzić klientów, że dokonali dobrego wyboru.

**METODY ROBIENIA REKLAM** – czyli typ kampanii reklamowej.

- **Metoda najlepszej karty (atuty)** w reklamie podawane są zalety reklamowanego produktu.
- **Metoda skojarzeniowa** w reklamie podawane są pozytywne skojarzenia, np. reklamujemy gumę Orbit (relaks, pozytywne kontakty społeczne, atrakcyjność fizyczna).
- **Metoda poświadczenia** w reklamie odwołujemy się do świadectwa osoby będącej dla klienta autorytetem. Nie musi to być ktoś znany, ale ktoś, komu uwierzymy.
- Metoda "za procesją" próba przekazania klientowi, że prawie wszyscy ludzie kupują ten towar. Wywołuje się tzw. owczy pęd – "Ja muszę to mieć". Niestety ta reklama jest bardzo sugestywna i niebezpieczna dla dzieci.

### 17. Przebieg lekcji:

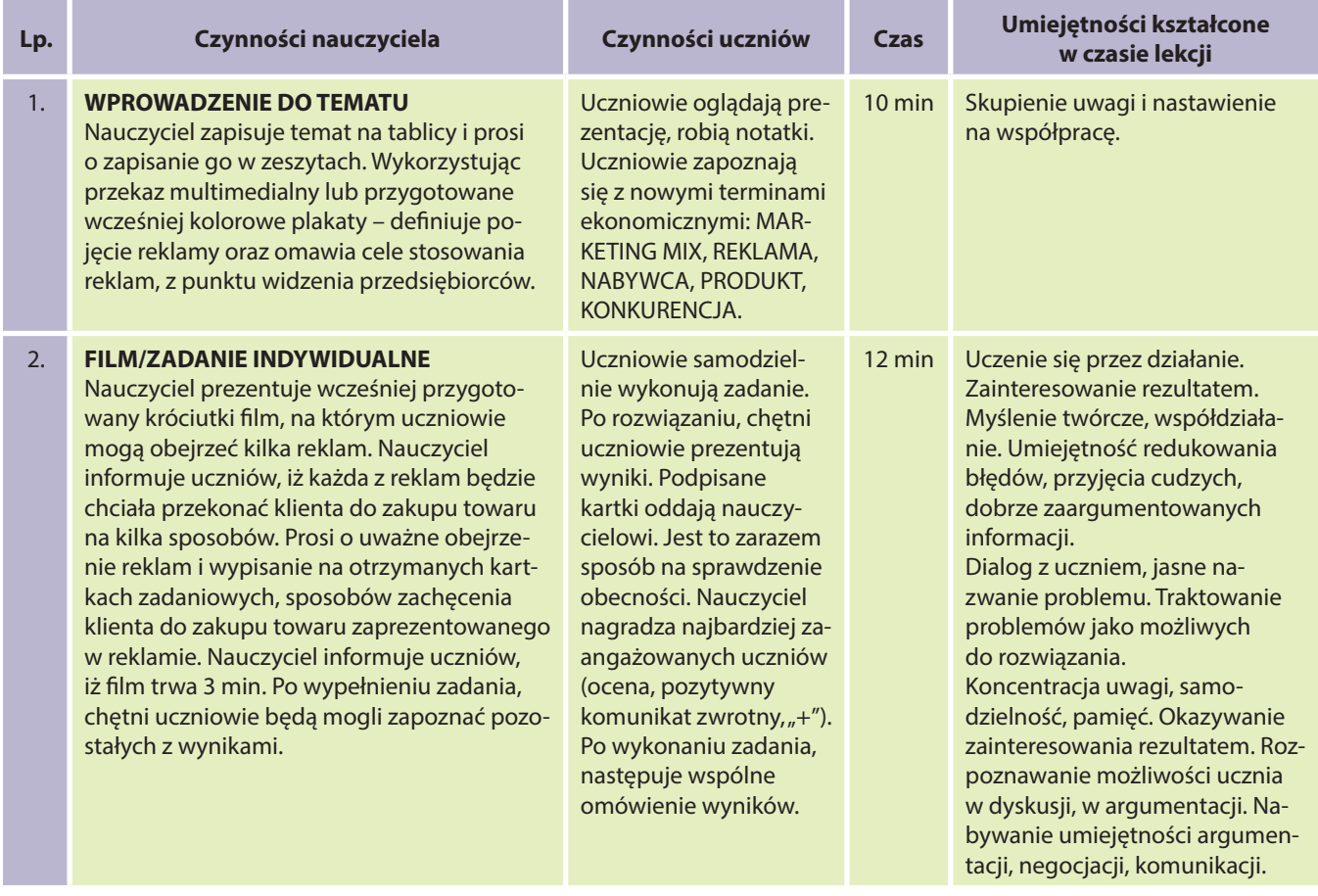

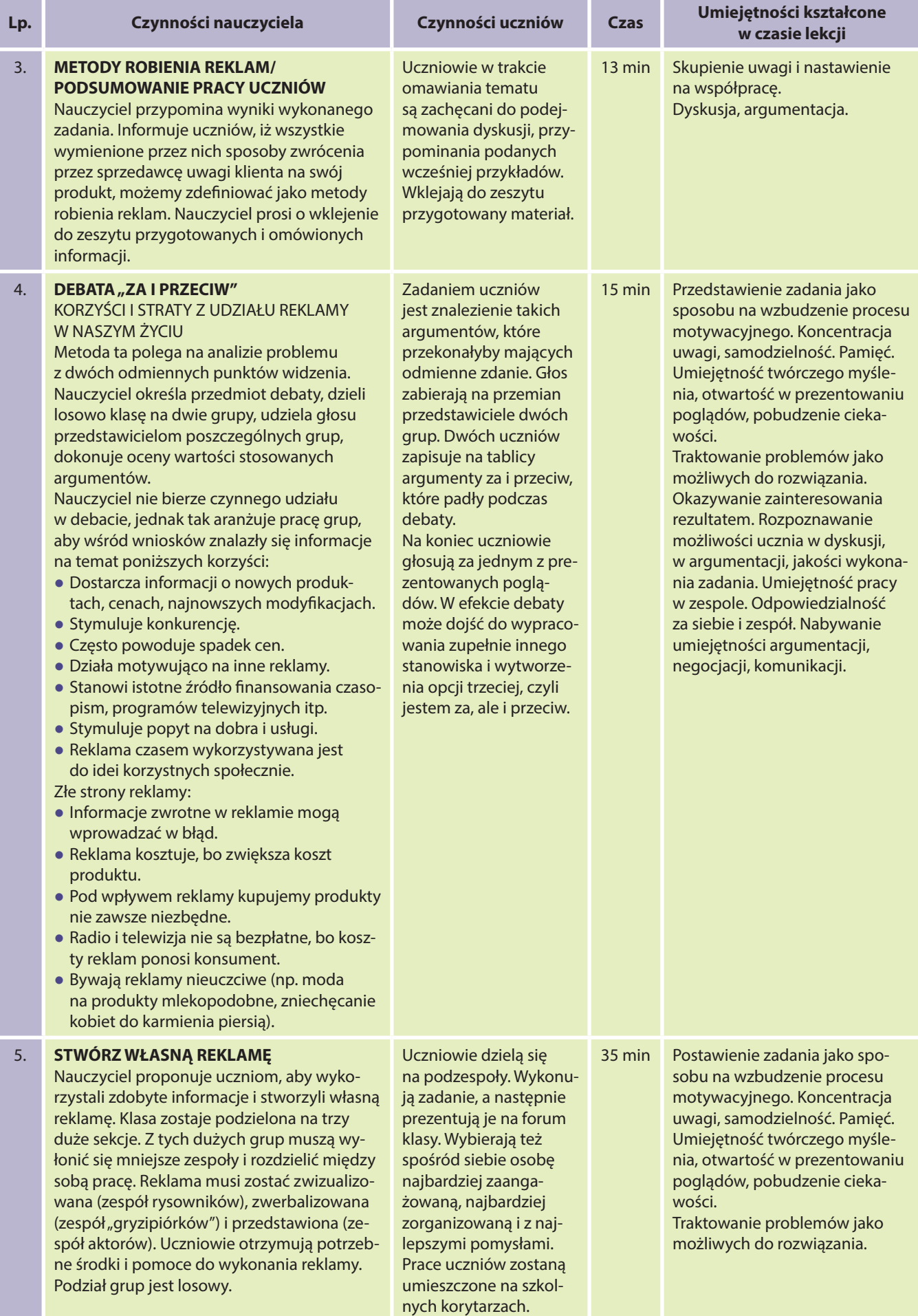

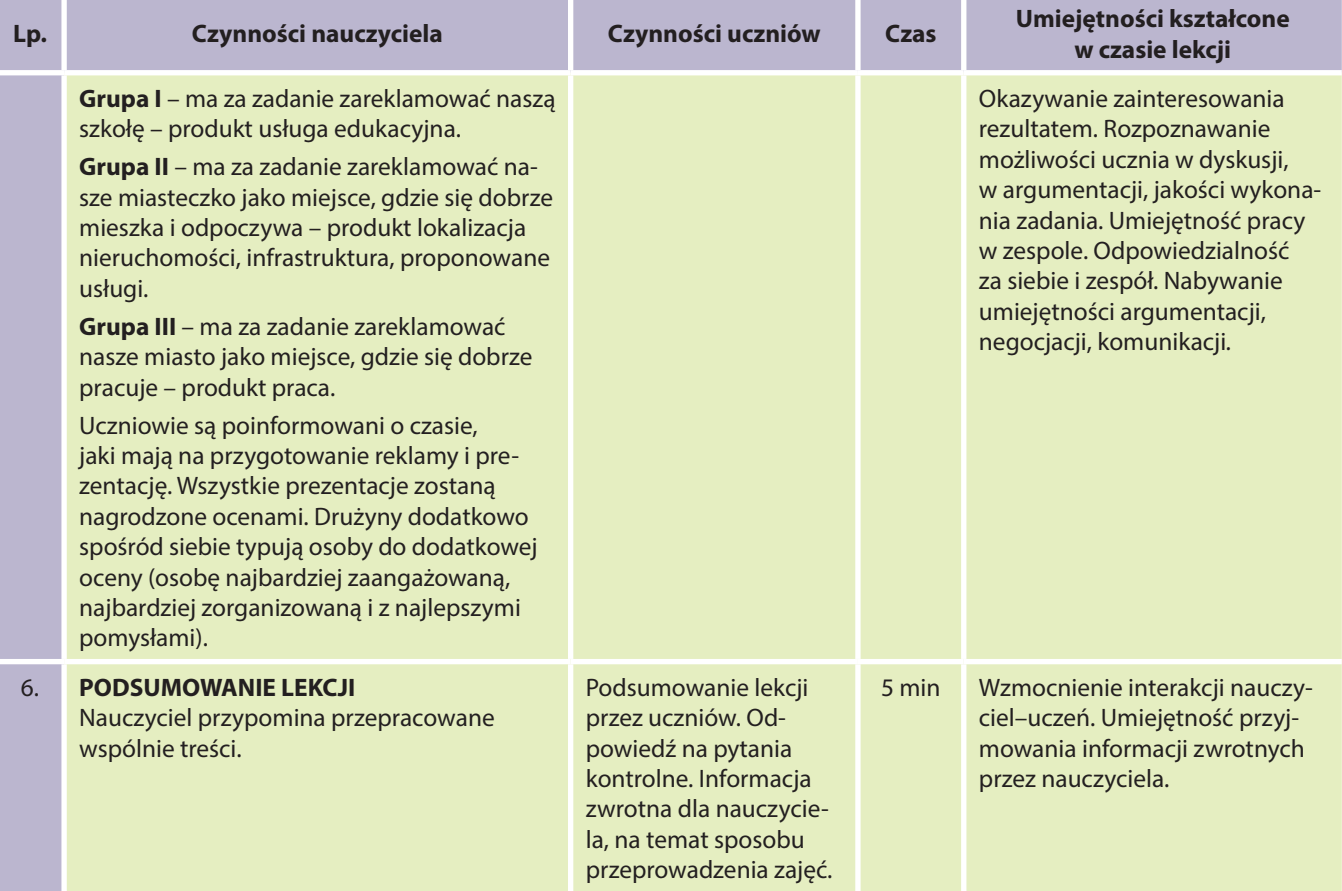

### Literatura:

Cholewicka-Goździk K., (red. naukowy); Marketing produktów rolno-żywnościowych. Materiały dla uczniów Średnich Szkół Rolniczych, Warszawa 1997.

Makieła Z., Rachwał T., Podstawy Przedsiębiorczości – Podręcznik; Nowa Era, Warszawa 2002.

### Załączniki:

### **Załącznik I – PLANSZA – DEFINICJA REKLAMY I JEJ CELE**

(oczywiście ciekawsza byłaby płyta z prezentacją multimedialną podanych na planszy definicji, gdzie w tle mogłyby ukazywać się migawki reklam – wszystko zależy jednak od możliwości szkoły)

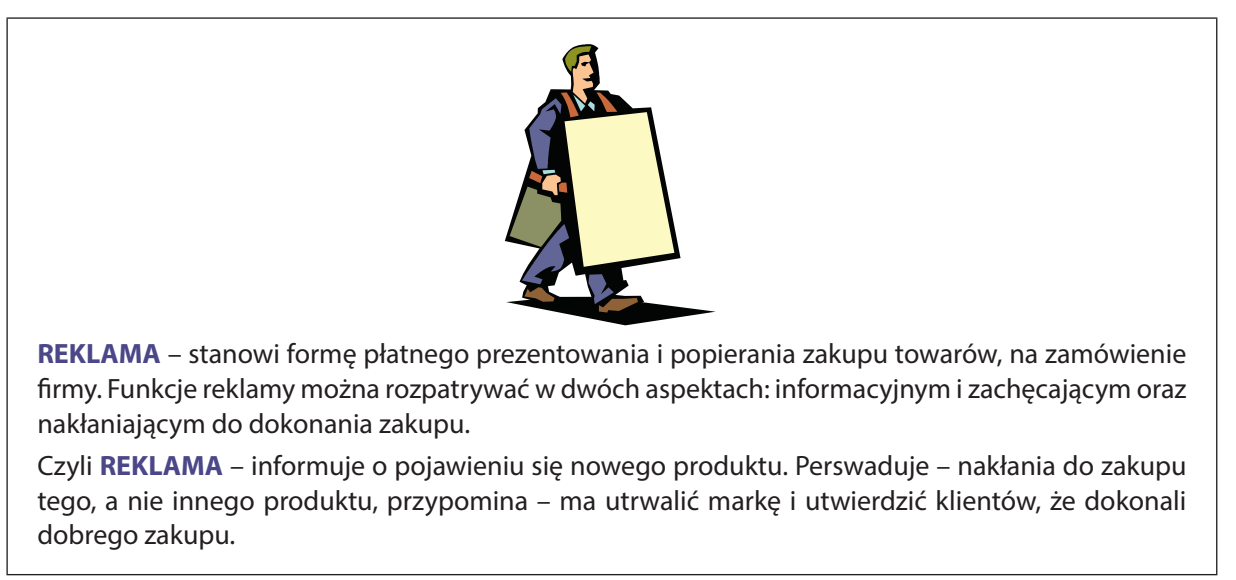

### **Załącznik II – KARTA PRACY UCZNIA**

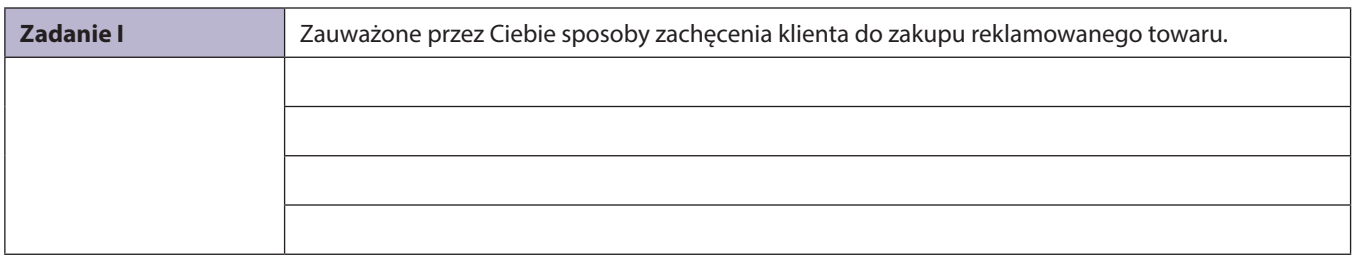

### **Załącznik III – METODY ROBIENIA REKLAMY – MATERIAŁ DLA UCZNIA**

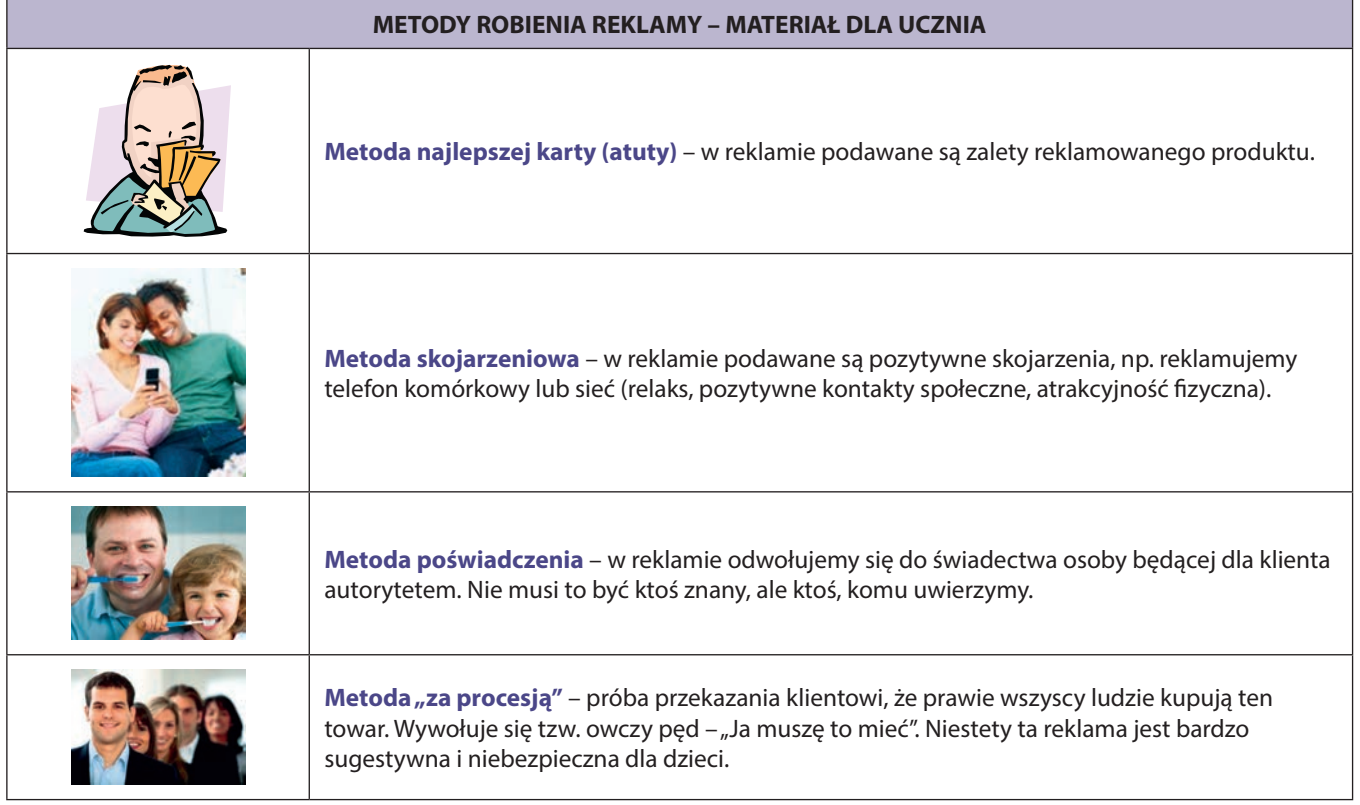

### Scenariusz lekcji nr 61 dla klasy I liceum z podstaw przedsiębiorczości

- 1. Temat: INTERWENCJONIZM PAŃSTWOWY
- 2. Klasa: I liceum lub inna, w zależności jak rozpisany jest plan pracy szkoły (liczba uczniów optymalnie nie więcej niż 25 osób)
- 3. Program: "NOWOCZESNE KSZTAŁTOWANIE KOMPETENCJI UCZNIA" Projekt M@T.e-MANIAK *Lekcja dotyczy roli, miejsca i funkcji państwa w gospodarce.*
- 4. Czas trwania: 2 x 45 min
- 5. Czas realizacji: dwie jednostki dydaktyczne
- 6. Metody przeprowadzenia lekcji: prezentacja, inscenizacja, dyskusja, analiza SWOT
- 7. Formy pracy: indywidualna, zespołowa, grupowa
- 8. Cele:
	- **Kształtowanie u uczniów postaw sprzyjających ich dalszemu rozwojowi indywidualnemu i społecznemu, takich jak:**
		- uczciwość,
		- wiarygodność,
		- odpowiedzialność,
- wytrwałość,
- poczucie własnej wartości,
- szacunek dla innych ludzi,
- ciekawość poznawcza,
- kreatywność,
- przedsiębiorczość,
- kultura osobista.

### 9. Realizacja wymagań zawartych w podstawie programowej – wymagania ogólne:

I. Komunikacja i podejmowanie decyzji

Uczeń wykorzystuje formy komunikacji werbalnej i niewerbalnej, podejmuje decyzje i ocenia ich skutki, zarówno pozytywne, jak i negatywne.

II. Gospodarka i przedsiębiorstwo

Uczeń charakteryzuje mechanizmy funkcjonowania gospodarki i instytucji rynkowych oraz rolę państwa w gospodarce, analizuje aktualne zmiany i tendencje w gospodarce świata i Polski.

### 10. Realizacja treści nauczania – wymagania szczegółowe:

I. Rynek – cechy i funkcje

Uczeń:

- charakteryzuje społeczne i ekonomiczne cele gospodarowania, odwołując się do przykładów z różnych dziedzin – KATEGORIA TAKSONOMICZNA C;
- rozumie transformację gospodarki Polski po 1989r. KATEGORIA TAKSONOMICZNA B.

II. Państwo, gospodarka

Uczeń:

- wymienia i charakteryzuje ekonomiczne funkcje państwa KATEGORIA TAKSONOMICZNA B;
- opisuje podstawowe mierniki wzrostu gospodarczego KATEGORIA TAKSONOMICZNA B;
- przedstawia przyczyny i narzędzia oddziaływania państwa na gospodarkę KATEGORIA TAKSONOMICZNA C.

### 11. Spodziewane efekty (umiejętności, jakie powinien zdobyć uczeń):

- Znajomość elementarnych pojęć i praw ekonomicznych.
- Umiejętność oceny sytuacji gospodarczej w kraju.
- Umiejętność oceny roli państwa i podejmowanych przez nie zadań.
- Postawione zadania, jako sposób na wzbudzenie procesu motywacyjnego.
- Koncentracja uwagi, samodzielność, pamięć.
- Uczenie się przez działanie.
- Umiejętne podejmowanie dialogu.
- Przyjęcie informacji zwrotnej, wzbudzenie refleksji.
- Myślenie twórcze.
- Wzmocnienie interakcji nauczyciel–uczeń.
- Wzmocnienie dla uczniów zdolnych.
- Rozwijanie myślenia twórczego, kreatywnego.
- Umiejętność komunikacji, argumentacji, pracy w zespole.
- Odpowiedzialność za siebie i innych.

### 12. Metody sprawdzania osiągniętych celów:

- OCENA: rozumiana jako podanie informacji zwrotnej na temat działania ucznia, ukierunkowania, zmotywowania. Uczeń oceniany jest na poszczególnych etapach pracy – indywidualnie i grupowo. Oceniany za działanie jak i za aktywność, za odwagę podejmowania wyzwań. Uczeń otrzymuje informację zwrotną na temat otrzymanej oceny, zaraz po dokonaniu oceny.
- EWALUACJA:
	- bieżąca analiza aktywności uczniów, zaangażowania, wkładu osobistego w realizację zadań, uzyskiwanych podczas zajęć informacji zwrotnych oraz jakości wykonanych zadań.
	- końcowa analiza ankiet ewaluacyjnych.

### 13. Sposoby motywowania uczniów:

- Uczeń motywowany do pracy poprzez zastosowanie aktywnych metod pracy.
- Atrakcyjnie podany i zrealizowany temat zajęć.
- Nauczyciel powinien zmotywować ucznia do aktywności, również poprzez pozytywne komunikaty na temat jego pracy, wprowadzenie atmosfery dialogu, zaufania i partnerstwa.
- Motywacia do pracy poprzez stworzenie klimatu zaufania, poprawnej komunikacji.
- Motywacja poprzez dostarczenie możliwości do "wykazania się", zdobycia pozytywnej oceny, czy to w postaci stricte oceny, czy pozytywnego komunikatu zwrotnego.
- 14. Przygotowanie lekcji (warunki jakie powinny być spełnione, aby prawidłowo przeprowadzić lekcje):
	- Przygotowane pomoce i środki dydaktyczne przed zajęciami.
	- Kreatywna, twórcza atmosfera na lekcji.
	- Pozytywna komunikacia na zajęciach.
	- Nauczyciel dobrze przygotowany do zajęć od strony merytorycznej, jak i psychicznej (zajęcia z wykorzystaniem metod aktywizujących, wymagają od nauczyciela dużej dyscypliny, ale też elastyczności i poczucia humoru).

### 15. Środki dydaktyczne:

- Załącznik I PLAKAT DEFINIUJĄCY INTERWENCJONIZM PAŃSTWOWY I JEGO FORMY, PAŃSTWO I JEGO FUNK-CJE
- Załącznik II KARTA PRACY UCZNIA
- Załącznik III KARTY PRACY ZESPOŁÓW WNIOSKI
- Załącznik IV ARKUSZ DO ANALIZY SWOT
- Załącznik V ARKUSZ ANKIETY EWALUACYJNEJ
- przygotowane trzy kukły tekturowe, nożyce
- przygotowane egzemplarze ankiety ewaluacyjnej

### 16. Słowniczek pojęć:

**INTERWENCJONIZM PAŃSTWOWY** – polityka aktywnego oddziaływania państwa na przebieg procesów gospodarczych. Przeciwieństwo liberalizmu gospodarczego. Zwolennicy interwencjonizmu wskazują na trzy główne jego cele: ograniczenie bezrobocia do poziomu uznanego za niezbędny, a nawet korzystny dla gospodarki, pobudzenie popytu globalnego, którego niedostateczny poziom uznaje się za jedną z przyczyn wahań koniunkturalnych oraz podniesienie tempa wzrostu gospodarczego.

**PAŃSTWO** – organizacja polityczna, suwerenna i terytorialna. Przynależność do państwa ma charakter sformalizowany (obywatelstwo) i przymusowy (obywatele zobligowani do przestrzegania ustalonych praw).

**FUNKCJA ALOKACYJNA** – polega na podejmowaniu działań sprzyjających optymalnej alokacji zasobów gospodarczych. Ogólnie biorąc, w gospodarce rynkowej chodzi przede wszystkim o ochronę własności prywatnej oraz o wspomaganie i uzupełnianie, a w pewnych sytuacjach także o korygowanie lub zastępowanie mechanizmu rynkowego.

**FUNKCJA REGULUJĄCA** – dotyczy funkcjonowania gospodarki. Tworzenie i utrzymywanie warunków konkurencji w gospodarce.

**FUNKCJA STABILIZACYJNA** – polega na łagodzeniu skutków trudności pojawiających się w gospodarce okresowo (np. kryzys).

**FUNKCJA REDYSTRYBUCYJNA** – polega na łagodzeniu nierówności społecznych wynikających z regulowanych przez rynek proporcji podziału dochodu.

### 17. Przebieg lekcji:

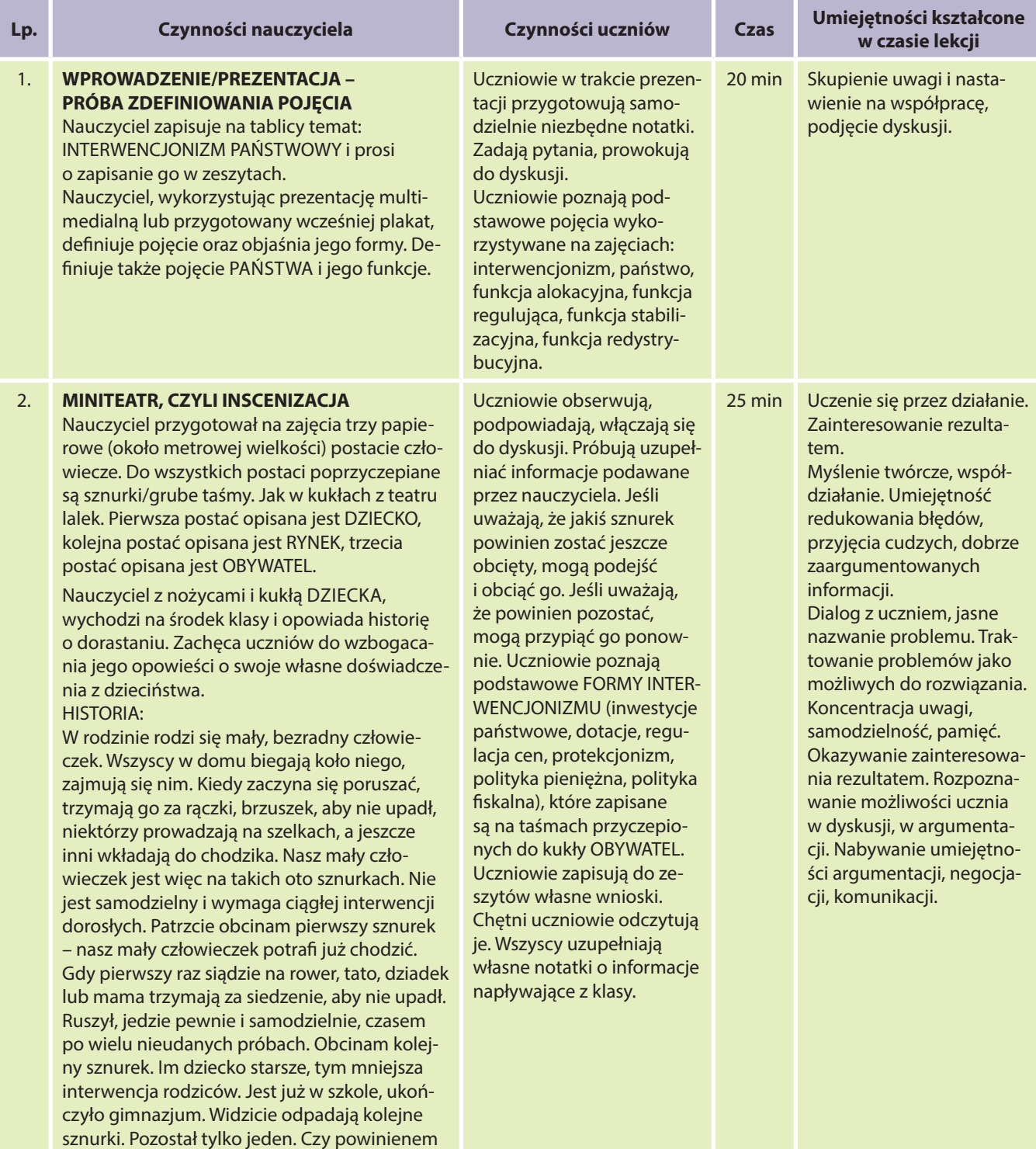

go obciąć? Nauczyciel zachęca do dyskusji.

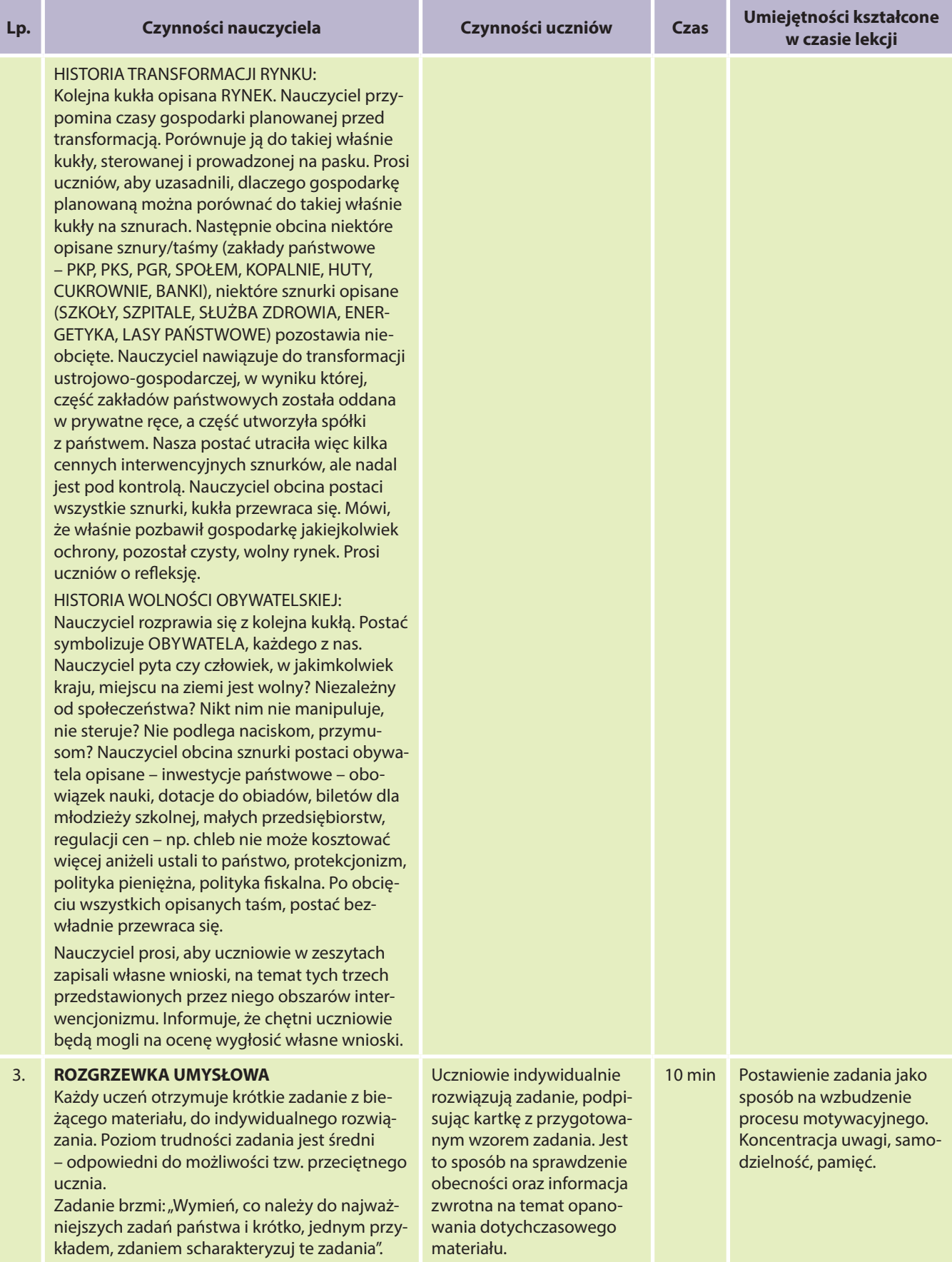

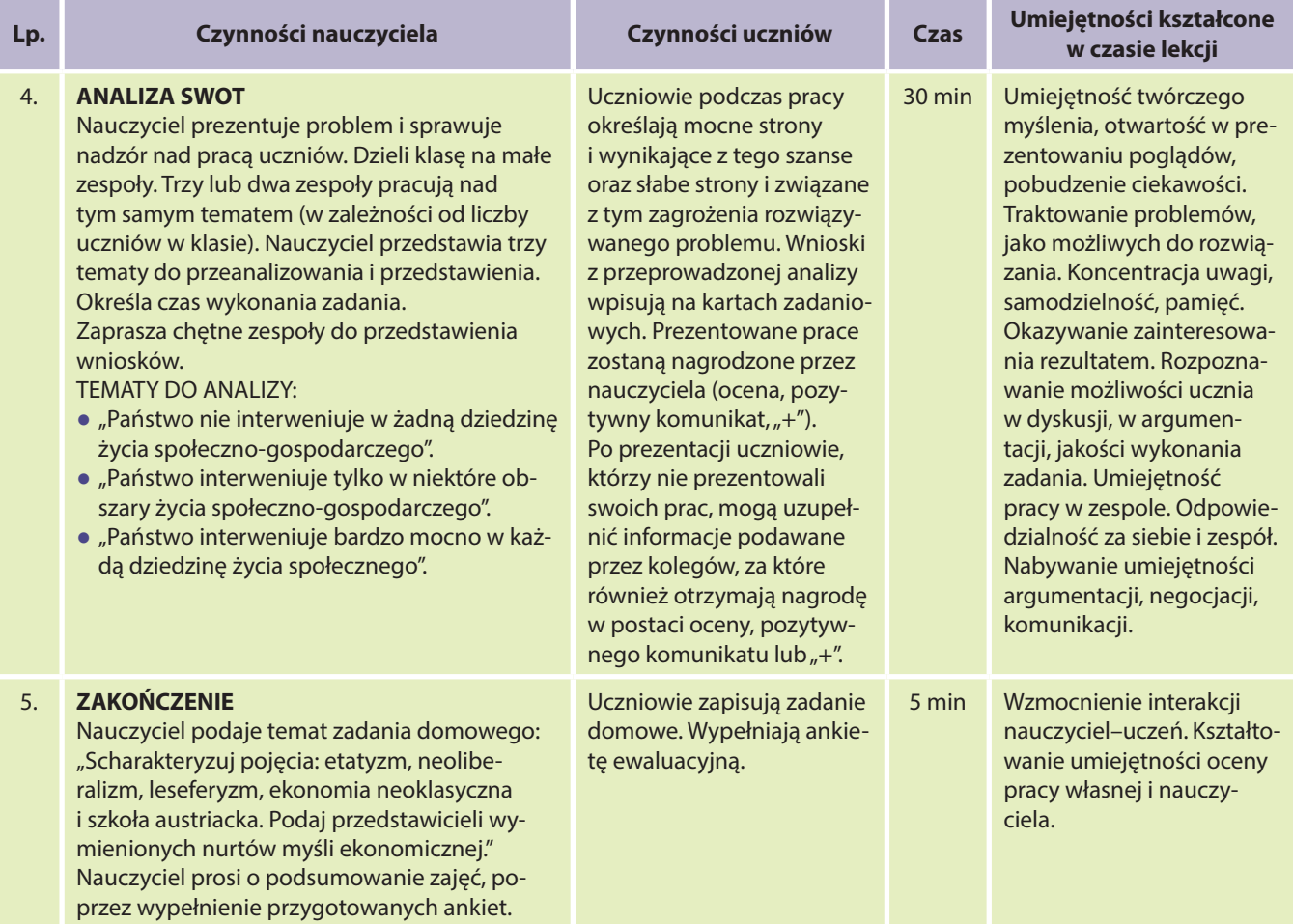

### Literatura:

Biernacka M., Korba J., Smutek Z., Podstawy Przedsiębiorczości – Podręcznik; OPERON, Gdynia 2005. Makieła Z., Rachwał T., Podstawy Przedsiębiorczości – Podręcznik; Nowa Era, Warszawa 2002.

Żurawski F., Podstawy Przedsiębiorczości – Podręcznik; MAC Edukacja, Kielce 2002.

http://www.newtrader.pl/funkcja-alokacyjna,677,ekonomia.html

### Załączniki:

### **Załącznik I – PLAKAT DEFINIUJĄCY INTERWENCJONIZM PAŃSTWOWY I JEGO FORMY, PAŃSTWO I JEGO FUNKCJE**

**INTERWENCJONIZM PAŃSTWOWY** – polityka aktywnego oddziaływania państwa na przebieg procesów gospodarczych. Przeciwieństwo liberalizmu gospodarczego. Zwolennicy interwencjonizmu wskazują na trzy główne jego cele: ograniczenie bezrobocia do poziomu uznanego za niezbędny, a nawet korzystny dla gospodarki, pobudzenie popytu globalnego, którego niedostateczny poziom uznaje się za jedną z przyczyn wahań koniunkturalnych oraz podniesienie tempa wzrostu gospodarczego.

### Formy:

- bezpośrednie finansowanie niektórych inwestycji gospodarczych z kasy państwowej, np: budowy autostrad,
- "ratowanie" upadających przedsiębiorstw przez preferencyjne kredyty, oddłużanie i ewentualnie przejmowanie upadłych przedsiębiorstw na własność Skarbu Państwa,
- bezpośrednie dotacje do nierentownej produkcji lub usług,
- skupowanie przez państwo nadmiaru niektórych towarów i ich późniejsze sprzedawanie, w celu utrzymania stałego poziomu cen,
- uczestniczenie państwa w grze na rynkach finansowych, poprzez posiadanie pakietów akcji wybranych przedsiębiorstw oraz emisję własnych papierów wartościowych (np. obligacji),
- bezpośrednia interwencja państwa w rynek walutowy, polegająca np. na utrzymaniu kursu własnej waluty przez wykupywanie obcych walut na rynku wewnętrznym,
- wprowadzanie monopolu państwowego w niektórych sektorach gospodarki, np. produkcji mocnych alkoholi,
- regulacja rynku poprzez wprowadzanie systemu koncesjonowania niektórych form działalności gospodarczej, np. w celu obrony słabszych podmiotów przed silniejszymi,
- płynna regulacja podstawowych stóp procentowych, niewynikająca z bezpośredniej podaży pieniądza na rynku, lecz przeciwnie – zapobiegająca potencjalnym, niekorzystnym zjawiskom na rynku,
- "wpompowywanie" pieniędzy na rynek poprzez pomoc socjalną (np. zasiłki dla bezrobotnych),
- stosowanie systemu podatkowego, którego celem jest nie tylko pozyskiwanie środków do budżetu państwa, ale także regulacja rynku przez np. różnicowanie stóp podatkowych w różnych sektorach gospodarki, czy ulgi inwestycyjne,
- regulacja rynku poprzez nakazowe rozbijanie naturalnych i wymuszonych monopoli, zagrażających utrzymywaniu prawdziwej konkurencji.

**PAŃSTWO** – to organizacja polityczna, suwerenna i terytorialna. Przynależność do Państwa ma charakter sformalizowany (obywatelstwo) i przymusowy (obywatele zobligowani są do przestrzegania ustalonych praw).

# Funkcje państwa:

- **zewnętrzna** do której należy reprezentowanie na arenie międzynarodowej interesów państwa, poprzez rozwijanie kontaktów politycznych, gospodarczych i kulturalnych z innymi państwami oraz organizacjami międzynarodowymi,
- **wewnętrzna** w ramach której państwo ustanawia obowiązujące w nim prawo (sejm, senat), zarządza określonymi dziedzinami życia publicznego (rząd), zapewnia obywatelom minimum egzystencji, tworzy system oświaty i koordynuje jego funkcjonowanie, wspiera rozwój kultury oraz zapewnia bezpieczeństwo swoim obywatelom (policja, sąd, prokuratura). Organizuje również gospodarkę i interweniuje w nią przy użyciu różnych środków.

# Funkcje państwa:

- **Funkcja alokacyjna** polega na podejmowaniu działań sprzyjających optymalnej alokacji zasobów gospodarczych. Ogólnie biorąc, w gospodarce rynkowej chodzi przede wszystkim o ochronę własności prywatnej oraz o wspomaganie i uzupełnianie, a w pewnych sytuacjach także o korygowanie lub zastępowanie mechanizmu rynkowego.
- **Funkcja regulacyjna** dotyczy funkcjonowania gospodarki. Tworzenie i utrzymywanie warunków konkurencji w gospodarce.
- **Funkcja stabilizacyjna** polega na łagodzeniu skutków trudności, pojawiających się w gospodarce okresowo (np. kryzys).
- **Funkcja redystrybucyjna** polega na łagodzeniu nierówności społecznych, wynikających z regulowanych przez rynek proporcji podziału dochodu.

# **Załącznik II – KARTA PRACY UCZNIA**

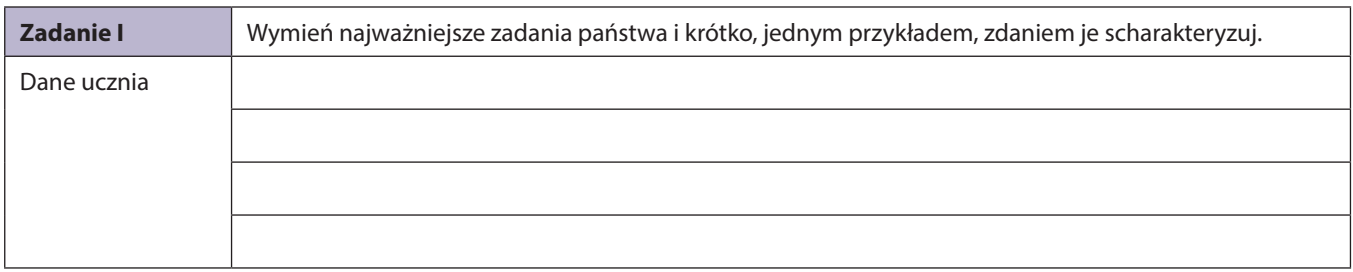

# **Załącznik III – KARTY PRACY ZESPOŁÓW – WNIOSKI**

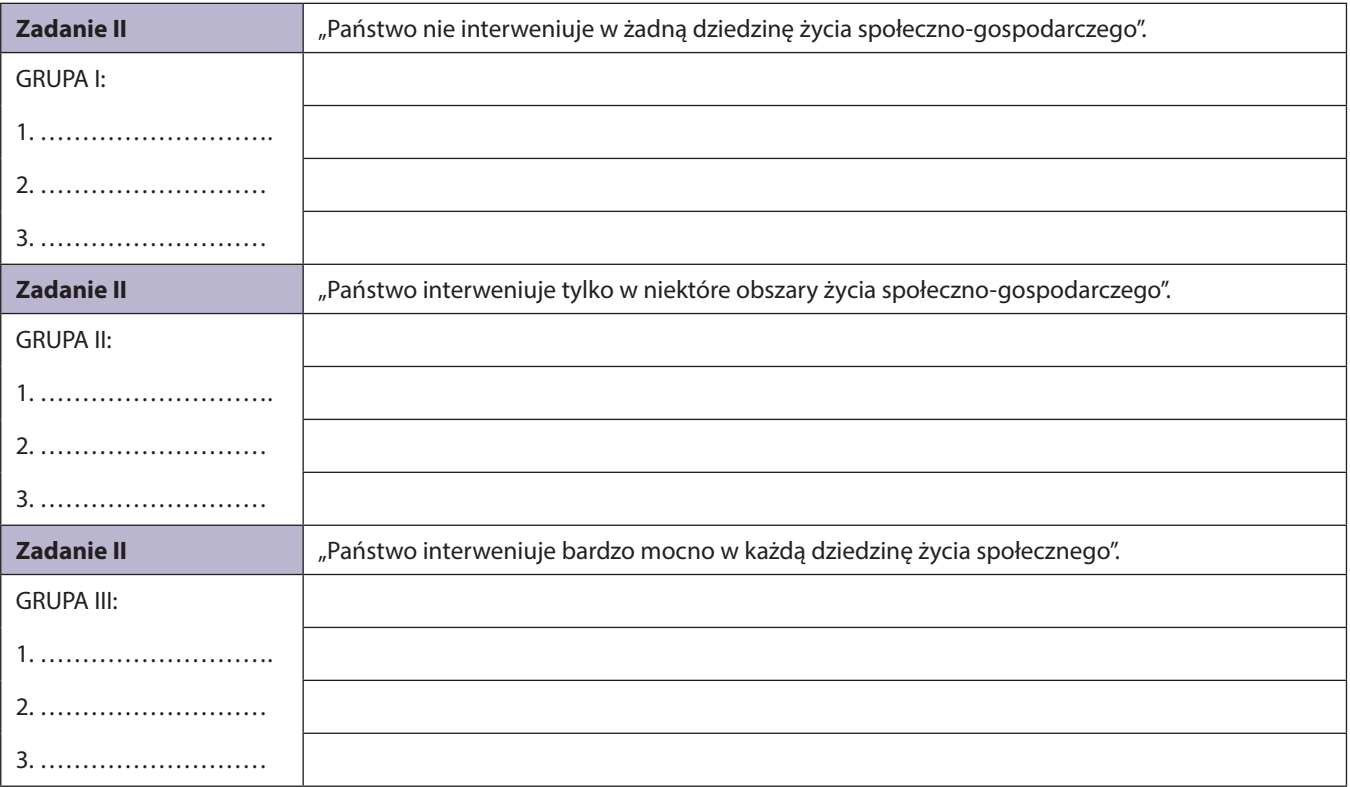

# **Załącznik IV – ARKUSZ DO ANALIZY SWOT**

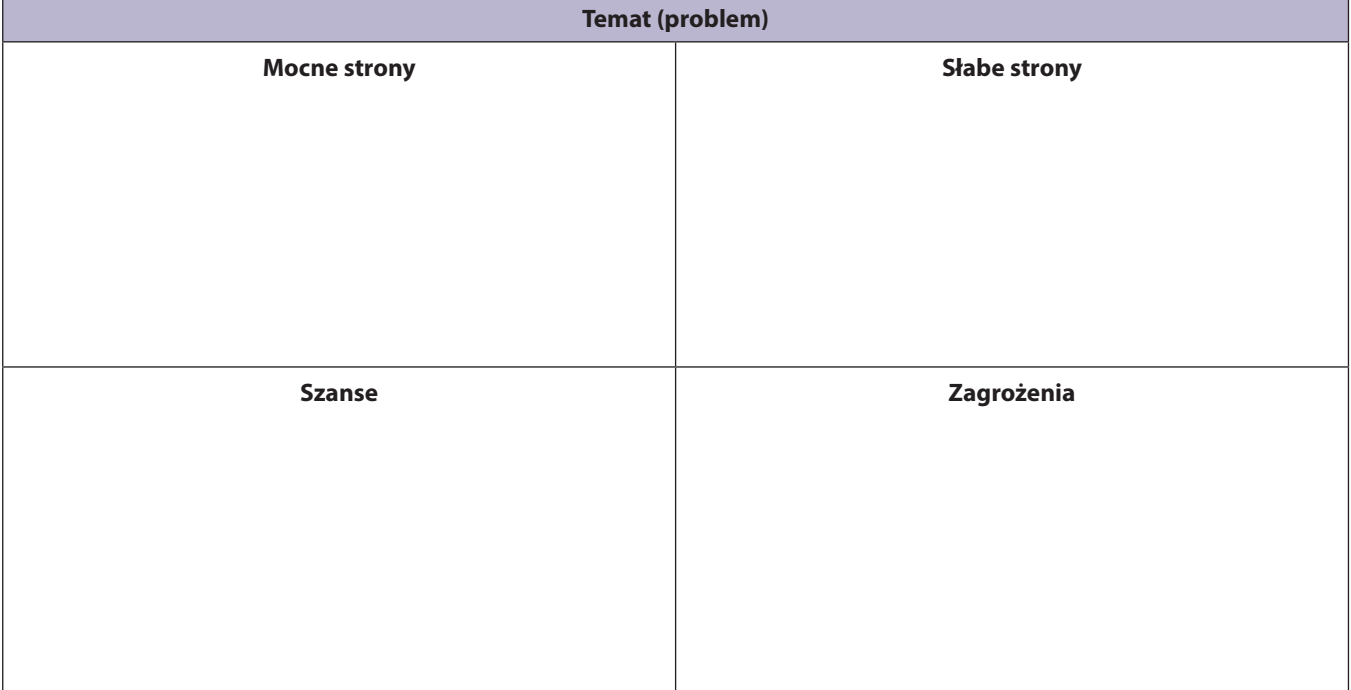

#### **Załącznik V – ARKUSZ ANKIETY EWALUACYJNEJ**

*Drogi Uczniu!*

*Ankieta została opracowana dla Ciebie, abyś ocenił prowadzone przeze mnie zajęcia. Dzięki ankiecie mogę doskonalić swój warsztat pracy.*

*Ankieta jest anonimowa. Przy każdym punkcie zakreśl wybraną odpowiedź lub wpisz własną.*

#### **1. Lekcja była:**

- $\Box$ nudna
- średnio interesująca
- $\Box$  interesująca
- bardzo interesująca

#### **2. Na lekcji praca była rozłożona:**

- równomiernie między nauczyciela i ucznia
- więcej pracował nauczyciel
- więcej pracował uczeń

#### **3. Czy odpowiadało Ci tempo pracy?**

 $\Box$  raczej tak

- $\Box$ tak
- **□**raczej nie
- $\Box$ nie

 $\Box$ Tak

- **4. Jak oceniasz swoją pracę na lekcji w skali 1–6, gdzie 6 jest oceną najwyższą?**
	- 1 2 3 4 5 6
- **5. Jak oceniasz pracę kolegów w skali 1–6, gdzie 6 jest oceną najwyższą?**

1 2 3 4 5 6

**6. Jak oceniasz pracę nauczyciela na lekcji w skali 1–6, gdzie 6 jest oceną najwyższą?**

1 2 3 4 5 6

- **7. Jak oceniasz atrakcyjność pomocy naukowych w skali 1–6, gdzie 6 jest oceną najwyższą?**
	- 1 2 3 4 5 6
- **8. Czy zadania były dostosowane do Twoich możliwości?**

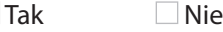

**9. Czy odpowiadała Ci atmosfera na lekcji? Jeśli nie, to dlaczego?**

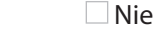

……………………………………………………………………………………………………

#### **10. Czy coś zmieniłbyś w lekcji? Jeśli tak, to co?**

……………………………………………………………………………………………………

……………………………………………………………………………………………………

**11. Czy uważasz, że wiedza otrzymana na zajęciach przyda Ci się w życiu?**

 $\Box$ Tak  $\Box$ Nie

*Dziękuję za wypełnienie ankiety!*

# Scenariusz lekcji nr 62 dla klasy I liceum z podstaw przedsiębiorczości

- 1. Temat: Człowiek przedsiębiorczy pilnie poszukiwany!
- 2. Klasa: I liceum (liczba uczniów 30)
- 3. Program: podstawa programowa z przedsiębiorczości, IV etap edukacyjny zakres podstawowy *Lekcja dotyczy kształtowania u uczniów postaw sprzyjających ich dalszemu rozwojowi indywidualnemu i społecznemu.*
- 4. Czas trwania: 2 x 45 min
- 5. Czas realizacji: 2 jednostki dydaktyczne
- 6. Metody przeprowadzenia lekcji: metaplan, puzzle, inscenizacja, gry dydaktyczne, ćwiczenia z arkuszem zadaniowym
- 7. Formy pracy:

Uczniowie w sposób ciekawy (wykorzystanie metod aktywnych, gier dydaktycznych) uzyskają informacje na temat własnej osoby, innych ludzi, oczekiwań społecznych. Poznając różne role społeczne, będą mogli przyglądać się sobie w różnych sytuacjach zadaniowych, analizować własne potrzeby i potrzeby innych. Uczniowie będą pracowali indywidualnie i w grupie, nabywając różne umiejętności społecznie pożądane (odwaga, kreatywność, argumentacja, analiza, współpraca, umiejętność dyskusji, oceny, wymiany informacji, poszanowania innych w dyskusji i w pracy zespołowej itp.). Nie tylko zrozumieją sens bycia osobą przedsiębiorczą, ale poprzez aktywne, twórcze działanie, będą mieli okazję szlifować cechy przedsiębiorcze. W ostatnim, podsumowującym zadaniu uczeń będzie musiał wykazać się odwagą, wiedzą, umiejętnością analizy. Po raz pierwszy samodzielnie przyjrzy się sobie, w relacjach z innymi i samym sobą.

- 8. Cele:
	- **Kształtowanie u uczniów postaw sprzyjających ich dalszemu rozwojowi indywidualnemu i społecznemu, takich jak:**
		- uczciwość,
		- wiarygodność,
		- odpowiedzialność,
		- wytrwałość,
		- poczucie własnej wartości,
		- szacunek dla innych ludzi,
		- ciekawość poznawcza,
		- kreatywność,
		- przedsiębiorczość,
		- kultura osobista.
- 9. Realizacja wymagań zawartych w podstawie programowej wymagania ogólne:

I. Komunikacja i podejmowanie decyzji.

Uczeń wykorzystuje formy komunikacji werbalnej i niewerbalnej, podejmuje decyzje i ocenia ich skutki, zarówno pozytywne, jak i negatywne.

II. Planowanie i kariera zawodowa

Uczeń opisuje mocne strony swojej osobowości, analizuje dostępność rynku pracy w odniesieniu do własnych kompetencji i planów zawodowych.

#### 10. Realizacja treści nauczania – wymagania szczegółowe:

I. Człowiek przedsiębiorczy

Uczeń:

- przedstawia cechy, jakimi charakteryzuje się osoba przedsiębiorcza KATEGORIA TAKSONOMICZNA A;
- rozpoznaje zachowania asertywne, uległe i agresywne, odnosi je do cech osoby przedsiębiorczej KATEGO-RIA TAKSONOMICZNA A, C;
- rozpoznaje mocne i słabe strony własnej osobowości, odnosi je do cech osoby przedsiębiorczej KATEGO-RIA TAKSONOMICZNA A, C;
- charakteryzuje swoje role społeczne i typowe dla nich zachowania KATEGORIA TAKSONOMICZNA C;
- zna korzyści wynikające z planowania własnych działań i inwestowania w siebie KATEGORIA TAKSONO-MICZNA C;
- podejmuje racjonalne decyzje, opierając się na posiadanych informacjach i ocenia skutki własnych działań – KATEGORIA TAKSONOMICZNA D;
- stosuje różne formy komunikacji werbalnej i niewerbalnej, w celu autoprezentacji oraz prezentacji własnego stanowiska – KATEGORIA TAKSONOMICZNA B.
- 11. Spodziewane efekty (umiejętności, jakie powinien zdobyć uczeń):
	- Podejmowanie decyzji i wyborów.
	- Charakteryzowanie swoich ról społecznych.
	- Koncentracja uwagi, samodzielność, pamięć.
	- Uczenie się przez działanie.
	- Umiejętne podejmowanie dialogu.
	- Przyjęcie informacji zwrotnej, wzbudzenie refleksji.
	- Myślenie twórcze.
	- Wzmocnienie interakcji nauczyciel–uczeń.
	- Wzmocnienie dla uczniów zdolnych.
	- Rozwijanie myślenia twórczego, kreatywnego.
	- Umiejętność komunikacji, argumentacji, pracy w zespole.
	- Odpowiedzialność za siebie i innych.

#### 12. Metody sprawdzania osiągniętych celów:

Ocena rozumiana jest jako podanie informacji zwrotnej na temat działania ucznia, ukierunkowania, zmotywowania. Uczeń oceniany jest na poszczególnych etapach pracy indywidualnie i grupowo. Oceniany jest za działanie jak i za aktywność, za odwagę podejmowania wyzwań. Uczeń otrzymuje informację zwrotną na temat otrzymanej oceny zaraz po dokonaniu oceny.

#### 13. Sposoby motywowania uczniów:

- zastosowanie aktywnych metod pracy,
- pozytywne komunikaty na temat jego pracy, wprowadzenie atmosfery dialogu, zaufania i partnerstwa.
- 14. Przygotowanie lekcji (jakie warunki powinny być spełnione, aby prawidłowo przeprowadzić lekcje):
	- sala lekcyjna,
	- 30 uczniów,
	- środki dydaktyczne.

# 15. Środki dydaktyczne:

- 30 jednometrowych sznurów
- 32 papierowe ptaki
- plakat z mottem lekcji
- 6 x arkusze do pracy metodą meta-planu
- markery
- 5 x arkusze oceny
- zestaw multimedialny do prezentacji tematu
- informacje dla uczniów definicje
- 30 x arkusze pracy: Zawód przedsiębiorca
- duży brystol, który został podzielony na małe fragmenty, zachodzące między sobą (puzzle)
- plansza: Twoja samoświadomość i autonomia
- komputer
- 30 x tabela moich zadań
- sprzęt multimedialny
- materiał przygotowany do prezentacji: definicje stylu komunikacji, stylu rozwiązywania konfliktów, wyjaśnienie podstawowych pojęć charakteryzujących obydwa style
- 30 x materiał przygotowany dla uczniów charakterystyka stylu komunikacji
- 30 x materiał przygotowany dla uczniów charakterystyka stylu rozwiązywania
- 30 x arkusze ankiety ewaluacyjnej wzór Joanna Leśniowska www.literka.pl

# 16. Słowniczek pojęć:

- przedsiębiorczość
- przedsiębiorcy
- zdolności
- uzdolnienia
- sprawność

# 17. Przebieg lekcji:

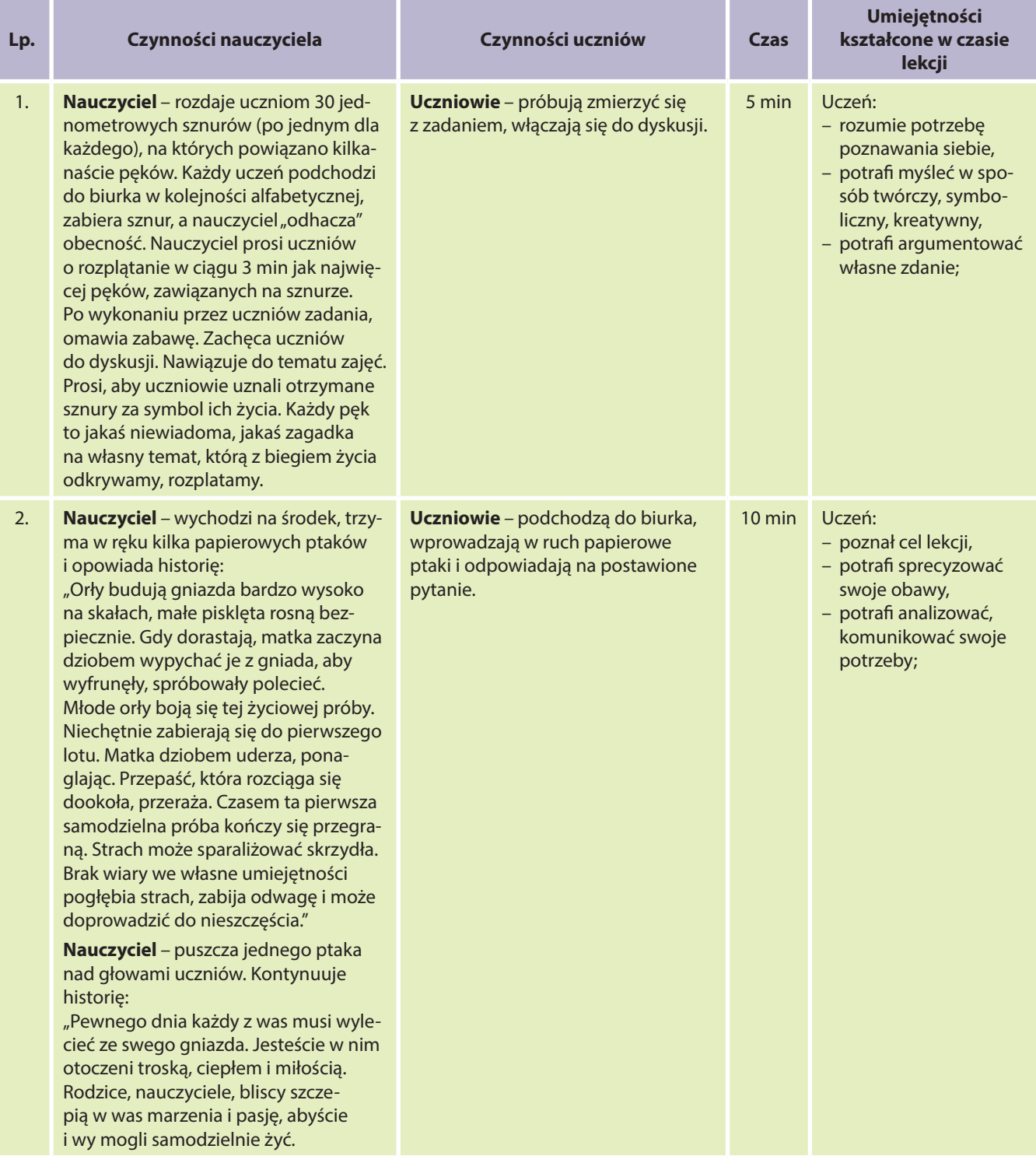

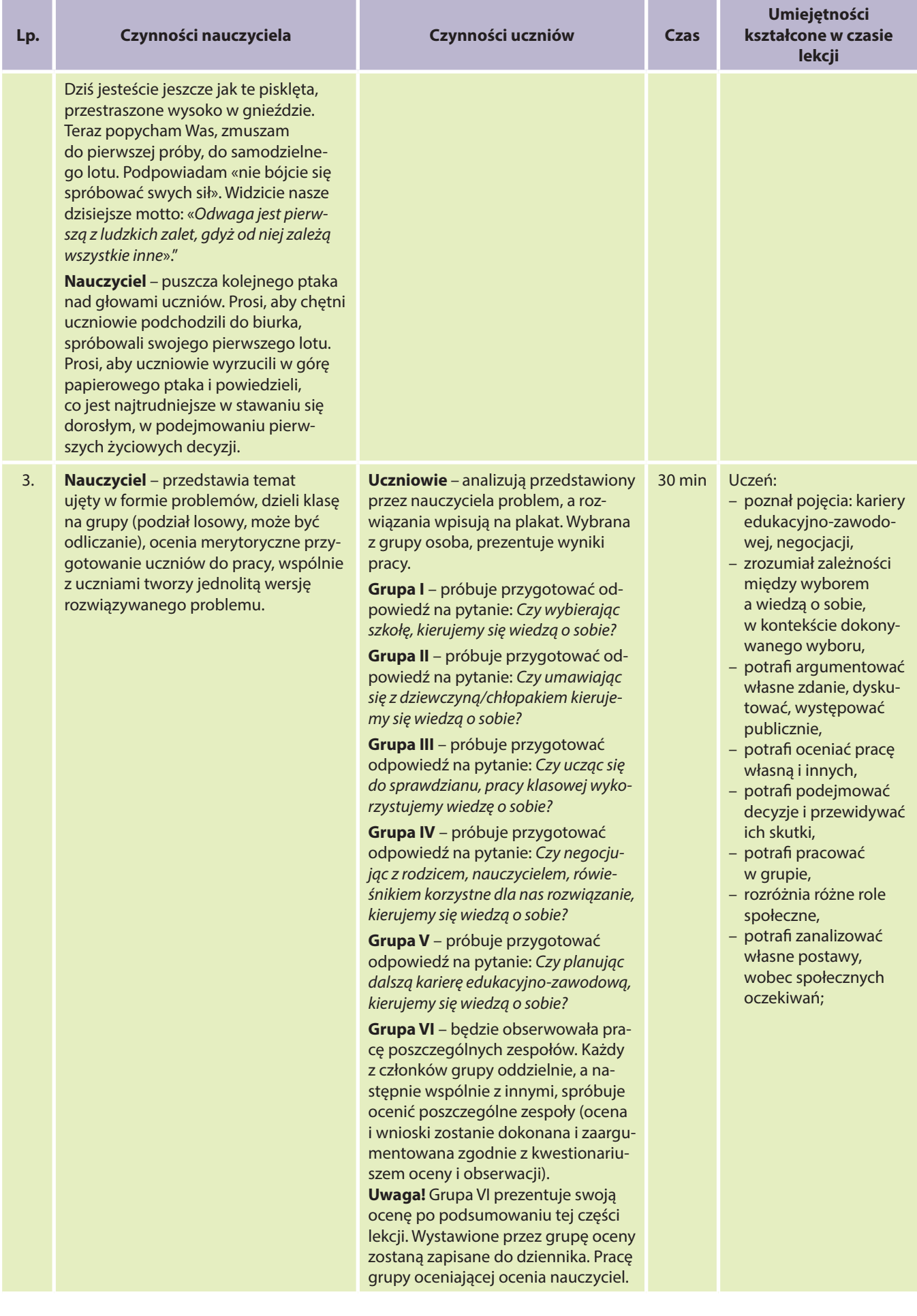

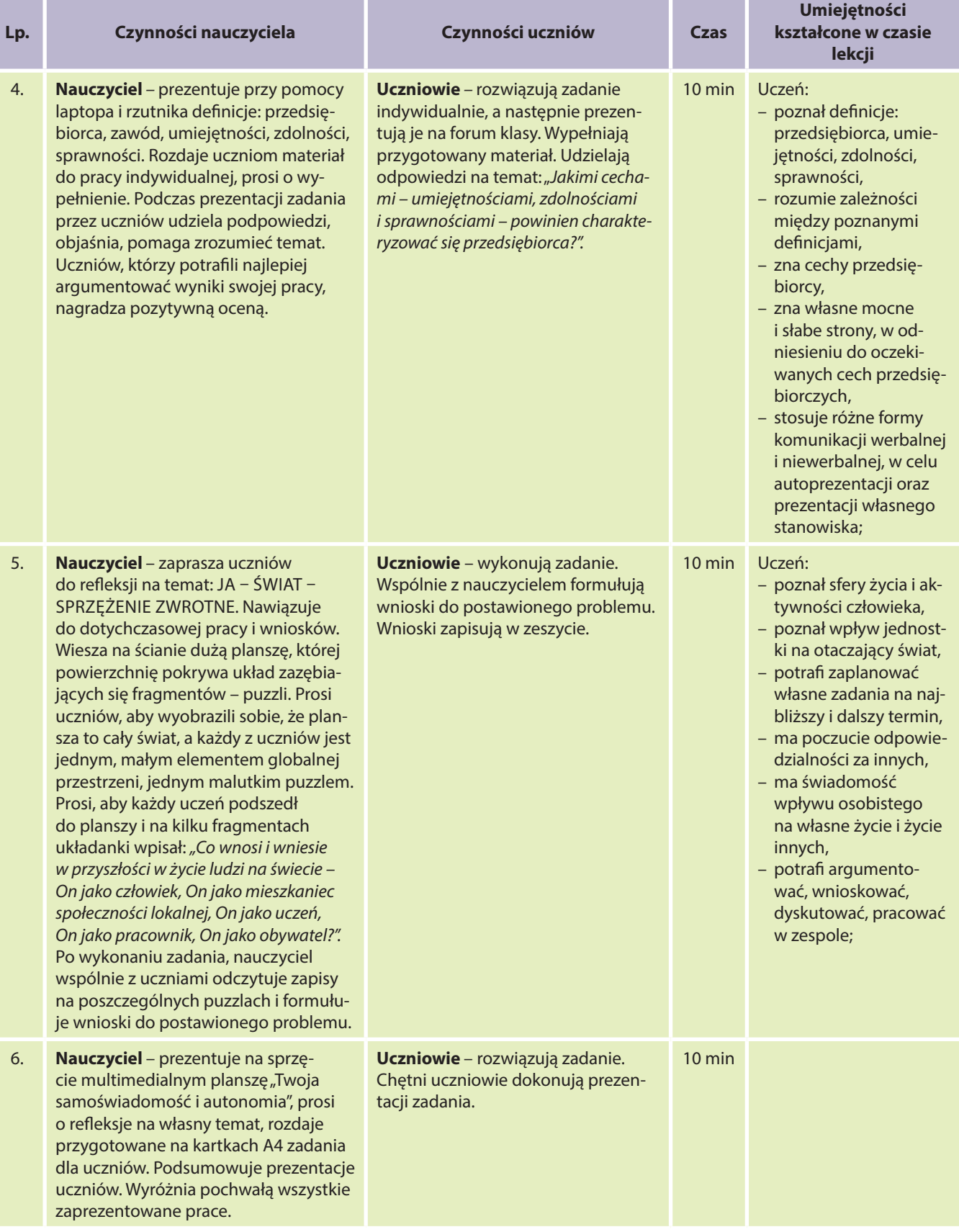

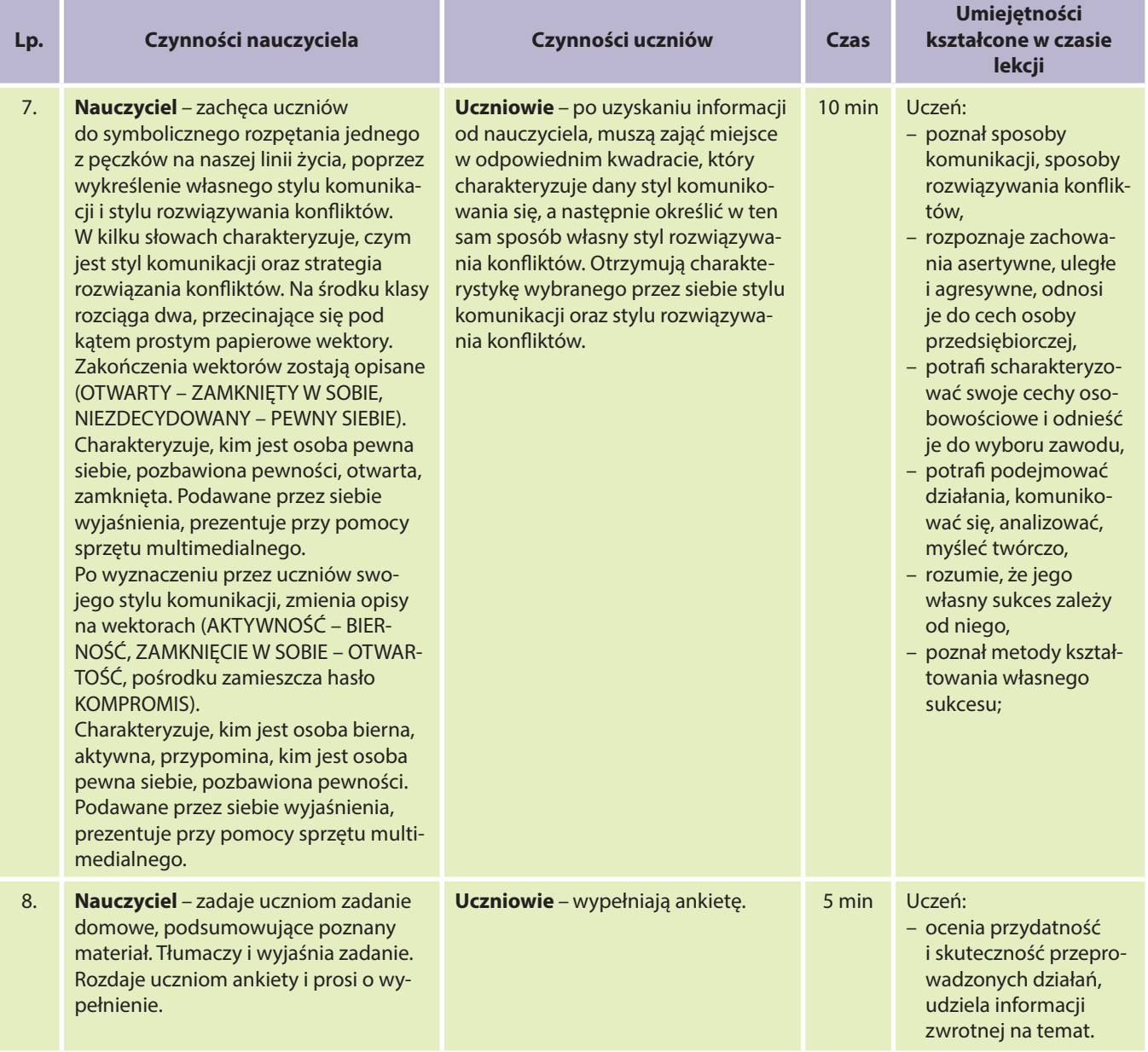

# **Załącznik I – Karta pracy ucznia:**

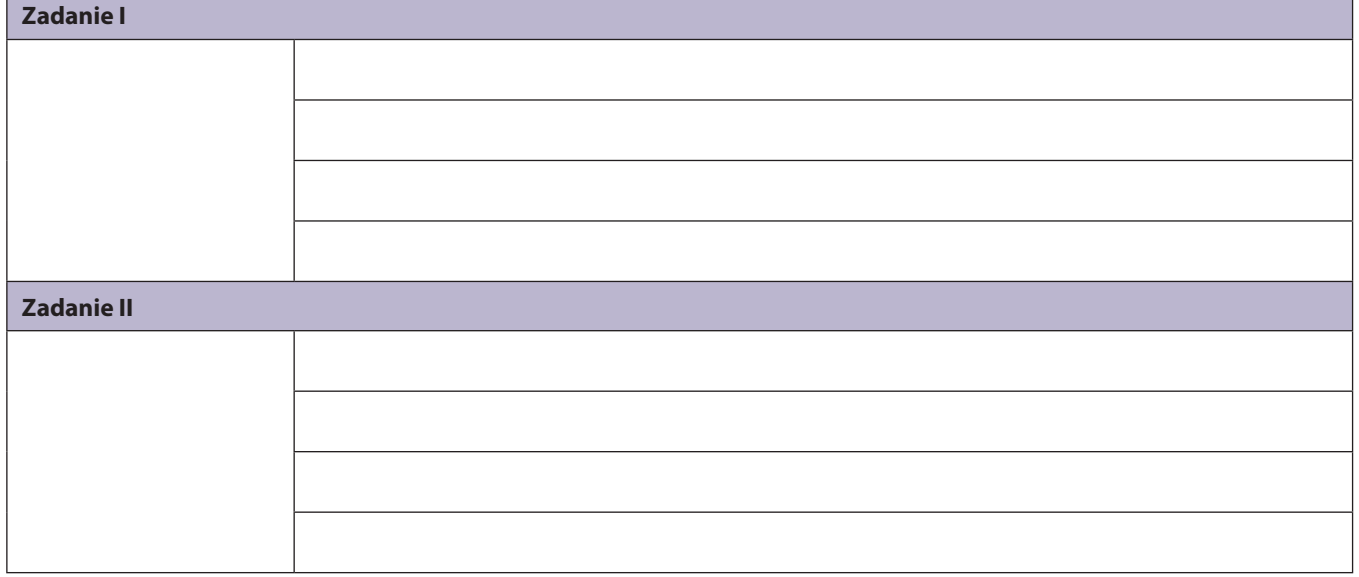

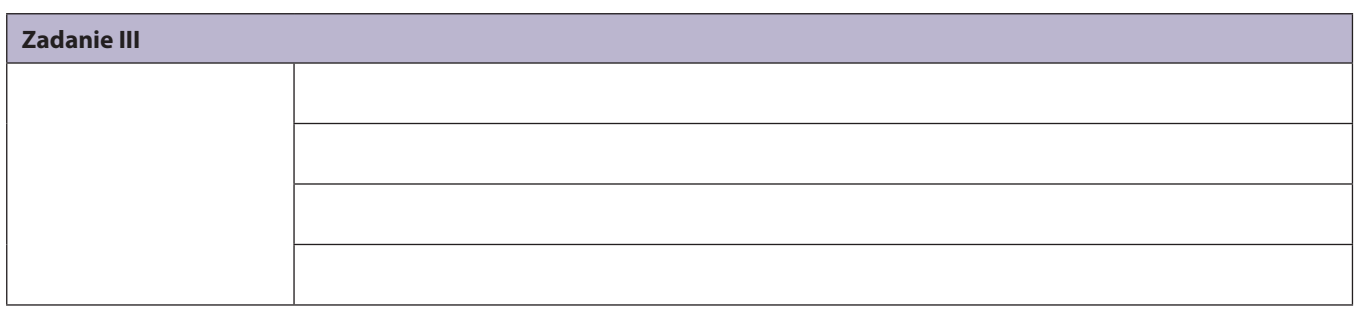

# Zadania

# ZADANIE nr 297 dla klasy I liceum z podstaw przedsiębiorczości

#### **Uwaga – na płycie DVD zamieszczono załączniki konieczne do realizacji zadania.**

#### 1. Metryczka zadania

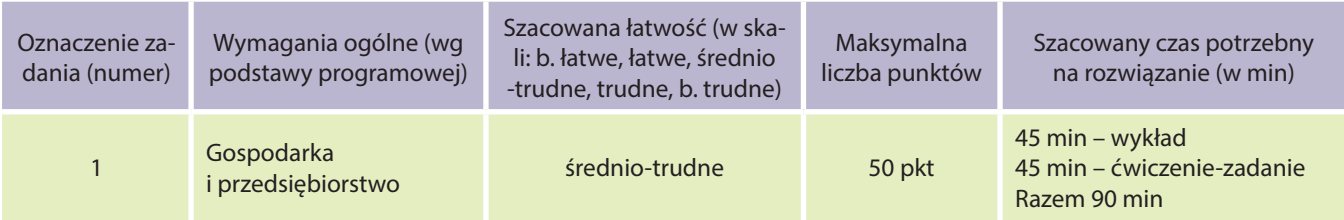

#### 2. Realizacja treści nauczania – wymagania szczegółowe

I. Człowiek przedsiębiorczy

Uczeń:

- zna korzyści wynikające z planowania własnych działań i inwestowania w siebie;
- podejmuje racjonalne decyzje, opierając się na posiadanych informacjach i ocenia skutki własnych działań.

II. Przedsiębiorstwo

Uczeń:

- charakteryzuje otoczenie, w którym działa przedsiębiorstwo;
- omawia cele działania przedsiębiorstwa oraz sposoby ich realizacji;
- sporządza projekt własnego przedsiębiorstwa, oparty na biznesplanie;
- omawia etapy realizacji projektu oraz planuje działania zmierzające do jego realizacji.

#### 3. Treść zadania

Ćwiczenie polega na wymyśleniu pomysłu biznesowego w takiej działalności gospodarczej, która osiągnie zysk, a następnie zaprezentowaniu go według informacyjnego schematu. Projekt "Pomysł na biznes" będzie realizowany w grupach 4-osobowych.

#### **Instrukcja do wykonania zadania**

- Przeczytać uważnie treść ćwiczenia.
- Wymyślić pomysł biznesu.
- Przeanalizować schemat informacyjny oraz szczegółowo zapoznać się z poszczególnymi punktami schematu.
- Ustalić sposób i kolejność wykonania zadania przez zespół.
- Opracować i wykonać projekt "Pomysł na biznes".
- Przygotować biznesplan do zaprezentowania na zajęciach szkolnych.
- **Uwaga!** W trakcie realizacji zadania możesz liczyć na wsparcie nauczyciela.

## 4. Dodatkowe informacje do zadania dla nauczyciela

Nauczyciel zapoznaje uczniów z mini wykładem na temat "Pomysł na biznes", w czasie wykładu prezentuje foliogramy i zamieszczone w załącznikach biznesplany. Uczniowie otrzymują jako ćwiczenie na zajęciach lekcyjnych wykonanie projektu "Pomysł na biznes" najlepiej w grupach 4-osobowych. Ich zadaniem jest wymyślenie takiej działalności gospodarczej, która osiągnie zysk i zaprezentowanie tego według schematu wydrukowanego wcześniej przez nauczyciela (foliogram 4). Nauczyciel – etapami – w trakcie tworzenia projektu przez uczniów, wyświetla z prezentacji wykładowej przykład Przedsiębiorstwa Usługowego "Dora Travel", prowadzącego działalność usługową, wyjaśniając poszczególne zagadnienia. Uczniowie mają możliwość konsultacji ćwiczenia z nauczycielem, który pomaga i nadzoruje poprawne wykonanie. Mile widziane jest zaprezentowanie wykonanego pomysłu biznesowego na zajęciach szkolnych przez grupę oraz dyskusja.

### 5. Schemat oceniania

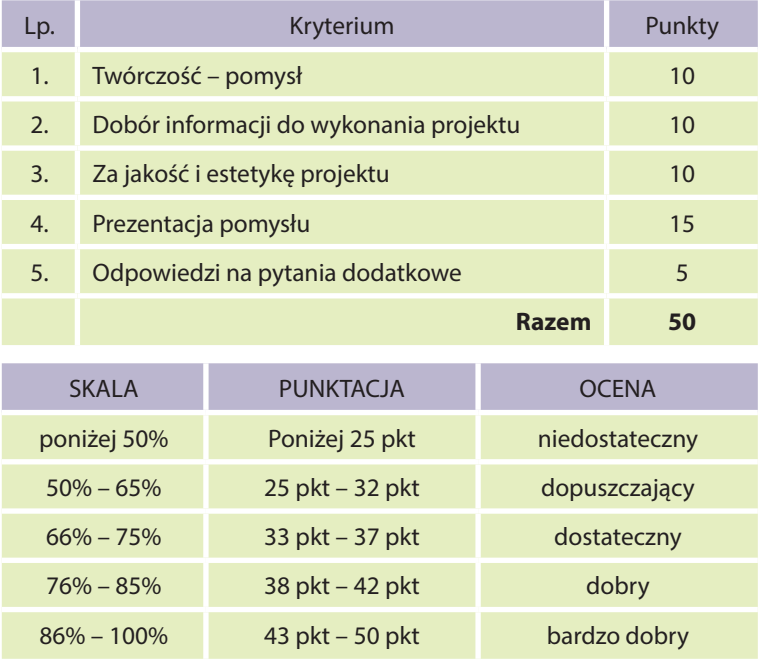

- 6. Propozycje wykorzystania (na lekcji, praca domowa, zadanie dodatkowe, zadanie powtórkowe, praca samodzielna, materiały do MOODLE itp.)
	- $\bullet$  praca domowa praca 4-osobowa,
	- zadanie dodatkowe domowe praca 4-osobowa, dodatkowa ocena, np. aktywność, dodatkowe punkty,
	- praca na zajęciach pozalekcyjnych, np. kółka przedsiębiorczości,
	- zadanie może być wykorzystane do modułu na platformie MOODLE praca samodzielna.

### Lista 8 sposobów jak znaleźć dobry pomysł na biznes

- 1. Nie spiesz się. Znalezienie odpowiedniego pomysłu na biznes wymaga czasu. Proces szukania i oceny pomysłu na biznes wymaga starannego planowania i wiedzy dotyczącej analizy pomysłu.
- 2. Nie angażuj się w pomysły wymagające zbyt wiele trudności, co do oceny i realizacji pomysłu. Łatwiej jest zidentyfikować problemy, niż je obejść.
- 3. Staraj się znaleźć firmy, które posiadają potencjał rozwoju na najbliższe lata. Można powiedzieć, że "pieniądze są tam, gdzie jest konkurencja".
- 4. Nie trać okazji z oka. Często ciekawe możliwości umykają Ci spod nosa, bo nie wykorzystałeś szansy, np. wolny lokal do wynajęcia w atrakcyjnej lokalizacji.
- 5. Wyobraź sobie rynek za 5–10 lat. Brak planowania w takim wymiarze miał wpływ na to, że gdy zostały otwarte hipermarkety, małe osiedlowe sklepiki zostały "poturbowane" i wiele z nich padło.
- 6. Naśladuj dużych. Możesz kopiować strategię gigantów biznesowych takich jak: Coca-Cola, Gillette czy McDonald's. Stwórz produkt, od którego "uzależnisz" klientów. Potem będziesz mógł podnosić cenę i zarabiać coraz więcej, przez długi okres.
- 7. Unikaj biznesów z produktami standardowymi, gdzie konkuruje się wyłącznie ceną. Standardowe produkty nie dają żadnej przewagi konkurencyjnej.
- 8. W przypadku, gdy planujesz wytwarzanie produktu, zastanów się nad wadami i zaletami outsorcingu produkcji do tanich dostawców. Tobie pozostałoby znalezienie klientów, pakowanie i wysyłka do nich Twoich produktów.

Źródło: strona internetowa www.pomyslynabiznes.org.pl

#### **Foliogram 2**

#### Jan Nowak ma pomysł na biznes

Marzy mu się sklep motoryzacyjny albo kawiarenka internetowa. Kiedyś myślał też o zakładzie kosmetycznym i o agencji reklamowej. Głowi się jednak, co wybrać, jaką formę działalności gospodarczej założyć – działać samodzielnie, a może ze swoim sąsiadem – jak propagować swoje usługi i produkty wśród klientów, gdzie szukać dostawców. Poza tym nie wie jak zbadać, czy zdoła stawić czoła konkurencji oraz na jakiej podstawie oszacować, czy biznes przyniesie zyski, a zainwestowane oszczędności kiedyś się zwrócą.

Nie jest łatwo dać szybką i pewną odpowiedź na te wszystkie pytania. Aby to zrobić, należy sporządzić biznesplan. Jest to narzędzie, dzięki któremu Nowak będzie mógł ocenić, czy nie straci zainwestowanych pieniędzy i swojego czasu. W jednym miejscu zostaną zebrane wszystkie ważne informacje i dane potrzebne do podjęcia decyzji – "wchodzę" albo zajmę się czymś innym. Biznesplan jest również sposobem prezentacji swojego pomysłu na biznes i przekonania inwestorów, do zainwestowania w niego kapitału. Żaden bank, ani inna poważna instytucja finansowa, nie udzielą pożyczki lub kredytu, bez konkretnego planu działania i jego kosztów.

Źródło: strona internetowa www.pracuj.pl

#### **Foliogram 3**

#### 69 pomysłów na biznes

- 1. Organizacja imprez oraz wydarzeń okolicznościowych
- 2. Agencja promocji artystów
- 3. Opieka nad osobami starszym
- 4. Usługi transportowe
- 5. Sklep z odzieżą dla niemowląt
- 6. Usługi dla małych zwierzątek
- 7. Rzeczoznawca majątkowy
- 8. Sprzedaż antyków
- 9. Salon urody
- 10. Sprzedaż kosmetyków
- 11. Grafiki do celów reklamowych
- 12. Naprawa komputerów
- 13. Projektowanie stron internetowych
- 14. Doradca ds. wizerunku
- 15. Doradca biznesowy
- 16. Akademia piłki nożnej
- 17. Szkoła dla młodych małżeństw
- 18. Sprzedaż artykułów medycznych i ortopedycznych
- 19. Prowadzenie wykładów i warsztatów dotyczących Twojej specjalizacji
- 20. Opieka nad dziećmi pracujących matek
- 21. Usługi fryzjerskie wyłącznie dla dzieci
- 22. Szkolenia biznesowe
- 23. Kafejka internetowa
- 24. Prowadzenie kursów o podstawach Internetu i e-maili
- 25. Sklep zoologiczny
- 26. Tworzenie jingle'i do stacji radiowych i telewizyjnych
- 27. Produkcja mundurków szkolnych
- 28. Dekorowanie biur
- 29. Sprzedaż kompletów pościelowych
- 30. Konwersja filmów VHS, na inne różne formaty, np. na DVD
- 31. Tworzenie nowego oprogramowania
- 32. Apteka całodobowa
- 33. Profesjonalna fotografia okolicznościowa
- 34. Salon urody dla zwierząt
- 35. Szkoła nauki tańca
- 36. Organizacja pokazów muzycznych
- 37. Wynajem sprzętu muzycznego i oświetlenia, na imprezy plenerowe
- 38. Organizacja i planowanie ślubu
- 39. Pokazy na imprezy dla dzieci
- 40. Napełnianie pojemników z tuszem do drukarek
- 41. Tworzenia i sprzedaż kursów internetowych
- 42. Stworzenie i zarabianie na blogu
- 43. Tworzenie witryny na audio- lub wideokonferencje
- 44. Pisanie e-booków oraz ich sprzedaż w Internecie
- 45. Sprzedaż mebli biurowych
- 46. Handel na aukcjach internetowych
- 47. Tworzenie stron internetowych pod reklamę
- 48. Tłumaczenie dokumentów
- 49. Sprzedaż hostingu
- 50. Sklep muzyczny
- 51. Wypożyczalnia płyt DVD i Blu-Ray
- 52. Sklep obuwniczy
- 53. Biuro turystyczne on-line
- 54. Zarabianie w MLM
- 55. Sprzedaż lodów
- 56. Praca jako freelancer
- 57. Tworzenie stron internetowych wyłącznie we Flashu
- 58. Otworzenie sklepu internetowego
- 59. Pizzeria
- 60. Piekarnia
- 61. Sprzedaż gier komputerowych i na konsole
- 62. Pieczenie ciast i tortów
- 63. Sklep z prezentami na każdą okazję
- 64. Sklep z odzieżą dla nastolatek
- 65. Sklep z bielizną
- 66. Sklep z żywnością ekologiczną
- 67. Firma remontowo-budowlana
- 68. Akcesoria dla kobiet
- 69. Sklep z gadżetami dla mężczyzn

Źródło: strona internetowa www.pomyslynabiznes.org.pl

# **Foliogram 4**

# Schemat projektu "Pomysł na biznes"

#### **1. Nazwa przedsiębiorstwa**

# **2. Charakterystyka przedsiębiorstwa**

- 2.1. Podstawowe cele działalności
- 2.2. Przedmiot działalności przedsiębiorstwa
- 2.3. Lokalizacja (siedziba) firmy
- 2.4. Obszar działania
- 2.5. Produkty (usługi)

# **3. Analiza otoczenia**

- 3.1. Analiza otoczenia makrootoczenia
- 3.2. Analiza otoczenia konkurencyjnego
	- a) konkurenci
	- b) potencjalni wchodzący (groźba nowych wejść)
	- c) nabywcy/klienci
	- d) dostawcy
	- e) substytuty

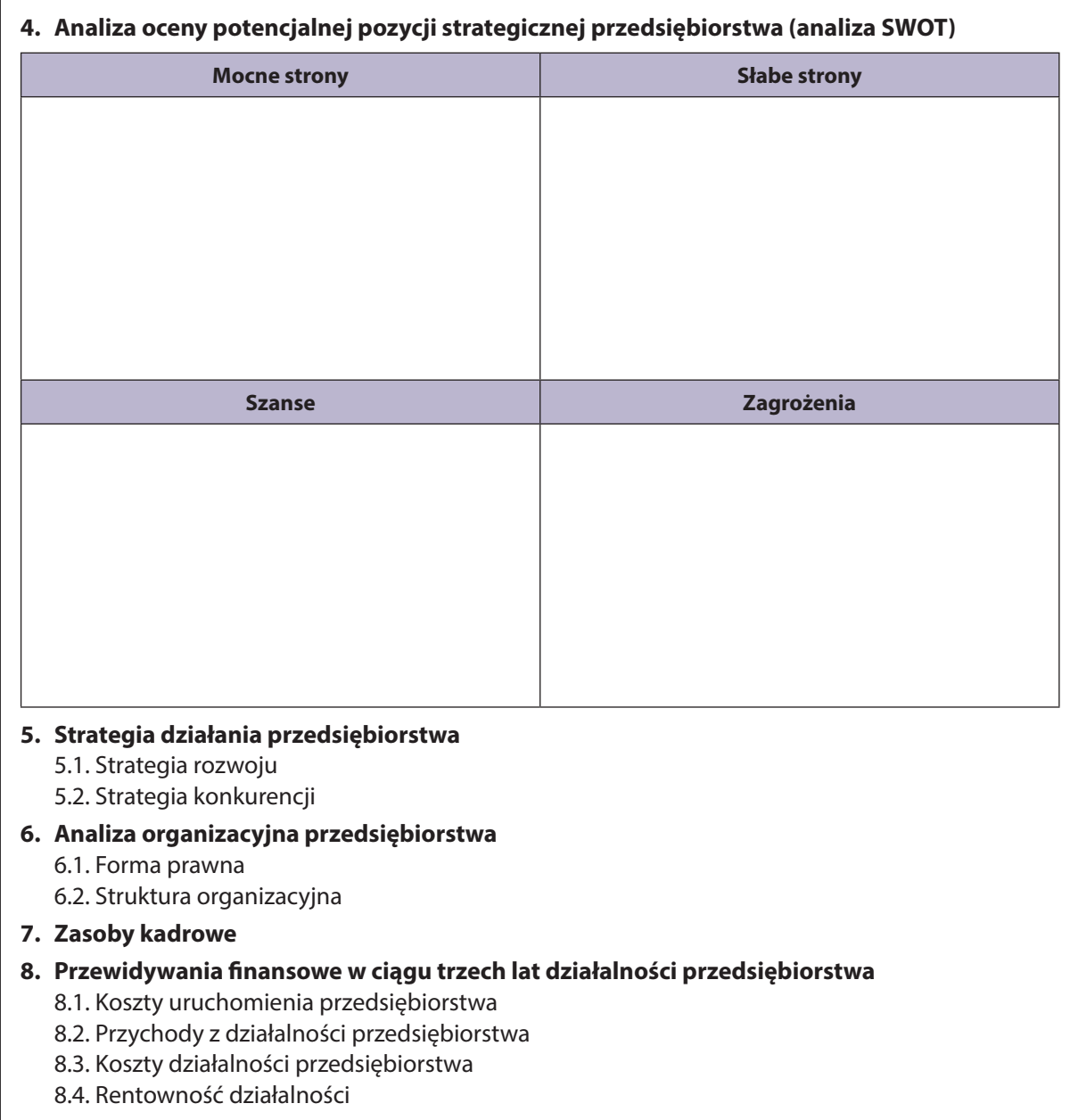

# ZADANIE nr 298 dla klasy I liceum z podstaw przedsiębiorczości

# **Uwaga – załączniki do zadania zostały umieszczone na płycie DVD.**

# 1. Metryczka zadania

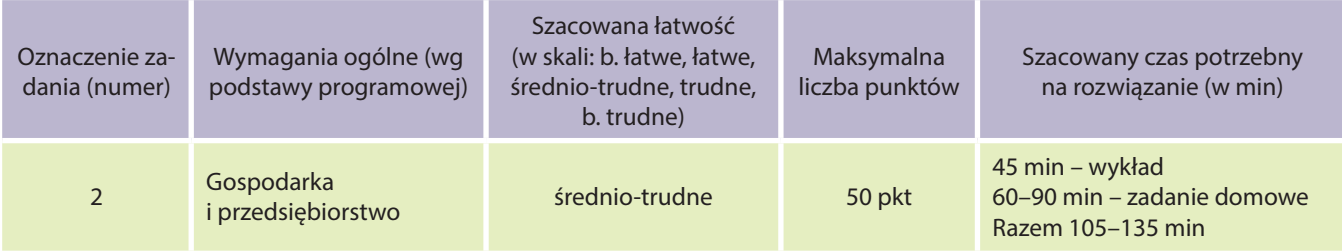

## 2. Realizacja treści nauczania – wymagania szczegółowe

I. Człowiek przedsiębiorczy

Uczeń:

- podejmuje racjonalne decyzje, opierając się na posiadanych informacjach i ocenia skutki własnych działań.
- II. Przedsiębiorstwo

Uczeń:

● omawia etapy realizacji projektu oraz planuje działania zmierzające do jego realizacji.

#### 3. Treść zadania

Wykonaj reklamę w formie plakatu, przy pomocy programu komputerowego Adobe Photoshop CS3 lub z wykorzystaniem materiałów plastycznych. Reklama powinna być skierowana do uczniów szkoły, w której się uczysz. Spróbuj przekonać nią odbiorców, że jedzenie szpinaku wpływa pozytywnie na ich zdrowie i rozwój. Celem reklamy jest zmiana nastawienia do spożycia tego zielonego, nielubianego przez młodzież warzywa. Pamiętaj o tym, że najważniejszy w realizacji dobrej reklamy jest twórczy pomysł oraz odpowiednie wykorzystanie koloru w napisach oraz grafiki.

#### **Instrukcja do wykonania zadania**

- Przeczytać uważnie treść ćwiczenia.
- Dobrać i przygotować sprzęt i materiały niezbędne do wykonania zadania (np. komputer, drukarka, pisaki, farby, kredki).
- Dobrać elementy potrzebne do pracy nad projektem plakatu (liternictwo, styl, łamanie składanego testu i kompozycja całości).
- Dokonać wyboru i wykonać tekst, dobrać kolorystykę, zaprojektować litery i tekst napisów, rozmieścić wszystkie elementy na plakacie reklamowym.
- Wykonać reklamę przy pomocy programu komputerowego Adobe Photoshop CS3 lub z wykorzystaniem dowolnej techniki plastycznej.
- Zapisać na dysku komputera i wydrukować plakat reklamę.
- Dokonać ewentualnych poprawek.
- Przygotować się do prezentacji plakatu.
- Zaprezentować efekty swojej pracy na forum klasy.
- **Uwaga!** W trakcie wykonywania zadania możesz skorzystać z pomocy nauczyciela.

# 4. Dodatkowe informacje do zadania dla nauczyciela

Nauczyciel zapoznaje uczniów z mini wykładem na temat: "Reklama dowolnego produktu lub usługi". W czasie wykładu prezentuje zamieszczony w załącznikach film oraz foliogram. Uczniowie otrzymują jako ćwiczenie na zajęciach (w grupach dwuosobowych) wykonanie reklamy w formie plakatu, przy pomocy programu komputerowego Adobe Photoshop CS3 lub w innej technice. Celem reklamy jest zmiana nastawienia do spożycia zielonego, nielubianego przez młodzież warzywa jakim jest szpinak. Reklama powinna być skierowana do uczniów szkoły i przekonywać, że jedzenie szpinaku wpływa, pozytywnie na ich zdrowie i rozwój. Uczniowie wykonują ćwiczenie, zapisują efekty swojej pracy na dysku komputera i drukują plakat – reklamę lub wykonują plakat w dowolnej technice plastycznej. Mają oni możliwość konsultacji ćwiczenia z nauczycielem, który pomaga i nadzoruje poprawne wykonanie. Mile widziane jest zaprezentowanie wykonanego plakatu na zajęciach szkolnych przez grupę oraz dyskusja.

### 5. Schemat oceniania

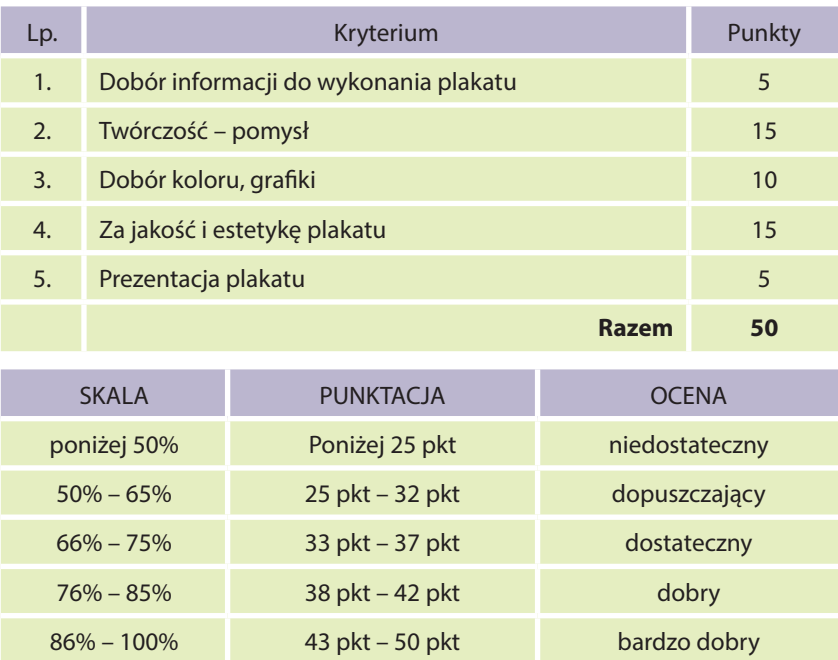

- 6. Propozycje wykorzystania (na lekcji, praca domowa, zadanie dodatkowe, zadanie powtórkowe, praca samodzielna, materiały do MOODLE itp.)
	- praca domowa praca w grupach dwuosobowych,
	- zadanie dodatkowe domowe praca w grupach dwuosobowych dodatkowa ocena, np. aktywność, dodatkowe punkty,
	- praca na zajęciach pozalekcyjnych, np. kółka przedsiębiorczości,
	- zadanie może być wykorzystane do modułu na platformie MOODLE praca samodzielna.

#### **Foliogram 1**

# 7 kroków do zrobienia plakatu

#### **Krok 1**

Zrób projekt plakatu spisując informacje, które będą niezbędne do zamieszczenia na plakacie, np. jeśli reklamujesz produkt, to na plakacie powinien znaleźć się znak marki, slogan.

# **Krok 2**

Dokonaj wyboru elementu graficznego, może to być rysunek, zdjęcie.

#### **Krok 3**

Wybierz kolor tła plakatu, który będzie pasował zarówno do tematu, jak i do grafiki.

#### **Krok 4**

Zagospodaruj umieszczenie grafiki na widocznym miejscu, narysuj czarną obwódkę, co jeszcze bardziej go wyeksponuje.

#### **Krok 5**

Umieść tytuł plakatu, spróbuj pochylić litery w lewo lub w prawo, wybierz odpowiednią możliwość.

#### **Krok 6**

Wybierz kolor wnętrza liter, napis będzie bardziej wyrazisty, jeśli wokół każdej z liter zrobisz czarną obwódkę.

#### **Krok 7**

Rozmieść informacje, dodaj efekty charakterystyczne, pasujące do wykonywanego tematu na plakacie.

# ZADANIE nr 299 dla klasy I liceum z podstaw przedsiębiorczości

# **Uwaga – załączniki do zadania zostały umieszczone na płycie DVD.**

#### 1. Metryczka zadania

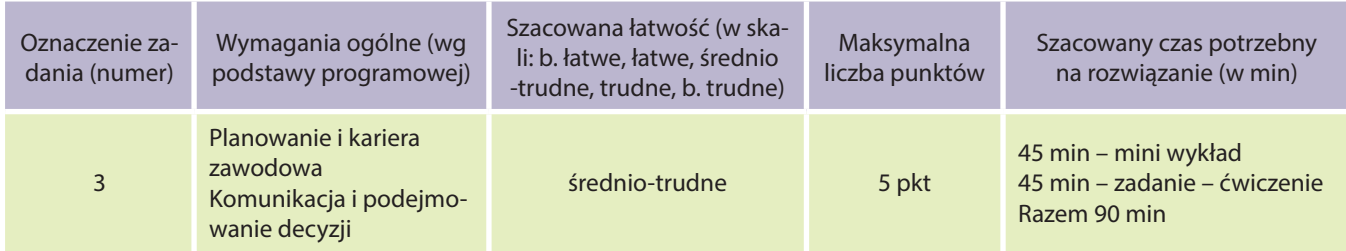

#### 2. Realizacja treści nauczania – wymagania szczegółowe

I. Człowiek przedsiębiorczy

Uczeń:

- rozpoznaje mocne i słabe strony własnej osobowości, odnosi je do cech osoby przedsiębiorczej;
- stosuje różne formy komunikacji werbalnej i niewerbalnej, w celu autoprezentacji oraz prezentacji własnego stanowiska.
- II. Rynek pracy

Uczeń:

- analizuje własne możliwości znalezienia pracy na rynku lokalnym, regionalnym, krajowym i europejskim;
- wyszukuje oferty pracy, uwzględniając własne możliwości i predyspozycje;
- sporządza dokumenty aplikacyjne dotyczące konkretnej oferty pracy;
- przygotowuje się do rozmowy kwalifikacyjnej i uczestniczy w niej w warunkach symulowanych.

#### 3. Treść zadania

Na podstawie przedstawionego zadania – prezentacji przygotowanego CV oraz nagrania wystąpienia na kamerę video filmu pt. "CV na video", przygotuj się do dyskusji na następujące pytania.

W **ćwiczeniu nr 1** odpowiedz na pytania o treści:

- 1. W jaki sposób, jak mówił i zachowywał się mówca podczas wystąpienia?
- 2. Czy treść CV została przedstawiona wymownie i zrozumiale?
- 3. Co zmienił(a)byś w przekazie nadawca odbiorca?
- 4. Co szczególnie zwróciło twoją uwagę?
- 5. Jak oceniasz dobrany ubiór mówcy do prezentacji?

W **ćwiczeniu nr 2** dokonaj analizy i wypisz popełnione błędy z zakresu autoprezentacji, które zauważyłeś podczas oglądania nagranego filmu.

#### **Sposób wykonania zadania przez prezentujących CV**

- Sporządź własne Curriculum Vitae. Pamiętaj o maksymalnym czasie wystąpienia, który wynosi 5 min, co w zupełności wystarcza na nagranie profesjonalnego CV.
- Dobierz odpowiedni, właściwy ubiór do wystąpienia.
- Dobierz rekwizyty potrzebne do odegrania prezentacji.
- Przygotuj się do odegrania roli aktora prezentera.
- Zaprezentuj scenkę przed kamerą lub na forum klasy.
- **Pomoc dodatkowa** przed wykonaniem zadania, istnieje możliwość konsultacji z nauczycielem.

# 4. Dodatkowe informacje do zadania dla nauczyciela

Na wcześniejszej lekcji przedsiębiorczości nauczyciel wybiera pięciu uczniów, chętnych do przygotowania i zaprezentowania Curriculum Vitae przed kamerą video lub bezpośrednio na forum klasy. Podaje informacje na temat przyszłego zadania (ćwiczenia), a także wskazówki, zawierające wiadomości o odpowiednim ubiorze i czasie prezentacji (maksymalny czas wystąpienia wynosi 5 min, które w zupełności wystarcza na przygotowanie profesjonalnego CV). Wybrani uczniowie otrzymują foliogram nr 1 "Krok po kroku – Co należy zrobić żeby nagrać (przygotować) swoje (video) CV?".

W czasie programowej lekcji nauczyciel zapoznaje uczniów z mini wykładem trwającym około 45 min, na temat "Autoprezentacja – CV na video", wprowadzając uczniów w podstawowe informacje o autoprezentacji i jej znaczeniu w życiu prywatnym i zawodowym. Nauczyciel korzysta również z dołączonego foliogramu nr 2, zawierającego zestaw 8 rad dotyczących tworzenia video CV, prezentowanych przez zespół specjalistów ds. rekrutacji oraz budowania wizerunku (BeeAtWork.pl). oraz z filmów zamieszczonych w folderze o nazwie "Porady specjalistów". Po części wykładowej odbywa się zadanie (ćwiczenie), polegające na prezentacji przygotowanego CV (nagranie na kamerę video filmu pt. "CV na video"). Nauczyciel przygotowuje wydrukowany materiał do zadania o tytule "Notatki do lekcji" dla każdego ucznia, w miarę możliwości kamerę z odpowiednim i potrzebnym sprzętem do videofilmowania i odtwarzania (projektor, komputer), rekwizyty do zadania dla prezenterów. Przed przystąpieniem do wykonania ćwiczeń, nauczyciel omawia zakres i technikę jego wykonania, nagrywa materiał, a także czuwa nad poprawnością wykonywania ćwiczenia, pomaga i koryguje.

**Ćwiczenie 1** polega na nagraniu filmu video pod tytułem "CV na video" lub zaprezentowaniu CV przed kolegami z klasy. W trakcie ćwiczenia obserwatorzy uważnie notują odpowiedzi na pytania zamieszczone na str. 1 w dokumencie PDF o tytule "Notatki do lekcji" (folder materiały).

**Ćwiczenie 2** polega na dokonaniu analizy i wypisaniu popełnionych błędów z zakresu autoprezentacji, podczas oglądania nagranego filmu lub wystąpienia kolegi (notatki do lekcji str. 2).

Podsumowaniem ćwiczeń powinna być dyskusja na temat mocnych i słabych stron obejrzanej prezentacji, co można było zrobić lepiej, co nie wypadło korzystnie, czy przeoczono coś ważnego, czy osoba referująca spełniła wszystkie warunki dobrej prezentacji?

### 5. Schemat oceniania

Dla aktywnych uczniów dodatkowa ocena, np. aktywność, dodatkowe punkty.

- 6. Propozucje wykorzystania (na lekcji, praca domowa, zadanie dodatkowe, zadanie powtórkowe, praca samodzielna, materiały do MOODLE itp.)
	- zadanie dodatkowe na zajęciach szkolnych dodatkowa ocena, np. aktywność, dodatkowe punkty,
	- praca na zajęciach pozalekcyjnych, np. kółka przedsiębiorczości.

#### **Foliogram 1**

### Krok po kroku – Co należy zrobić żeby nagrać (zaprezentować) swoje CV?

#### **KROK 1**

Podstawowe informacje:

1. Dane personalne – imię i nazwisko, skąd pochodzisz, gdzie mieszkasz, ile masz lat.

Przykład: *Witam Państwa, nazywam się Jan Kowalski, mam 30 lat, pochodzę z Elbląga, a obecnie mieszkam w Warszawie.*

#### **KROK 2**

Wykształcenie:

1. Należy powiedzieć o ukończonych lub aktualnych szkołach, kierunkach, specjalizacjach.

Przykład*: W 2000 roku ukończyłem Technikum Elektroniczne w Elblągu. Dwa lata temu rozpocząłem studia w Wyższej Szkole Zawodowej w Warszawie, na kierunku Pedagogika.*

#### **KROK 3**

Doświadczenie zawodowe:

1. W tej części należy powiedzieć o wykonywanych zawodach, pracach, przebytych praktykach i stażach oraz podać główne obowiązki i zadania na zajmowanych stanowiskach. Pamiętaj aby podać nazwy firm lub miejsc, w których zdobywałeś swoje doświadczenie zawodowe.

2. Jeżeli nie posiadasz jeszcze żadnego doświadczenia zawodowego, możesz pominąć ten punkt w swoim nagraniu. Jeżeli natomiast Twoje doświadczenie jest bardzo bogate, opowiedz o tym, co jest według Ciebie najbardziej istotne i ważne.

Przykład*: W 2008 roku odbyłem dwumiesięczne praktyki w Szkole Podstawowej nr 3 w Mińsku Mazowieckim, gdzie pełniłem funkcję asystenta nauczyciela techniki. Przez 2 lata pracowałem również w sklepie elektronicznym WOLT, gdzie byłem odpowiedzialny za obsługę klienta oraz sprzedaż.*

#### **KROK 4**

Preferencje zawodowe:

1. Jeżeli to nagranie (prezentacja) ma być uniwersalne, czyli jeżeli chcesz je wykorzystać aplikując zarówno na stanowisko kelnera jak i kierowcy, pomiń ten krok w swojej prezentacji.

2. Jeżeli tworzysz CV z myślą o konkretnej branży lub stanowisku, opowiedz o tym. Warto też wspomnieć w jakiej miejscowości chciałbyś pracować i w jakim wymiarze godzin – czy np. na pół etatu, czy na pełny etat, albo czy ma to być praca dodatkowa.

Przykład*: Obecnie poszukuję pracy w pełnym wymiarze godzin w Warszawie, w szkole. Bardzo lubię pracę z dziećmi, dlatego też chciałbym zostać nauczycielem techniki.*

#### **KROK 5**

Twoje atuty, dodatkowe umiejętności i zainteresowania:

1. Opowiedz o swoich atutach, cechach charakteru, przebytych kursach, szkoleniach, w których brałeś udział, jak również o swoich zainteresowaniach.

Przykład*: Jestem osobą spokojną, sumienną i odpowiedzialną. Mam skończony kurs z zakresu pierwszej pomocy i prawo jazdy kategorii B. W ubiegłym roku ukończyłem szkolenie z obsługi komputera. Uczę się również języka angielskiego. Bardzo lubię zwierzęta i w wolnym czasie pracuję społecznie w schronisku. Czytam wiele książek i czasopism przyrodniczych.* **KROK 6**

#### Zakończenie:

1. Podziękuj za uwagę i PAMIĘTAJ żeby podać swoje dane kontaktowe.

Przykład*: Dziękuję bardzo za uwagę. Jeżeli zainteresuje Państwa moja osoba, proszę o kontakt telefoniczny 600 600 600 lub na adres e-mail jan.kowalski@pp.pl.*

Źródło: strona internetowa http://www.vcvsys.com/videocv.html

# **Foliogram 2**

Zestaw 8 przykazań – rad dotyczących tworzenia CV, prezentowanych przez zespół specjalistów ds. rekrutacji oraz budowania wizerunku z BeeAtWork.pl

# **1. Przygotuj się!**

Jeżeli myślisz o stworzeniu swojego video CV, poczytaj w Internecie o tym rozwiązaniu, obejrzyj i poznaj stworzone już video CV, dostępne w sieci. Może Ci to przynieść dawkę inspiracji oraz dać obraz tego, jakie standardy powinny być zachowane, przy tworzeniu takiego materiału. Sprecyzuj w jakiej branży i na jakim stanowisku szukasz pracy – dopasuj do tego swój strój, dynamikę filmu, tło i muzykę.

# **2. Nie trać zbyt wiele czasu na tworzenie scenariusza!**

Stworzenie scenariusza, to czasami kilka minut nad kartką papieru. Bardziej rozbudowane materiały zabierają nieco więcej czasu, jednak 2–3 dni to wystarczający czas, aby przelać swoje pomysły na papier. Pamiętaj, że dobry pomysł to połowa sukcesu!

# **3. Nakręć się na video CV!**

Kręcenie odpowiednich ujęć, w zależności od wymagań scenariusza, może trwać od jednego dnia do nawet tygodnia. Realizuj założenia swojego scenariusza tak, aby przede wszystkim spełniały one Twoje cele, a duże wymagania dotyczące miejsca realizacji, nie stały się przeszkodą nie do pokonania. Pamiętaj, że pracodawca będzie przede wszystkim zwracał uwagę na to, co mówisz i jak się prezentujesz, a piękne widoki w tle, nie zawsze muszą go przekonać do Twojej osoby.

#### **4. Zwróć uwagę na każdy szczegół!**

Przy tworzeniu materiału liczy się każdy szczegół – zadbaj o to, aby nic nie zakłócało realizacji prezentacji, aby tło, na którym się prezentujesz było spójne z przekazem, który formułujesz, by było pozbawione niechcianych elementów.

#### **5. Zaprezentuj się z klasą!**

Kolejnym ważnym elementem jest to, w jaki sposób się prezentujesz. Twoja postawa powinna wyrażać pewność siebie. Zwróć uwagę na to, że przekaz mogą zaburzyć przesadne lub ograniczone do zera gesty, zbyt rozbudowana mimika twarzy, niewyraźna mowa, czy błędy językowe. Postaraj się mówić krótkimi zdaniami, zadbać o poprawną wymowę i odpowiednią intonację. Przyszły pracodawca oceni w ten sposób Twoje umiejętności autoprezentacji.

#### **6. Zmontuj materiał filmowy!** (w miarę możliwości)

Przede wszystkim dobierz odpowiedni program do obróbki materiałów video (np. Windows Movie Maker, AVS, VirtualDub). Ułóż sekwencję nagrań w logiczną całość i dodaj efekty (dźwiękowe i graficzne). Pamiętaj, aby dodatkowe efekty nie zakłócały przekazu – aby muzyka nie była zbyt głośna, dźwięki z otoczenia nie przeszkadzały w zrozumieniu mówionego tekstu. Grafika powinna być estetyczna i nie dominować w materiale filmowym. Zadbaj o spójność prezentacji – sprawdź czy używasz tej samej czcionki, podobnej kolorystyki oraz rozdzielczości dodatków graficznych w całej prezentacji. Montaż i obróbka graficzna nie powinny zająć więcej niż 1–2 dni. Polecamy konwersję pliku do następujących formatów: mov, mpeg, wmv, asf o wadze do 30MB.

#### **7. Zapytaj znajomych o opinię!**

Warto poprosić o wsparcie przy realizacji CV swoich znajomych, zapytać ich o pierwsze uwagi względem scenariusza, a potem samej prezentacji (na filmie lub w rzeczywistości). Im więcej opinii i wrażeń osób trzecich, tym większe prawdopodobieństwo, że osoba rekrutująca odbierze Twoje CV pozytywnie.

#### **8. Bądź dumny ze swojego video CV!** (w miarę możliwości)

Realizacja materiału filmowego może wydawać się czasochłonna i skomplikowana. W rzeczywistości wszystko zależy od determinacji oraz umiejętności osoby tworzącej video CV. Jeżeli stworzyłeś swoje video CV pamiętaj, że już jesteś krok do przodu przed tysiącami innych aplikujących i nie wahaj się wykorzystywać materiału w trakcie rekrutacji.

Źródło: strona internetowa http://www.beeatwork.pl/videocv/krokpokroku/

# ZADANIE nr 300 dla klasy I liceum z podstaw przedsiębiorczości

#### **Uwaga – załączniki do zadania zostały zamieszczone na płycie DVD.**

#### 1. Metryczka zadania

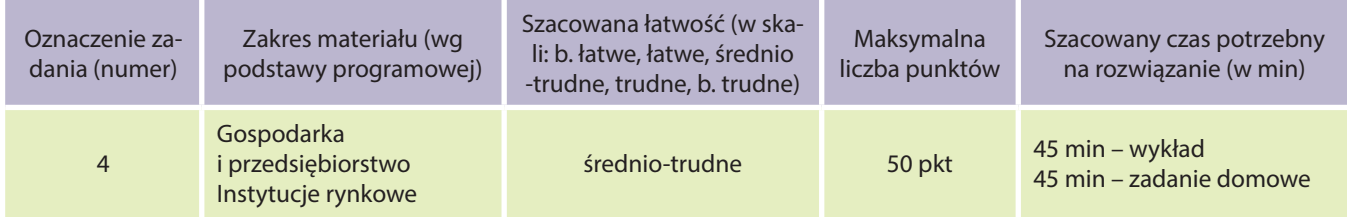

#### 2. Realizacja treści nauczania – wymagania szczegółowe

I. Instytucje rynkowe

Uczeń:

- oblicza procent od kredytu i lokaty bankowej, ocenia możliwość spłaty zaciągniętego kredytu przy określonym dochodzie;
- analizuje oferty banków.

II. Człowiek przedsiębiorczy Uczeń:

● podejmuje racjonalne decyzje, opierając się na posiadanych informacjach i ocenia skutki własnych działań.

#### 3. Treść zadania

Pan "X" zastanawia się nad zaciągnięciem kredytu hipotecznego w banku, na najbliższe 25 lat. Marzy o zakupie domu w centrum miasta, o wartości 185 000 złotych, a ma do dyspozycji tylko 85 000. Pomóż panu "X" podjąć decyzję, w wyborze spośród ofert kredytowych pięciu różnych banków, wykorzystując kalkulator kredytu hipotecznego zamieszczonego na stronach internetowych. Wynik swojej pracy wpisz do tabeli zamieszczonej w karcie pracy i wybierz najlepszą, Twoim zdaniem, ofertę z punktu widzenia klienta pana "X" oraz najlepszą ofertę z punktu widzenia banku. Swój wybór uzasadnij. Zwróć uwagę na zamieszczone pojęcia w słowniczku bankowym.

#### **Instrukcja do wykonania zadania**

- Przeczytać uważnie treść zadania domowego.
- Dobrać i przygotować sprzęt i materiały niezbędne do wykonania zadania (np. komputer z podłączeniem do Internetu, drukarka).
- Wykonać zadania i sprawdzić poprawność.
- Dokonać ewentualnych poprawek.
- Zaprezentować zebrane dane i wyciągnąć wnioski.
- **Pomoc dodatkowa** przed wykonywaniem zadania domowego istnieje możliwość konsultacji z nauczycielem.

#### 4. Dodatkowe informacje do zadania dla nauczyciela

Nauczyciel zapoznaje uczniów z mini wykładem na temat "Oferty kredytowe banków", w czasie którego prezentuje zamieszczony w załączniku film pt. "Bank". Uczniowie otrzymują jako zadanie domowe przeprowadzenie wyboru najlepszego kredytu hipotecznego, przy pomocy kalkulatora zamieszczonego na stronach internetowych. Otrzymują od nauczyciela karty pracy, na których wpisują 5 różnych banków oferujących kredyty hipoteczne i wybierają najlepszą ich zdaniem ofertę z punktu widzenia klienta pana "X" oraz najlepszą ofertę z punktu widzenia banku. Swój wybór powinni uzasadnić. Należy zwrócić uwagę na zamieszczone pojęcia w słowniczku bankowym, które pomogą w zrozumieniu zadania domowego. Przed wykonywaniem zadania domowego istnieje możliwość konsultacji z nauczycielem, a na następnych zajęciach mile widziana jest dyskusja dotycząca rezultatów wykonanego zadania.

## 5. Schemat oceniania

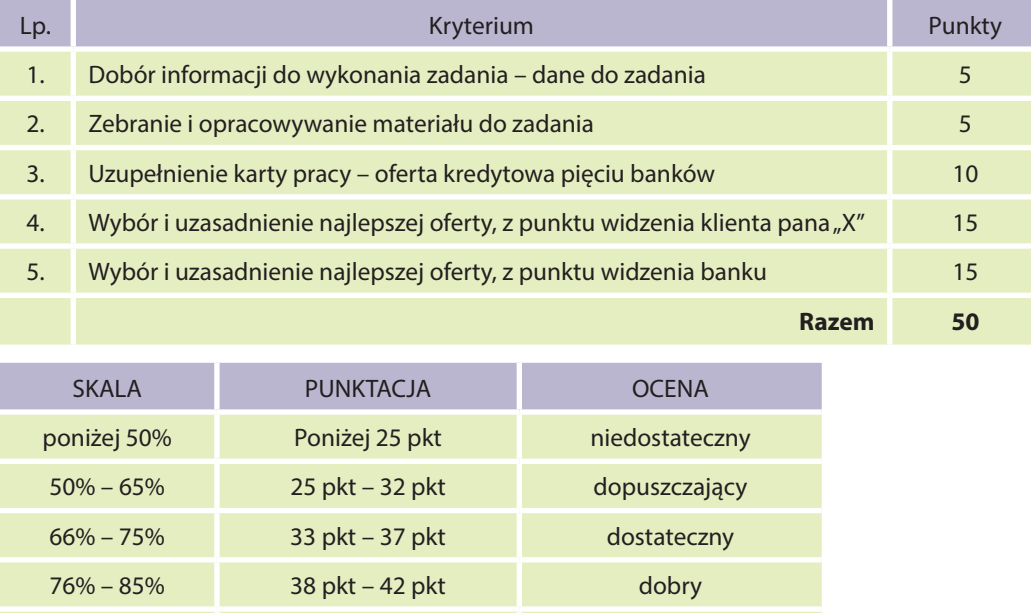

86% – 100% 43 pkt – 50 pkt bardzo dobry

- 6. Propozycje wykorzystania (na lekcji, praca domowa, zadanie dodatkowe, zadanie powtórkowe, praca samodzielna, materiały do MOODLE itp.)
	- praca domowa praca jednoosobowa,
	- zadanie dodatkowe domowe praca jednoosobowa dodatkowa ocena, np. aktywność, dodatkowe punkty,
	- praca na zajęciach pozalekcyjnych, np. kółka przedsiębiorczości,
	- zadanie może być wykorzystane do modułu na platformie MOODLE praca samodzielna.

#### **Karta pracy**

# Słowniczek bankowy:

**Cel kredytu hipotecznego** – zaspokojenie potrzeb kredytobiorcy, np. zakup, budowa, nadbudowa, rozbudowa, dokończenie budowy, wykończenie mieszkania lub domu jednorodzinnego, przy pomocy pobranego kredytu hipotecznego.

**Koszty ubezpieczenia kredytu** – ubezpieczenie wymagane przez bank, w okresie od wypłaty środków kredytowych, do momentu ustanowienia hipoteki, jako prawnego zabezpieczenia roszczeń banku.

**Kwota kredytu** – oznacza całkowitą wysokość udzielonego kredytu.

**Okres kredytowania** – to okres, w ciągu którego trzeba spłacić kredyt (wraz z odsetkami).

**Opłata za przewalutowanie** – prowizja jaką należy zapłacić bankowi, kiedy zmieniana jest waluta kredytu.

**Opłata za rozpatrzenie wniosku** – pobierana przez bank kwota, za rozpatrzenie wniosku kredytowego.

**Oprocentowanie nominalne** – to oprocentowanie kredytu, które jest podawane przez bank w skali roku.

**Pozostałe koszty związane z udzieleniem kredytu** – inne, dodatkowe koszty kredytu pobierane przez bank.

**Prowizja za udzielenie kredytu** – opłata jednorazowa, pobierana przez banki w momencie udzielenia kredytu (nie może być wyższa niż 5%).

**Prowizja za wcześniejszą spłatę** – prowizja pobierana za wcześniejszą spłatę kredytu.

**Wartość nieruchomości** – to cena, jaką nabywca jest w stanie zapłacić za nieruchomość.

# Dane do zadania:

- $\bullet$  cel kredytu
- wartość nieruchomości
- kwota kredytu
- okres

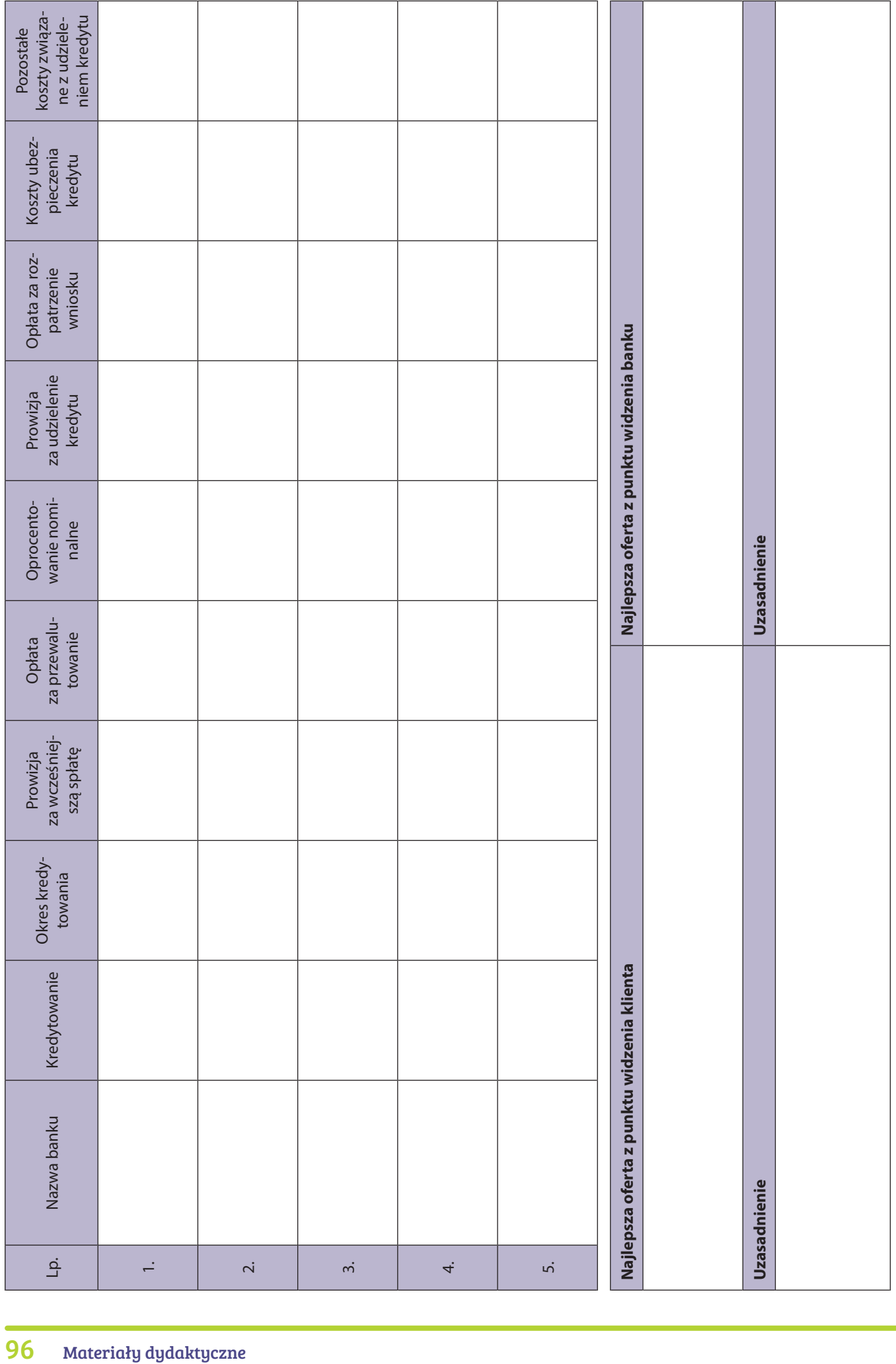

# ZADANIE nr 301 dla klasy I liceum z podstaw przedsiębiorczości

# **Uwaga – załączniki do zadania zostały zamieszczone na płycie DVD.**

#### 1. Metryczka zadania

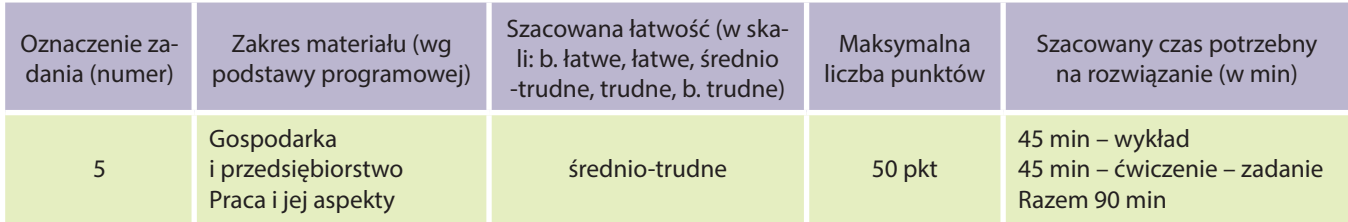

#### 2. Treść zadania

Ćwiczenie polega na wykonaniu biznesplanu przedsiębiorstwa, które osiągnie zysk i zaprezentowanie go według informacyjnego schematu – wzoru biznesplanu. Będzie ono realizowane w grupach 4-osobowych.

**Uwaga!** Proponuje się wykonanie biznesplanu wg załączonego wzoru (foliogram 1) bez punktów VI oraz VII z uwagi na brak wiedzy uczniów w tym zakresie.

#### **Sposób wykonania zadania przez zespół**

- Uważne przeczytanie treści ćwiczenia.
- Przeanalizowanie przykładowego wzoru biznesplanu oraz szczegółowe zapoznanie się z poszczególnymi punktami w nim zawartymi.
- Dobranie i przygotowanie przedmiotów pomocnych do wykonania zadania (kalkulator, komputer, drukarka).
- Ustalenie sposobu i kolejności wykonania zadania przez zespół. Przewidywany termin wykonania i prezentacji zadania.
- Opracowanie i wykonanie biznesplanu.
- Przygotowanie do zaprezentowania biznesplanu na zajęciach szkolnych.
- **Pomoc dodatkowa** w czasie wykonywania zadania domowego istnieje możliwość sprawdzania pracy przez zespół, udzielenie doradczych sprostowań i wyjaśnień oraz propozycji realizacji przedstawionych przez nauczyciela.

#### 3. Dodatkowe informacje do zadania dla nauczyciela

Nauczyciel zapoznaje uczniów z mini wykładem na temat "Biznesplan", w czasie wykładu prezentuje filmy z folderu "Materiały" oraz zamieszczone w załączniku biznesplany. Uczniowie otrzymują jako ćwiczenie na zajęciach lekcyjnych w grupach – najlepiej 4-osobowych – wykonanie biznesplanu przedsiębiorstwa. Ich zadaniem jest wymyślenie takiej działalności gospodarczej, która osiągnie zysk i zaprezentowanie według informacyjnego schematu wzoru biznesplanu, wydrukowanego wcześniej przez nauczyciela (foliogram 1). Nauczyciel etapami w trakcie tworzenia biznesplanu, wyświetla przykład z pliku PDF "Biznesplan – Ogrodnik", opisujący działania związane z założeniem firmy "OGRODNIK", która zamierza zająć się sprzedażą hurtową oraz detaliczną krzewów ozdobnych. W każdej z faz tworzenia biznesplanu, wyjaśnia poszczególne zagadnienia. Uczniowie mają możliwość konsultacji ćwiczenia z nauczycielem, który pomaga i nadzoruje poprawne wykonanie. Mile widziane jest zaprezentowanie wykonanego biznesplanu na zajęciach szkolnych przez grupę oraz dyskusja.

# 4. Schemat oceniania

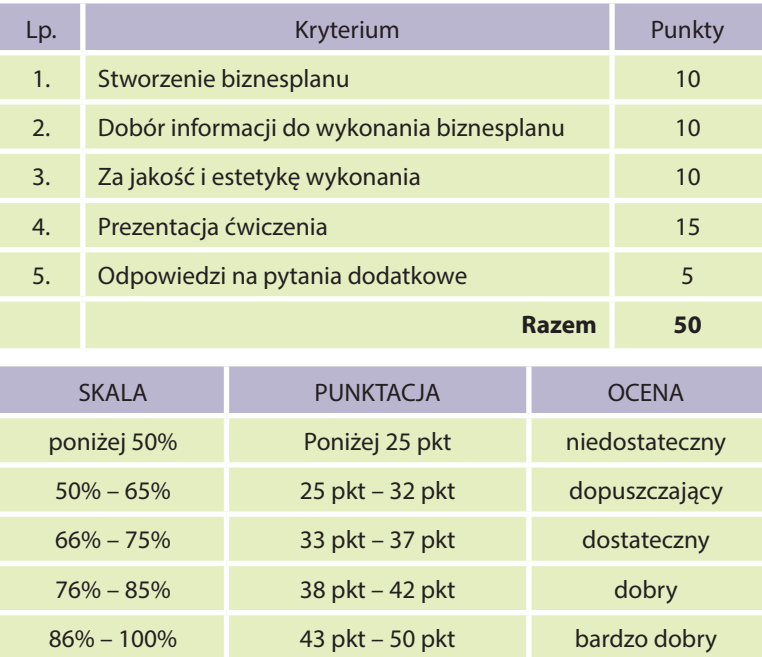

- 5. Propozycje wykorzystania (na lekcji, praca domowa, zadanie dodatkowe, zadanie powtórkowe, praca samodzielna, materiały do MOODLE itp.)
	- praca domowa praca 4-osobowa,
	- zadanie dodatkowe domowe praca 4-osobowa dodatkowa ocena np. aktywność, dodatkowe punkty,
	- praca na zajęciach pozalekcyjnych np. kółka przedsiębiorczości,
	- zadanie może być wykorzystane do modułu na platformie MOODLE.

#### **Foliogram 1**

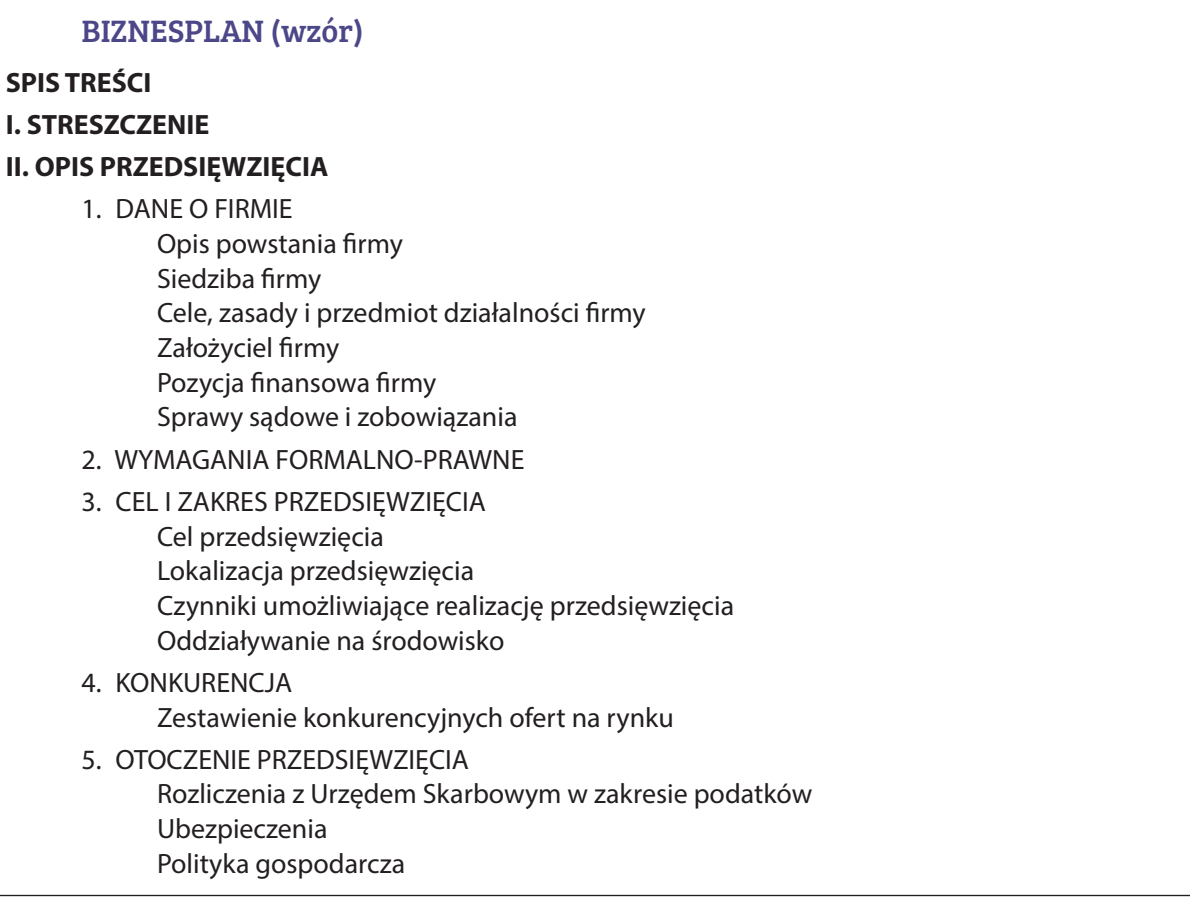

#### **III. ANALIZA MARKETINGOWA**

1. OPIS I ANALIZA KONKURENCJI Oferta usług na rynku Ilość klientów, korzystających z usług wspomnianych firm Średnie ceny wybranych usług na rynku usług Prognoza reakcji konkurencji na przedsięwzięcie 2. OPIS I ANALIZA RYNKU ZBYTU Potencjalni nabywcy Charakterystyka potencjalnych klientów Czynniki wpływające na rozwój rynku Segment rynku, ewentualnie nisze rynkowe, które firma pragnie opanować Obszar dystrybucji usług Prognoza popytu na usługi oferowane przez firmę 3. OPIS I ANALIZA RYNKU ZAOPATRZENIA Dostawcy Warunki dostaw Program zaopatrzenia Organizacja dostaw 4. PLAN MARKETINGOWY Sposoby dystrybucji Strategia reklamowa

#### **IV. ANALIZA STRATEGICZNA SWOT**

Strategia cenowa

- 1. ANALIZA SWOT
	- Mocne strony (wewnątrz firmy) Słabe strony (wewnątrz firmy) Możliwości – szanse (otoczenie) Zagrożenia (otoczenie) Podsumowanie

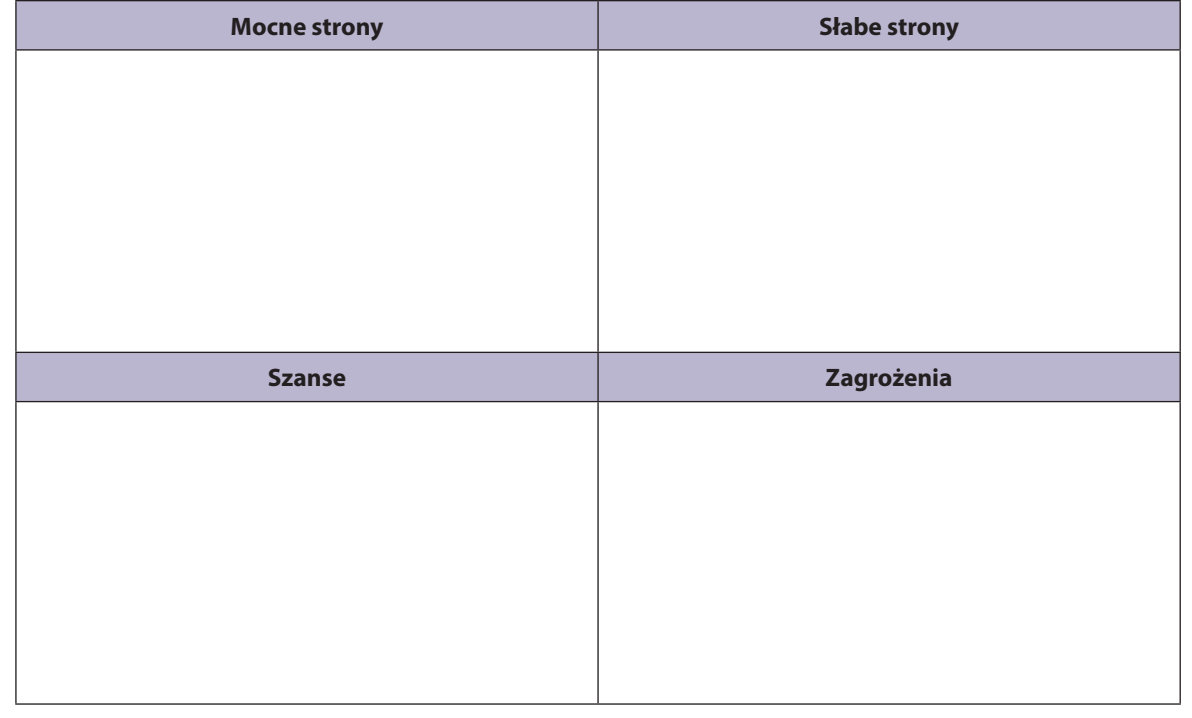

# ZADANIE nr 302 dla klasy I liceum z podstaw przedsiębiorczości

#### 1. Metryczka zadania

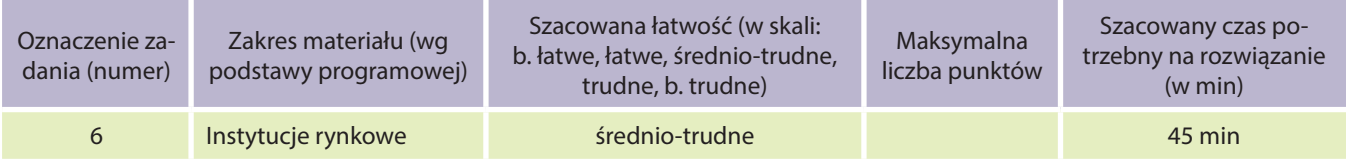

#### 2. Realizacja treści nauczania – wymagania szczegółowe

I. Instytucje rynkowe

Uczeń:

● rozróżnia formy inwestowania kapitału i dostrzega zróżnicowanie stopnia ryzyka, w zależności od rodzaju inwestycji oraz okresu inwestowania.

II. Człowiek przedsiębiorczy

Uczeń:

- podejmuje racjonalne decyzje, opierając się na posiadanych informacjach i ocenia skutki własnych działań;
- stosuje różne formy komunikacji werbalnej i niewerbalnej, w celu autoprezentacji oraz prezentacji własnego stanowiska.

# 3. Treść zadania

Uczniowie przygotowują prezentacje w grupach 5-osobowych.

**Etap 1** – Przygotuj prezentację multimedialną na jeden z poniższych tematów. Założenia do prezentacji:

- liczba slajdów: 8–12,
- czas przeznaczony na prezentację: 5–8 min.

Należy określić i opisać swoją rolę w zespole. Tematy do wyboru:

- Jak najbezpieczniej zainwestować swoje pieniądze?
- Jakie inwestycje przynoszą największy zysk?
- Jakie są najbardziej ryzykowne inwestycje?
- Jak można policzyć zysk z inwestowania?
- Jak zarobić "grając" na giełdzie?
- Jak inwestować na giełdzie?

#### **Etap 2** – Pracując w tej samej grupie, należy przedstawić przygotowaną prezentację.

Czas dla każdej grupy to 5–8 min.

Łącznie prezentacje zajmują 30 min.

Dokonaj oceny prezentacji pozostałych grup, za pomocą karty oceny.

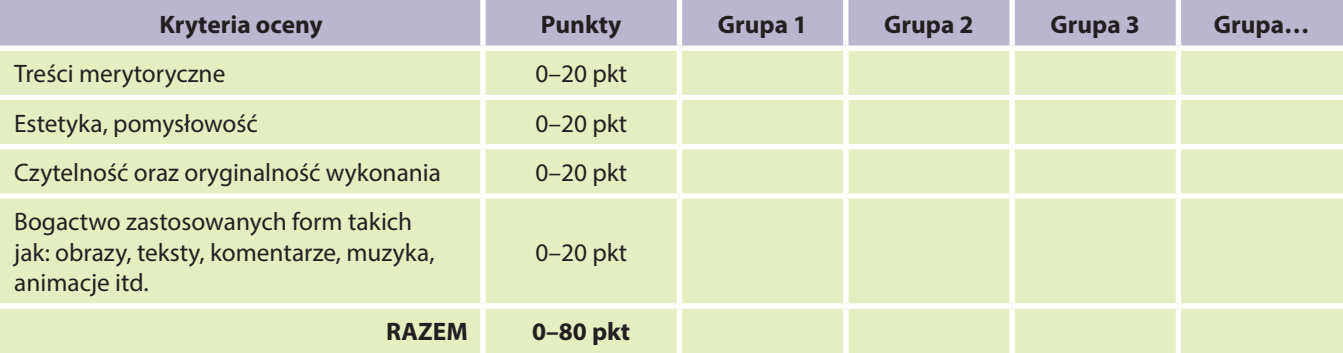

4. Modelowe rozwiązanie (jeżeli istnieją różne sposoby rozwiązania, to przynajmniej komentarz w tej kwestii) Prezentacja przygotowana zgodnie z zasadami, poprawna merytorycznie.

#### 5. Schemat oceniania

Uczniowie oceniają się nawzajem podczas prezentowania prac.

- 6. Propozycje wykorzystania (na lekcji, praca domowa, zadanie dodatkowe, zadanie powtórkowe, praca samodzielna, materiały do MOODLE itp.)
	- $\bullet$  etap 1 do wykonania w domu,
	- $\bullet$  etap 2 prezentacja na lekcji.

# ZADANIE nr 303 dla I klasy liceum z podstaw przedsiębiorczości

#### 1. Metryczka zadania

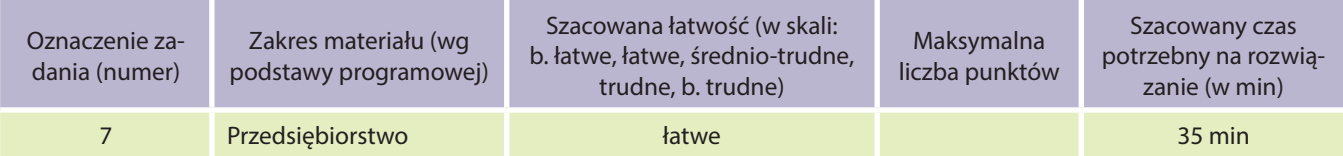

#### 2. Realizacja treści kształcenia – wymagania szczegółowe

I. Przedsiębiorstwo

Uczeń:

- rozróżnia podstawowe formy prawno-organizacyjne przedsiębiorstwa.
- II. Człowiek przedsiębiorczy

Uczeń:

● stosuje różne formy komunikacji werbalnej i niewerbalnej, w celu autoprezentacji oraz prezentacji własnego stanowiska.

#### 3. Treść zadania

Uczniowie zostają podzieleni na 2–4-osobowe grupy.

Dokonaj analizy wybranego fragmentu aktu prawnego – *Kodeksu spółek handlowych* i przedstaw główne cechy poniższych spółek.

- Grupa I spółka jawna
- Grupa II spółka partnerska
- Grupa III spółka komandytowa
- Grupa IV spółka komandytowo-akcyjna
- Grupa V spółka z ograniczoną odpowiedzialnością (z o.o.)
- Grupa VI spółka akcyjna

Czas na wyszukanie informacji: 20 min.

Zaprezentuj poszczególne rodzaje spółek według poniższej tabeli.

Czas na prezentację: 15 min.

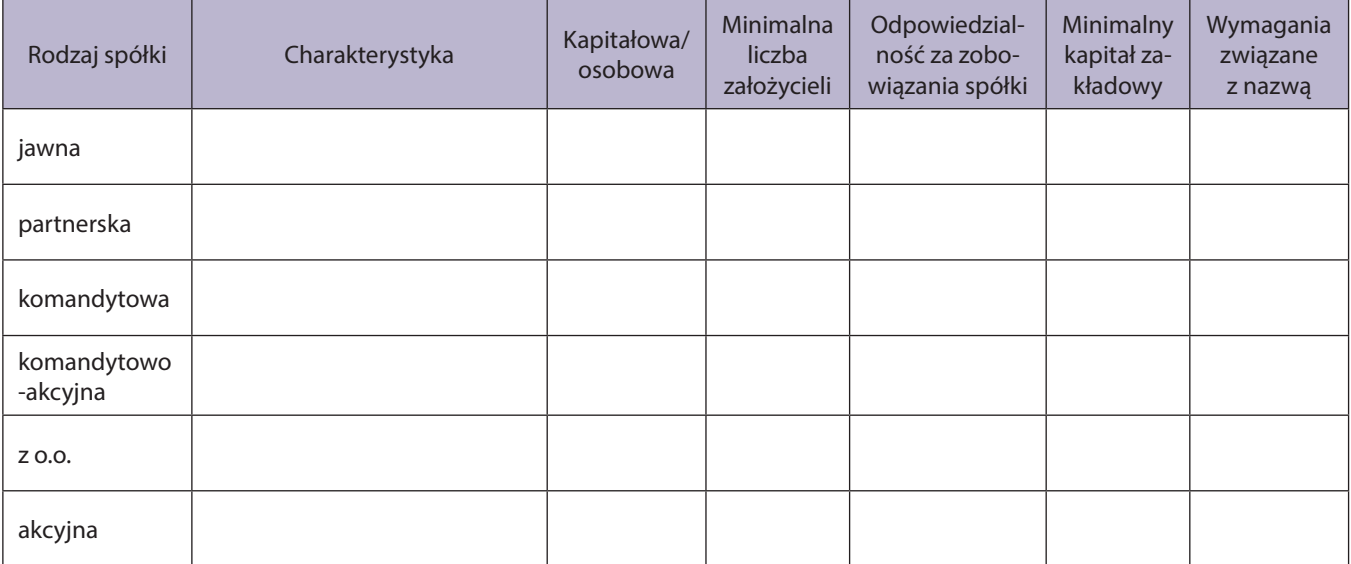

# ZADANIE nr 304 dla klasy I liceum z podstaw przedsiębiorczości

#### 1. Metryczka zadania

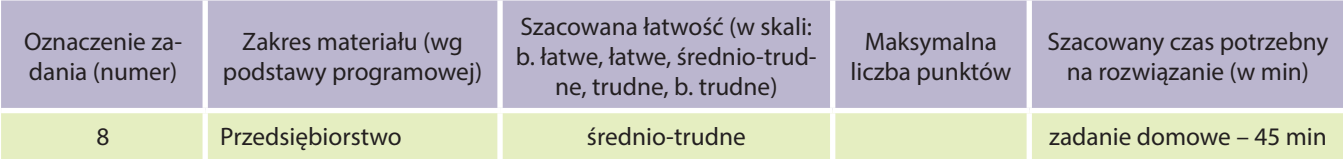

#### 2. Realizacja treści kształcenia – wymagania szczegółowe

I. Człowiek przedsiębiorczy

Uczeń:

- zna korzyści wynikające z planowania własnych działań i inwestowania w siebie;
- podejmuje racjonalne decyzje, opierając się na posiadanych informacjach i ocenia skutki własnych działań.

II. Przedsiębiorstwo

Uczeń:

- omawia etapy realizacji projektu oraz planuje działania zmierzające do jego realizacji;
- charakteryzuje otoczenie, w którym działa przedsiębiorstwo.

#### 3. Treść zadania

- 1. Zapoznaj się z treścią podanej ankiety załącznik nr 1.
- 2. Określ grupę docelową oraz liczbę respondentów niezbędną do przeprowadzenia badania.
- 3. Przeprowadź ankietę.
- 4. Dokonaj analizy i przedstaw wnioski z badania.

**Dla zainteresowanych:** Wykonaj statystyczne obliczenia oraz sporządź wykres obrazujący wyniki badania. Czas:

- przeprowadzenie ankiety jako zadanie domowe,
- opracowanie wyników, wyciąganie wniosków na lekcji 45 min.
- 4. Modelowe rozwiązanie (jeżeli istnieją różne sposoby rozwiązania, to przynajmniej komentarz w tej kwestii)

Pierwszym etapem realizacji zadania, jest określenie grupy docelowej oraz ilości respondentów potrzebnych do przeprowadzenia badania. Uczniowie powinni zwrócić uwagę na to, w jakich miejscach najlepiej znaleźć respondentów – np. na przystankach.

# 5. Schemat oceniania

Oceniana prawidłowość sporządzonych z badania wniosków.

6. Propozycje wykorzystania (na lekcji, praca domowa, zadanie dodatkowe, zadanie powtórkowe, praca samodzielna, materiały do MOODLE itp.)

Zadanie może być wykonane na lekcji (potrzebne minimum 2 jednostki lekcyjne) lub podzielone na pracę na lekcji oraz zadanie domowe.

# **ANKIETA na temat jakości usług komunikacji miejskiej**

Szanowni Państwo!

Celem ankiety jest zbadanie poziomu satysfakcji z usług komunikacji miejskiej w naszym mieście. Proszę zaznaczyć prawidłową odpowiedź.

#### **1. Czy korzysta Pan/i z komunikacji miejskiej?**

 $\Box$ tak

nie, dlaczego ………………………………………………………………………………………………

(jeżeli wybrano wariant **nie**, należy przejść do pytania nr 7)

#### **2. Z którego z wymienionych środków komunikacji miejskiej korzysta Pan/i najczęściej?**

- $\Box$ tramwaj
- $\Box$ autobus

#### **3. Jak często korzysta Pan/i z usług komunikacji miejskiej?**

- $\Box$ codziennie
- $\Box$  2–3 razy w tygodniu
- 2–5 razy w miesiącu
- $\Box$  sporadycznie

#### **4. Jak ocenia Pan/i punktualność MPK?**

- zupełnie niepunktualne
- często niepunktualne
- trudno powiedzieć
- $\Box$  raczej punktualne
- $\square$  punktualne
- **5. Jak ocenia Pan/i:**

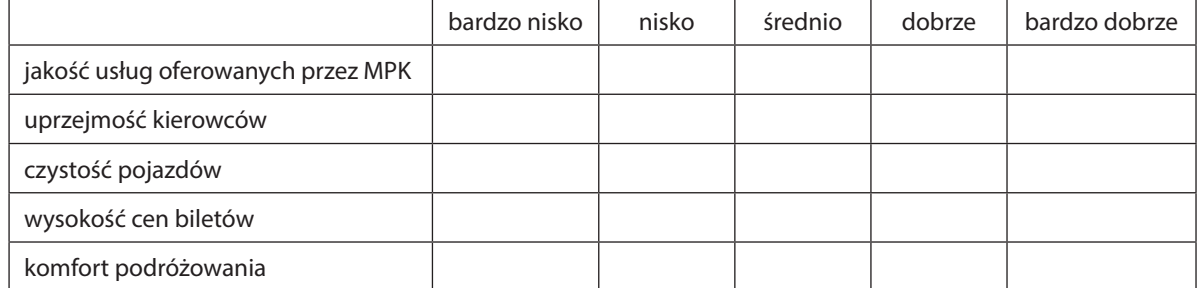

#### **6. Jakie według Pana/i kroki powinno podjąć MPK, aby podnieść poziom zadowolenia klientów?**

……………………………………………………………………………………………………………

……………………………………………………………………………………………………………

- **7. Płeć:**
	- kobieta

mężczyzna

#### **9. Wiek:**

- poniżej 16 lat  $\Box$ 16–25
- $\Box$  26–35
- $\Box$ 36–45
- $-46-55$
- $\square$ 56–65
- powyżej 65 lat

*Dziękujemy za wypełnienie ankiety!*

# ZADANIE nr 305 dla klasy I liceum z podstaw przedsiębiorczości

#### 1. Metryczka zadania

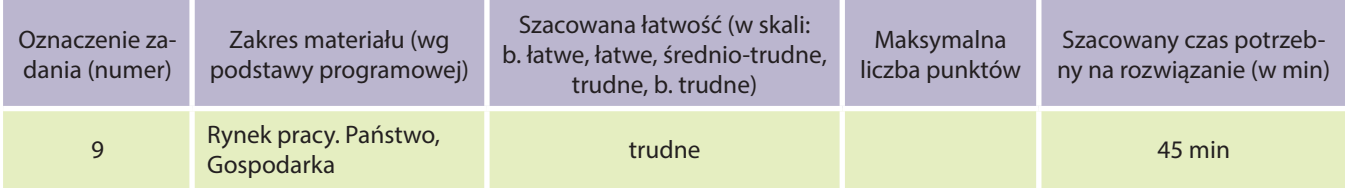

#### 2. Realizacja treści kształcenia – wymagania szczegółowe

I. Człowiek przedsiębiorczy

Uczeń:

● podejmuje racjonalne decyzje, opierając się na posiadanych informacjach i ocenia skutki własnych działań. II. Rynek pracy

Uczeń:

- omawia mierniki i skutki bezrobocia dla gospodarki oraz sposoby walki z bezrobociem.
- III. Państwo, gospodarka
- Uczeń:
- wyszukuje informacje o aktualnych tendencjach i zmianach w gospodarce świata i Polski.

#### 3. Treść zadania

Uczniowie zostają podzieleni na 6 grup.

**Ćwiczenie 1** – Wyszukajcie w roczniku statystycznym informacje na temat struktury demograficznej w Polsce w ostatnich pięciu latach oraz przedstawcie wyniki za pomocą wykresu w programie MS Excel – czas ok. 10 min.

**Ćwiczenie 2** – Wyszukajcie informacje w rocznikach statystycznych dostępnych na stronach internetowych Głównego Urzędu Statystycznego oraz sporządźcie wykres przedstawiający szukane dane. Dane powinny dotyczyć Polski w ostatnich pięciu latach. Czas – 15 min.

Grupa 1 – Wielkość bezrobocia

- Grupa 2 Przeciętne miesięczne dochody i wydatki gospodarstw domowych
- Grupa 3 Wskaźnik cen towarów i usług konsumpcyjnych
- Grupa 4 Struktura pracujących, według poziomu wykształcenia i wieku
- Grupa 5 Oferty pracy, według rodzaju pracy oraz według wymaganych kwalifikacji
- Grupa 6 Koszty pracy w poszczególnych sektorach gospodarki Polski

Zaprezentujcie wyniki swojej pracy oraz przedstawcie tezę, jak mogą kształtować się te dane w kolejnych latach. Czas – 3 min dla grupy.

#### **Uwagi dla nauczyciela: podczas wykonywania ćwiczeń przez uczniów, należy służyć pomocą i doradztwem.**

#### **Zadanie domowe:**

Posiadając komplet danych oraz korzystając z wiadomości na temat stanu gospodarki w Polsce, sporządź prognozę wszystkich badanych zjawisk na przyszłość. Odpowiedź uzasadnij, posługując się danymi przedstawionymi podczas prezentacji poszczególnych grup na lekcji.

# 4. Modelowe rozwiązanie (jeżeli istnieją różne sposoby rozwiązania, to przynajmniej komentarz w tej kwestii)

Każda grupa prezentuje wyniki swojej pracy. Analizuje sporządzony wykres, przedstawia prognozę na przyszłość.

5. Schemat oceniania

W ćwiczeniu 1 wygrywa grupa, która jako pierwsza wykona prawidłowo ćwiczenie. W ćwiczeniu 2 uczniowie są oceniani za prawidłowo wyszukane dane, sporządzony wykres oraz prognozę.

6. Propozycje wykorzystania (na lekcji, praca domowa, zadanie dodatkowe, zadanie powtórkowe, praca samodzielna, materiały do MOODLE itp.)

Praca do wykonania na lekcji. Sporządzenie prognozy może być pracą domową.

# ZADANIE nr 306 dla klasy I liceum z podstaw przedsiębiorczości

#### 1. Metryczka zadania

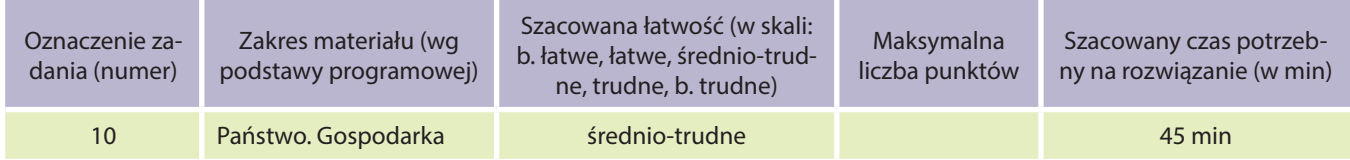

#### 2. Realizacja treści nauczania – wymagania szczegółowe

I. Rynek – cechy i funkcje

Uczeń:

- charakteryzuje społeczne i ekonomiczne cele gospodarowania, odwołując się do przykładów z różnych dziedzin;
- rozumie transformację gospodarki Polski po 1989r.

II. Państwo, gospodarka

Uczeń:

- wymienia i charakteryzuje ekonomiczne funkcje państwa;
- opisuje podstawowe mierniki wzrostu gospodarczego;
- przedstawia przyczyny i narzędzia oddziaływania państwa na gospodarkę.

#### 3. Treść zadania

Do dyskusji zostaje zaproszonych 10 uczniów. Zostają podzieleni na dwa 5-osobowe zespoły.

#### **Zadanie zespołu numer 1:**

Przedstaw argumenty potwierdzające tezę: *Potrzebny jest jak największy interwencjonizm państwowy.*

#### **Zadanie zespołu numer 2:**

Przedstaw argumenty potwierdzające tezę: *Interwencjonizm państwowy jest niepotrzebny.*

Zadaniem pozostałej części, jest obserwacja i ocena dyskutujących. Do tej oceny posłuży arkusz "ZA I PRZECIW". Każdy uczeń uzupełnia arkusz "ZA i PRZECIW".

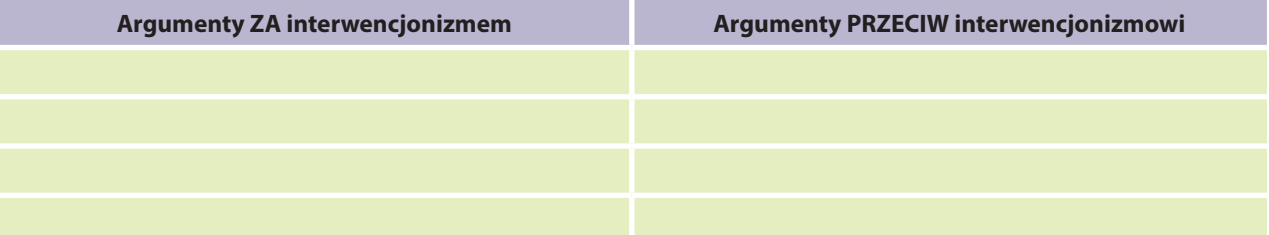

Po zakończonej dyskusji, należy wskazać jej dobre i złe cechy.

#### 4. Schemat oceniania

Nauczyciel pełni rolę moderatora dyskusji, zadaje pytania pomocnicze:

- 1. Czy protekcjonizm państwowy przynosi korzyści?
- 2. Czy państwo powinno ustalać ceny/regulować ceny?
- 3. Czy redystrybucja dochodu jest potrzebna?
- 4. Czy rynek potrafi sobie poradzić sam?
- 5. Czy należy wspierać przedsiębiorstwa państwowe?

Uczniowie przysłuchują się dyskusji, wypełniają arkusz "ZA i PRZECIW". Następnie prezentują wyniki na forum, nauczyciel wyciąga wnioski oraz dokonuje podsumowania dyskusji. Zwraca również uwagę na istotę samego sposobu dyskutowania przez uczniów. Prosi też uczniów o wskazanie dobrych i złych cech dyskusji, którą mieli okazję obserwować.

5. Propozycje wykorzystania (na lekcji, praca domowa, zadanie dodatkowe, zadanie powtórkowe, praca samodzielna, materiały do MOODLE itp.)

**Uwaga dla nauczyciela: zadanie do wykorzystania na lekcji, po uprzednim wprowadzeniu podstawowych informacji na temat interwencjonizmu państwowego oraz omówieniu sztuki dyskutowania.**

# Diagnoza dwupłaszczyznowa

Podstawy przedsiębiorczości to przedmiot, z którym po raz pierwszy spotyka się uczeń klasy pierwszej liceum. Z uwagi na przydatność i uniwersalność treści z tego przedmiotu, uczniowie rozpoczynając spotkania z przedsiębiorczością, wyposażeni są w podstawowe wiadomości i umiejętności, które mogli nabyć w poprzednich etapach edukacyjnych, podczas nauki na innych zajęciach edukacyjnych, z życia codziennego, prasy, Internetu czy od rodziców. Będąc nauczycielem tak specyficznego i interdyscyplinarnego przedmiotu, warto zdiagnozować ogólne preferencje psychologiczno-społeczne danej grupy oraz poszczególnych uczniów (ankiety indywidualne), związanych z nauczanym przedmiotem, diagnozując poziom kompetencji przedmiotowych, wykorzystując narzędzia opracowane w projekcie M@T.e-MANIAK – **ankiety na wejściu**, **śródokresowe** i **na wyjściu oraz ćwiczenia diagnozująco-motywujące**; **testy** monitorowania kompetencji przedmiotowych (**na wejściu**, **śródokresowe** i **na wyjściu**). Diagnoza prowadzona jest w dwóch obszarach, gdyż taki sposób daje pełny obraz sytuacji ucznia w szkole. Diagnoza przedmiotowa pokazuje stan posiadanej wiedzy i umiejętności, natomiast diagnoza psychospołeczna pokazuje czynniki mające wpływ na stan postaw. Zgodnie z wymaganiami dotyczącymi sposobu oceniania uczniów w szkole, na ocenę danego ucznia składają się te dwa obszary: wiedza i umiejętności. Ogromne znaczenie ma również postawa ucznia (np. praca zespołowa, kreatywność, umiejętność podejmowania decyzji, aktywność poznawcza – związane ze specyfiką przedmiotu).

# Przykłady zastosowania produktów projektowych

Materiały opracowane w projekcie M@T.e-MANIAK zostały przygotowane z myślą o nauczycielach, którzy preferują nowoczesne metody pracy z uczniami. Specyfika przedmiotu jakim jest przedsiębiorczość, wymaga wręcz od nauczyciela kreatywności i maksymalnego zaangażowania uczniów, w realizację treści programowych. W ten sposób właśnie przygotowane zostały produkty projektowe, aby nauczyciele mogli sami dobierać konieczne do realizacji podstawy programowej: scenariusze, zadania czy ćwiczenia. Poniżej przedstawiono przykłady realizowania wybranych tematów z przedsiębiorczości, w oparciu o materiały projektu M@T.e-MANIAK.

# Przykład I – Człowiek przedsiębiorczy

Film edukacyjny – O przedsiębiorczości słów kilka Ćwiczenie nr 3 – Osoba przedsiębiorcza (system diagnozy psychospołecznej) Scenariusz nr 62 – Człowiek przedsiębiorczy – pilnie poszukiwany!

# Przykład II – Banki

Ankieta na wejściu (system diagnozy psychospołecznej) Kurs DL – Matemaniak idzie do banku Zadanie nr 300 – Oferty kredytowe banków

# Przykład III – Reklama

Ćwiczenie 1 – Zabawa w skojarzenia (system diagnozy psychospołecznej) Scenariusz nr 60 – Reklama i jej znaczenie na rynku Zadanie nr 298 – Reklama produktu lub usługi

# Zawartość płyty DVD:

- testy badające kompetencje oraz kartoteki i klucze do testów,
- raport obliczania podstawowych miar statystycznych,
- scenariusze lekcji i treści zadań wraz z dodatkowymi plikami (m.in. krzyżówki, quizy, dodatkowe zadania, programy),
- filmy edukacyjne.

Źródła ilustracji

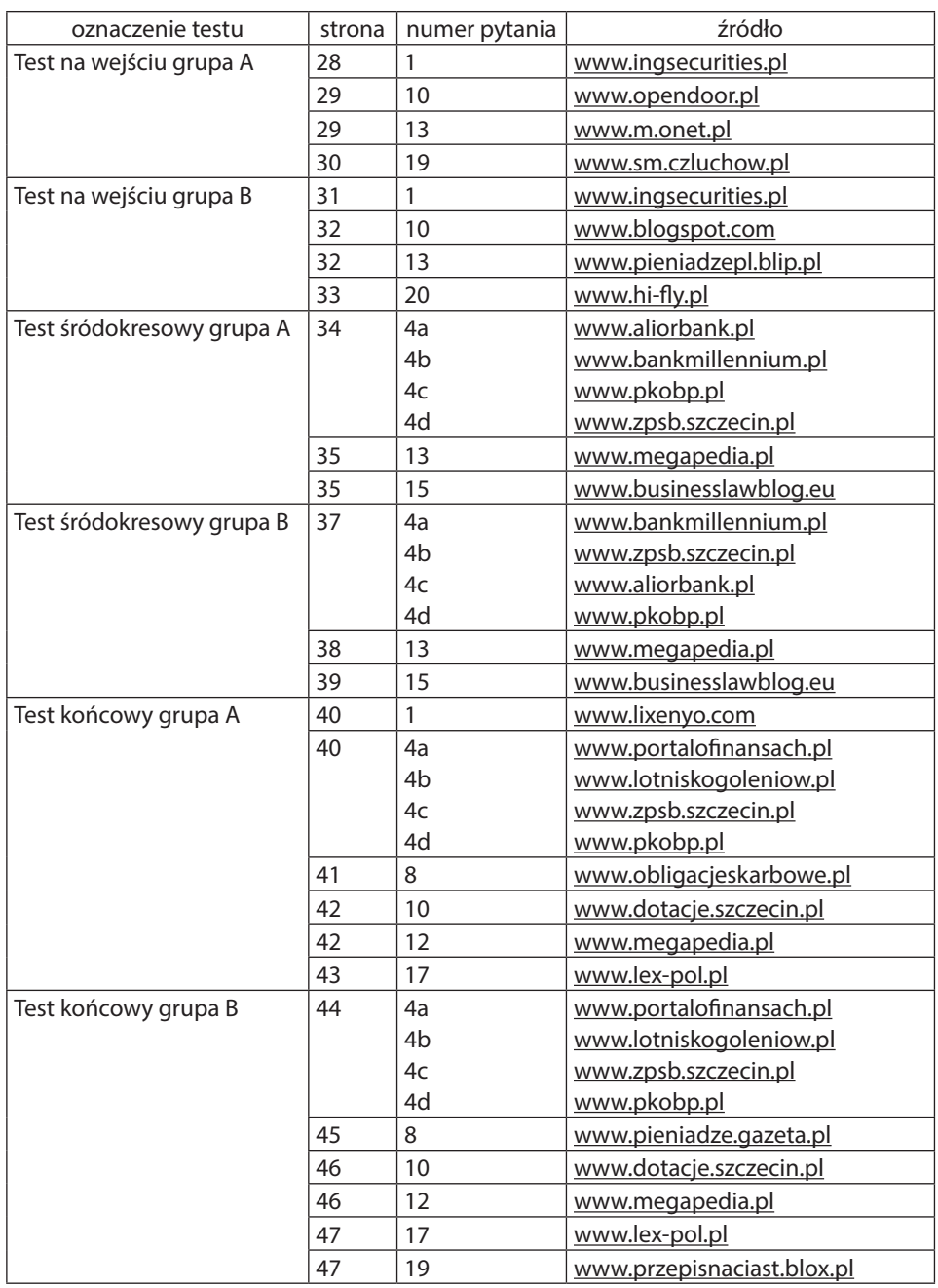

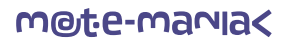

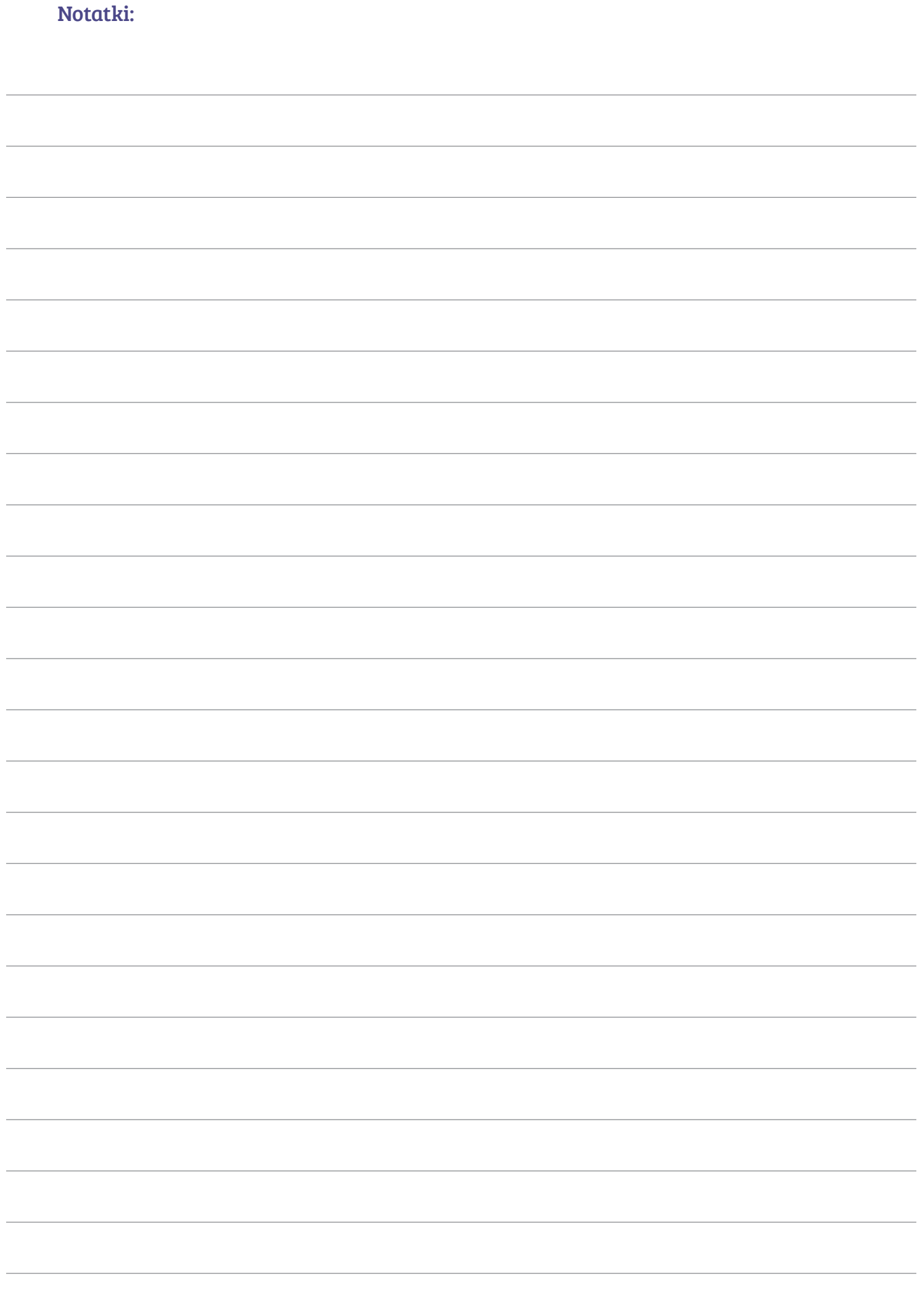